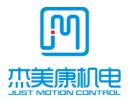

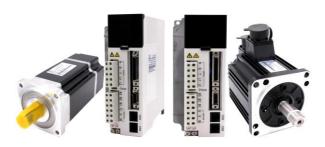

# JASD Series AC Servo Drives User's Manual

Address: Floor2, Building A, Hongwei Industrial Zone No.6, Liuxian 2rd Road, Bao'an

District, Shenzhen.China

Phone: 0755-26509689 26502268

Fax: 0755-26509289

E- mail:info@jmc-motion.com Http://www.jmc-motion.com

# **Preamble**

All contents and copyright of this manual belong to Shenzhen Just Motion Control Electromechanics Co., Ltd..Without the permission of Shenzhen Just Motion Control Electromechanics Co., Ltd any unit or individual shall not copy,reprint or quote in any way. There is no warranty, expression of position or other implication in any form in this manual. If there is any product information mentioned in this manual, the direct or indirect outflow of information will lead to loss of benefits. Shenzhen Just Motion Control Electromechanics Co., Ltd. and its employees do not assume any responsibility. In addition, the products mentioned in this manual are for reference only. If the content is updated without prior notice.

All rights reserved.

Shenzhen Just Motion Control Electromechanics Co., Ltd.

| Version | Author     | Approval   |
|---------|------------|------------|
| V1. 3   | R & D      | R & D      |
|         | Department | Department |

1

## Contents

| Preamble                                                   | 1     |
|------------------------------------------------------------|-------|
| Contents                                                   | 2     |
| Chapter 1 Safety Precautions                               | 6     |
| 1.1 Precautions for reception and installation             | 6     |
| 1.2 Precautions for Wirings                                |       |
| 1.3 Precautions for operation                              | 7     |
| 1.4 Precautions for maintenance and inspection             | 8     |
| Chapter 2 Product Introduction                             | 9     |
| 2.1 Servo Driver                                           | 9     |
| 2.1.1 Introduction                                         | 9     |
| 2.1.2 Main characteristics                                 | 9     |
| 2.1.3 Driver Specifications                                | 10    |
| 2.1.4 Servo driver model description and nameplate conte   | ent13 |
| 2.2 Servo motor                                            | 14    |
| 2.2.1 Introduction                                         | 14    |
| 2.2.2 Main features                                        | 14    |
| 2.2.3 Servo motor model description and nameplate conte    | ent15 |
| 2.3 Servo control system and Main power circuit connection | 17    |
| 2.3.1 Wiring diagram of servo control system               | 17    |
| 2.3.2 loop-connectivity main power                         | 18    |
| Chapter 3 Port usage and cabling                           | 19    |
| 3.1 Distribution of ports in Servo-drive                   | 19    |
| 3.2 Description of servo driver CN1 control port           | 20    |
| 3.2.1 Definition of CN1 control port                       | 20    |
| 3.2.2 Connection instructions for CN1 control ports        | 22    |
| 3.3 Description of the CN2 encoder port of the driver      | 24    |
| 3.3.1 Description of SCSI-20P encoder connector            | 24    |

| 3.3.2 Description of 1394-6P encoder connector            | 25 |
|-----------------------------------------------------------|----|
| 3.4 Description of the driver's CN3/CN4 port              | 26 |
| 3.5 Description of the driver's CN5 port                  | 27 |
| 3.6 Port description of power supply and motor power line | 27 |
| Chapter 4 Installation instructions                       | 29 |
| 4.1 Installation dimension                                | 29 |
| AC servo driver with 2kW power (unit: mm)                 | 31 |
| AC servo driver with 3KW power (nuit: mm)                 | 32 |
| 4.2 Install the environment used                          | 33 |
| Chapter 5 Panel displays instructions and Settings        | 34 |
| 5.1 The instructions of the panel functions               | 34 |
| 5.2 Operation mode switching process                      | 35 |
| 5.3 Status display                                        | 36 |
| 5.4 Write and save method for parameter setting           | 37 |
| Chapter 6 control mode and setting                        | 38 |
| 6.1 Position control                                      |    |
| 6.1.1 Position control wiring diagram                     | 38 |
| 6.1.2 Position control wiring diagram                     | 39 |
| 6.1.3 Description of position control mode parameters     | 40 |
| 6.1.4 Example of electronic gear ratio calculation        | 41 |
| 6.2 speed control                                         | 43 |
| 6.2.1 Speed control wiring diagram                        | 44 |
| 6.2.2 Description of speed control mode parameters        |    |
| 6.3 torque control                                        | 46 |
| 6.3.1 Torque control wiring diagram                       | 46 |
| 6.3.2 Description of torque control mode parameters       | 47 |
| Chapter 7 trial operation and parameter adjustment        | 49 |
| 7.1 test run                                              |    |

| 7.1.1 Pre operation detection                          | 49       |
|--------------------------------------------------------|----------|
| 7.1.2 No-load test run                                 | 50       |
| 7.2 parameter adjustment                               | 52       |
| 7.3 Gain tuning manually                               | 54       |
| 7.3.1 Basic parameter                                  | 54       |
| 7.3.2 Gain switching                                   | 58       |
| 7.3.3 Feed-forward function                            | 59       |
| 7.3.4 Disturbance observer                             | 60       |
| 7.3.5 Resonance suppression                            | 61       |
| Chapter 8 Parameter and Function                       | 66       |
| 8.1 Parameter list                                     |          |
| 8.2 Parameter Description                              | 81       |
| 8.2.1 P00-XX motor and driver parameter                | 81       |
| 8.2.2 P01-xx Major control parameter                   | 84       |
| 8.2.3 P02-xx Gain assorted parameter                   | 87       |
| 8.2.4 P03-xx Position parameters                       | 93       |
| 8.2.5 P04-xx Speed parameter                           |          |
| 8.2.6 P05-xx Torque parameter                          |          |
| 8.2.7 P06-xx I/O Parameter                             | 100      |
| 8.2.8 P08-xx High function Parameter                   |          |
| 8.3 List of surveillance items                         |          |
| 8.4 Auxiliary function                                 | 109      |
| Chapter 9 Fault Analysis and Treatment                 | 113      |
| 9.1 Failure alarm information list                     | 113      |
| 9.2 Cause and treatment of fault alarm                 |          |
| Chapter 10 Communication Settings                      | 123      |
| 10.1 Modbus communication parameter setting            | 123      |
| 10.2 Modbus communication support read and write parar | neter124 |

| settings          |                                             | 124 |
|-------------------|---------------------------------------------|-----|
| Chapter 11 Specia | Function Instructions                       | 127 |
| 11.1 Absolute     | e encoder is used                           | 127 |
| 11.1.1            | Functional description                      | 127 |
| 11.1.2            | Based on MODBUS communication servo basic   |     |
| Settings          | and instructions                            | 127 |
| 11.1.3            | Based on MODBUS communication absolute data |     |
| address           |                                             | 128 |
| 11.1.4            | Absolute encoder related alarm processing   | 128 |
| 11.1.5            | Absolute encoder battery replacement        | 129 |

# **Chapter 1 Safety Precautions**

The following explanations are for things that must be observed in order to prevent harm to people and damage to property.

Misuses that could result in harm or damage are shown as follows, classified according to the degree of potential harm or damage.

| Danger     | Indicates great possibility of death or serious injury. |
|------------|---------------------------------------------------------|
| Caution    | Indicates the possibility of injury or property damage. |
| $\Diamond$ | Indicates something that must not be done.              |

# 1.1 Precautions for reception and installation

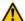

Danger: 1. Please match the driver and motor according to the specified way, otherwise it will cause equipment damage or fire.

2. It is forbidden to use in places with serious water vapor, combustible gas, corrosive gas, etc.
Otherwise it will cause electric shock, personal injury, fire and equipment damage.

# 1.2 Precautions for Wirings

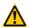

Danger: 1、Please do not connect the drive power supply to the motor output terminals (U, V, W).

Otherwise, the driver will be damaged, which may cause personal injury or fire.

Please make sure that the connecting wires of power supply and motor output terminals are locked, otherwise it may cause sparking and fire.

- 3. Please properly select the power cord and motor power extension cord correctly to avoid fire caused by insufficient current bearing capacity of the wire.
- 4. Please make sure that ground the earth terminal of the motor and driver shell without fail.Bad grounding may cause electric shock.

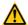

Caution: 1. Please do not tie the motor power line to the signal line or pass through the same pipe to prevent

interference to the signal.

- Please use multi-stranded wire with shielding for signal line and encoder feedback extension line to enhance anti-interference ability.
- 3. After the driver is off power, there is still high voltage inside. Please do not touch the power terminal for 5 minutes, and make sure the discharge indicator is off before operating.
- 4. Before power on, please make sure that the wiring is connected correctly.

## 1.3 Precautions for operation

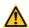

Danger: 1. Before installation of the equipment, please first no-load trial run to avoid accidents.

- Do not allow untrained personnel to operate, to prevent equipment damage and personnel injury caused by the wrong operation.
- 3. During normal operation, please do not touch the radiator and its interior of the driver with your hands to prevent high temperature scalding or electric shock.

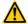

Caution: 1. Please adjust the parameters of the driver before long-term test to prevent the poor use of the driver and equipment.

- Please make sure that the device start, emergency stop, close and other switches are effective before running the device.
- 3. Please do not turn on and off the power repeatedly.

## 1.4 Precautions for maintenance and inspection

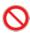

- 2: 1. It is forbidden to touch the inside of the drive or motor during operation to avoid electric shock.
  - 2. Within 5 minutes after the power is turned off, do not touch the power supply and power terminal to prevent electric shock.
  - 3. Do not change the connection line when the power is on, in case of electric shock or injury.
  - 4. Must be operated and maintained by trained professionals.
  - 5. Do not disassemble and repair except by our staff.

# **Chapter 2 Product Introduction**

#### 2.1 Servo Driver

#### 2.1.1 Introduction

JASD series universal servo driver is a high performance AC servo unit developed by JMC. The servo driver of this series use advanced DSP chip for motor control, large-scale Field Programmable Gate Array (FPGA) and IPM power module, which is characterized by small size, high integration, stable performance and reliable protection. There are abundant digital and analog I/O interfaces. It can be used with a variety of upper computer devices, and support MODBUS communication protocol to facilitate networking. It can realize the full digital control of position, speed and torque precision through the optimized PID control algorithm. It has the advantages of high precision and quick response. At the same time, the driver supports 2500 line incremental encoder and 17-bit and 20-bit high precision absolute encoder motor, to meet different customer performance requirements. Products are widely used in CNC machine tools, printing and packaging machinery, textile machinery, robots, automatic production lines and other automation fields.

#### 2.1.2 Main characteristics

- Using DSP+FPGA dual chip platform and optimized current loop design, the driver has the characteristics of high dynamic response, extremely short setting time, smooth operation and small vibration when stopping.
- 2. With automatic gain adjustment module, the user can choose the rigidity level according to the demand.
- 3. The built-in FIR filter and the multiple sets of notch filter, can automatically recognize and suppress the mechanical vibration.
- 4. The built-in disturbance torque observer, makes the drive with a strong ability to resist external disturbance.
- 5. There are a variety of control modes to choose, position control, velocity control, torque control, can switch various control modes.
- 6. Location input pulse frequency up to 4 MHZ, support pulse + direction, orthogonal pulse, double pulse position command a variety of ways.
- It has RS485 interface, supporting Modbus communication, and Multi-ring absolute encoder with memory function. It can be flexibly applied to manipulator and other industries.

- 8. Programmable 8-way input and 5-way output port available, users can define input, output requirements via settings, flexible application.
- 9. Support incremental encoder and 17bits, 20bits, 23bits high precision absolute encoder.
- 10. Complete protection functions including overvoltage, undervoltage, overspeeding, overloading, Position deviation too large, encoder errors, etc. And it can remember 8 groups of historical fault information.
- 11. Rich monitoring items, users can choose wanted items to test running state.
- 12. Drive communicates with PC via connecting RS232 port to have easy, quick debug servo drive system.

#### 2.1.3 Driver Specifications

- 1, Electrical specifications
- a) Single phase 220V servo drive

| Model JASD***2-20B        | 200                                                 | 400 | 750  | 1500         |
|---------------------------|-----------------------------------------------------|-----|------|--------------|
| Single Phase Continuous   | 1.9                                                 | 3.2 | 6.7  | 8.8          |
| Input Current (Arms)      |                                                     |     |      |              |
| Continuous Output         | 2.1                                                 | 2.8 | 5.5  | 8            |
| Current(Arms)             |                                                     |     |      |              |
| Max Output                | 5.8                                                 | 9.6 | 16.9 | 19           |
| Current(Arms)             |                                                     |     |      |              |
| Main Circuit Power Supply | Single phase AC180-240V,50/60Hz                     |     |      |              |
| Control Circuit Power     | Single phase AC180-240V,50/60Hz                     |     |      |              |
| Supply                    |                                                     |     |      |              |
| Brake Handling            | External brake resistance Built in brake resistance |     |      | e resistance |
| Function                  |                                                     |     |      |              |

#### b) 3-phase 220V servo drive

| Model JASD***2-20B       | 750 | 1500 | 2000 | 3000 |
|--------------------------|-----|------|------|------|
| 3-Phase Continuous Input | 3.6 | 6    | 8.7  | 11   |
| Current (Arms)           |     |      |      |      |
| Continuous Output        | 5.5 | 8    | 14   | 20   |

| Current(Arms)             |                                 |    |    |    |
|---------------------------|---------------------------------|----|----|----|
| Max Output                | 16.9                            | 19 | 33 | 50 |
| Current(Arms)             |                                 |    |    |    |
| Main Circuit Power Supply | 3-phase AC180-240V,50/60Hz      |    |    |    |
| Control Circuit Power     | Single phase AC180-240V,50/60Hz |    |    |    |
| Supply                    |                                 |    |    |    |
| Brake Handling            | Built in brake resistance       |    |    |    |
| Function                  |                                 |    |    |    |

#### 2、Basic Specifications

| Project        |                       | Description                                                   |  |
|----------------|-----------------------|---------------------------------------------------------------|--|
| Control method |                       | Single/3-phase full-wave rectifier                            |  |
|                |                       | IGBT PWM sinusoidal wave current drive                        |  |
| Feedback       |                       | Incremental encoder                                           |  |
|                |                       | Absolute encoder                                              |  |
|                | temperature           | Work: $0\sim55$ °C Storage: $-25\sim85$ °C                    |  |
|                | humidity              | Work: 10%~90%                                                 |  |
|                | altitude              | <1000m.When it is higher than 1000m, it shall be              |  |
| Facility       |                       | derated according to GB/T 3859.2-93                           |  |
| Environment    |                       | Protection level: IP10, cleanliness: 2                        |  |
|                | protection level      | Non-corrosive and non-combustible gas                         |  |
|                |                       | No oil and water splash                                       |  |
|                |                       | Environment with less dust, salt and metal powder             |  |
|                | speed regulate area   | 1:5000                                                        |  |
|                |                       | ±0.01%: External load fluctuation 0 $\sim$ 100%               |  |
|                | steady speed accuracy | ±0.01%: power input change ±10%(220V)                         |  |
| Function       |                       | ±0.1%: ambient temperature ±25 $^{\circ}$ C (25 $^{\circ}$ C) |  |
| Function       | velocity response     | 1200Hz                                                        |  |
|                | frequency             |                                                               |  |
|                | torque control        | ±2%                                                           |  |
|                | accuracy              |                                                               |  |

|                     | 1                  | T                                                           |  |
|---------------------|--------------------|-------------------------------------------------------------|--|
|                     | frequency-dividing | A phase, B phase and C phase: linear driving output.        |  |
|                     | pulse output of    | frequency-dividing pulse output number: can be set at       |  |
|                     | encoder            | will.                                                       |  |
|                     |                    | point: 8                                                    |  |
|                     |                    | Function: Servo ON Erase warning the warning                |  |
|                     |                    | Forward overpass signal input Reverse overpass signal       |  |
|                     |                    | input. Control mode switching. P action instruction         |  |
|                     |                    | input、Positive side external torque limit、Reverse side      |  |
|                     | input signal       | external torque limit . Gain switching input . Zero         |  |
|                     | input signal       | position fixed input. Instruction pulse inhibit input.      |  |
| Input/Output        |                    | Encoder absolute value data required input、1. Internal      |  |
| signal              |                    | set speed switching input 2. Internal set speed             |  |
|                     |                    | switching input3 , Position instruction clear input , Check |  |
|                     |                    | out input of magnetic pole Switch input of instruction      |  |
|                     |                    | pulse input multiplier                                      |  |
|                     |                    | point: 5                                                    |  |
|                     |                    | Function: Alarm output, Band-type brake open output,        |  |
|                     |                    | Servo ready for output Position complete output             |  |
|                     | output signal      | Position close output、Uniform speed output、Motor            |  |
|                     |                    | zero speed output、Torque limit detection output、            |  |
|                     |                    | Speed limit detection output、Warning output、                |  |
|                     |                    | instruction pulse input multiplier switching output         |  |
| Displa              | ay function        | High voltage power indicator lamp, 6-digit 8-segment        |  |
|                     |                    | LED.                                                        |  |
| Communicati         | RS485              | MODBUS protocol is supported.                               |  |
| Communication       |                    | Axis address: by parameter setting                          |  |
| function            | RS232              | Connect PC for debugging                                    |  |
| Regeneration treatn | nent               | Built-in regenerative resistor or external regenerative     |  |
|                     |                    | resistor.                                                   |  |
| Protection function |                    | Overvoltage, undervoltage, overcurrent, overload, etc.      |  |
| ·                   |                    | ·                                                           |  |

## 2.1.4 Servo driver model description and nameplate content

1. Model description:

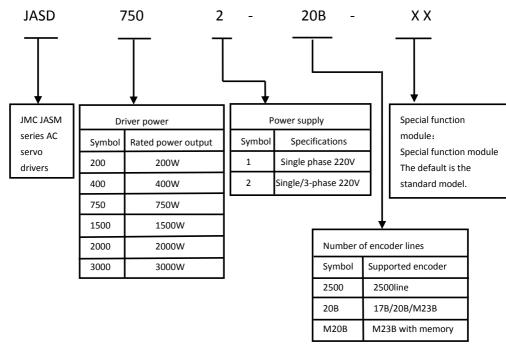

#### 2. Nameplate content description

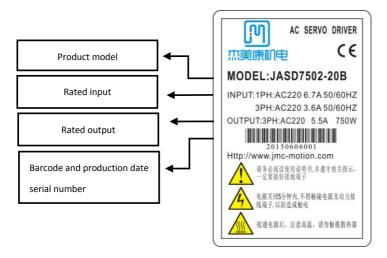

#### 2. 2 Servo motor

#### 2.2.1 Introduction

JASM servo motors are high rotational speed, high precision servo motors developed by JMC to meet the requirements of modern automatic control. This series of servo motors can make the control speed and position accuracy very accurate, and can convert the voltage signal into torque and speed to drive the control object. This series of servo motor rotor speed is controlled by the input signal and can respond quickly. It in the automatic control system, is used as actuators, and the advantages of small electrical and mechanical time constant, high linearity, initiating character such as voltage, can convert the received electrical signal to the motor shaft angular displacement or angular velocity on output, and can be adjusted real time feedback signal to the servo drive, realize high precision control.

#### 2.2.2 Main features

- 1. High-energy magnetic.
- 2. 300% overload capacity for short periods of time.

- 3. Flange dimensions (mm): 40 \, 60 \, 80 \, 110 \, 130
- 4. Power: 0.1-3KW optional
- 5. Low noise, low heat, high precision, high rotation speed, etc.

#### 2.2.3 Servo motor model description and nameplate content

1, Model description:

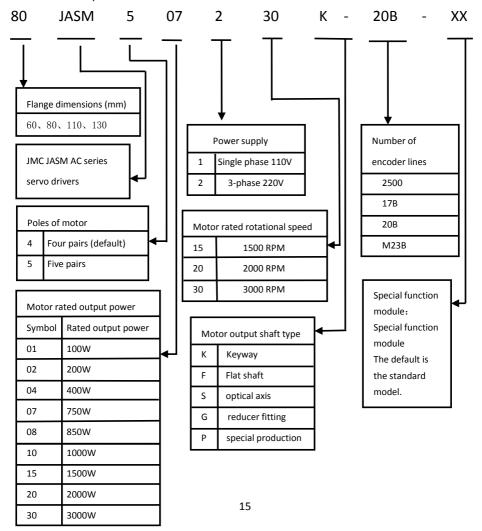

#### 2. Nameplate content description

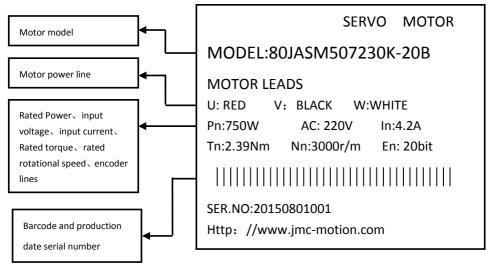

#### 2. 3 Servo control system and Main power circuit connection

#### 2.3.1 Wiring diagram of servo control system

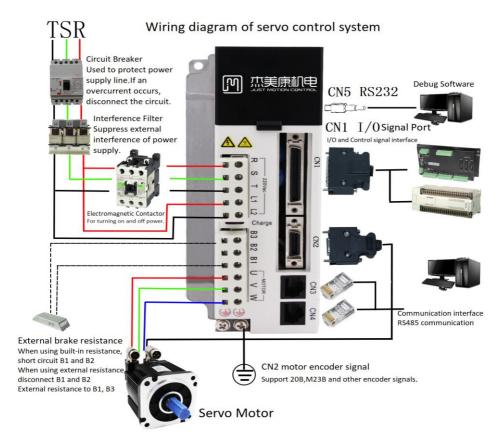

The servo driver is directly connected to the industrial power supply, without the use of transformers and other power source isolation. In order to prevent cross electric shock accident of servo system, please use fuse or circuit breaker for wiring on input power supply. Because the servo driver has no built-in grounding protection circuit, in order to form a more secure system, please use a leakage circuit breaker with overload and short circuit protection or a dedicated leakage circuit breaker with supporting ground wire protection.

# 2.3.2 loop-connectivity main power

#### 1. single-phase power supply

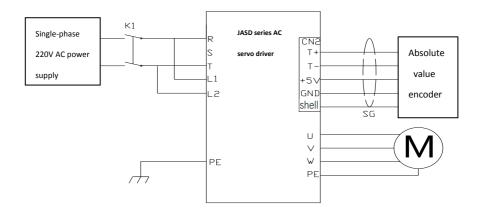

#### 2. Three-phase power supply

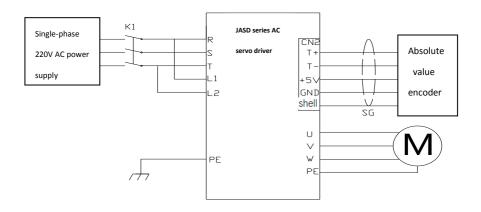

# **Chapter 3** Port usage and cabling

## 3. 1 Distribution of ports in Servo-drive

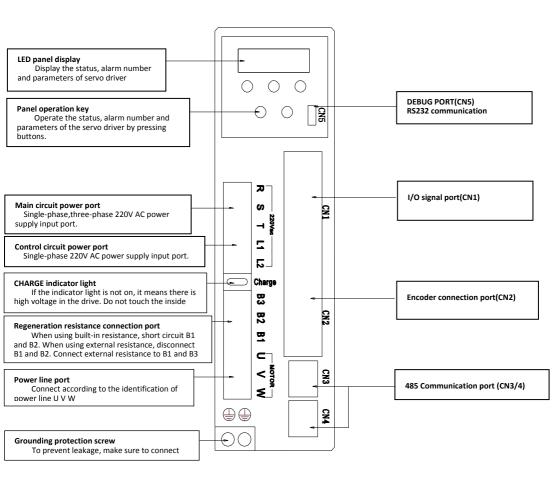

# 3.2 Description of servo driver CN1 control port

## 3.2.1 Definition of CN1 control port

The upper control and interface of drive, It has the function of the upper computer to control the driver and the feedback output of the drive.

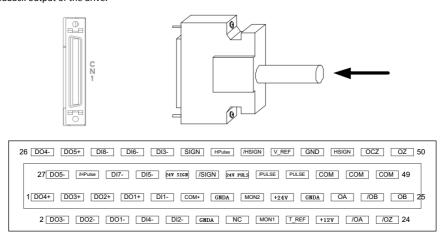

#### Definition of pins in CN1 terminal:

| Pin number | Label | Definition       | Declaration             |
|------------|-------|------------------|-------------------------|
| 1          | DO4+  | Digital output + | Customize output port   |
| 2          | DO3-  | Digital output - | Customize output port   |
| 3          | DO3+  | Digital output + | Customize output port □ |
| 4          | DO2-  | Digital output - | Customize output port   |
| 5          | DO2+  | Digital output + | Customize output port   |
| 6          | DO1-  | Digital output - | Customize output port   |
| 7          | DO1+  | Digital output + | Customize output port   |
| 8          | DI4-  | Digital input -  | Customize input port    |
| 9          | DI1-  | Digital input -  | Customize input port    |
| 10         | DI2-  | Digital input -  | Customize input port    |
| 11         | COM+  | Common input     | Active High 24V         |

| 12 | GNDA      | Emulation GND                  |                                   |
|----|-----------|--------------------------------|-----------------------------------|
| 13 | GNDA      | Emulation GND                  |                                   |
| 14 | NC        | nop                            |                                   |
| 15 | MON2      | Analog data monitoring         | not currently supported           |
|    |           | output 2                       |                                   |
| 16 | MON1      | Analog data monitoring         | not currently supported           |
|    |           | output 1                       |                                   |
| 17 | +24V      | +24V output(outside I/O)       | Maximum allowable output current: |
|    |           |                                | 150mA                             |
| 18 | T_REF     | Torque analog control +        |                                   |
| 19 | GNDA      | Emulation GND                  |                                   |
| 20 | +12V      | +12V output (simulate command) | Maximum allowable output current: |
|    |           |                                | 50 mA                             |
| 21 | OA+       | Encoder A positive output      |                                   |
| 22 | OA-       | Encoder A negative output      |                                   |
| 23 | OB-       | Encoder B negative output      |                                   |
| 24 | OZ-       | Encoder Z negative output      |                                   |
| 25 | OB+       | Encoder B positive output      |                                   |
| 26 | DO4-      | Digital output -               | Customize output port             |
| 27 | DO5-      | Digital output -               | Customize output port             |
| 28 | DO5+      | Digital output +               | Customize output port             |
| 29 | HPUL-     | Digital input -                |                                   |
| 30 | DI8-      | Digital input -                | Customize input port              |
| 31 | DI7-      | Digital input -                | Customize input port              |
| 32 | DI6-      | Digital input -                | Customize input port              |
| 33 | DI5-      | Digital input -                | Customize input port              |
| 34 | DI3-      | Digital input -                | Customize input port              |
| 35 | 24V SIGN+ | 24V positive direction         | Active High 24V                   |
| 36 | SIGN+     | positive direction             | Active High 5V                    |
| 37 | SIGN-     | minus direction                | Active low 0V                     |
| 38 | HPUL+     | high-speed pulse +             |                                   |
| 39 | 24V PULS+ | 24V pulse +                    | Active High 24V                   |
| 40 | HSIGN-    | High Speed direction -         |                                   |
| 41 | PULS-     | Pulse - Active low 0V          |                                   |
| 42 | V_REF     | Velocity analog control +      |                                   |
| 43 | PULS+     | Pulse +                        | Active High 5V                    |

| 44 | GND    | Digital GND               |  |
|----|--------|---------------------------|--|
| 45 | СОМ    | +24V output GND           |  |
| 46 | HSIGN+ | High Speed direction +    |  |
| 47 | сом    | +24V output GND           |  |
| 48 | OCZ    | Encoder Z Phase-open      |  |
|    |        | collector output          |  |
| 49 | СОМ    | +24V output GND           |  |
| 50 | OZ+    | Encoder Z positive output |  |

#### Notice:

- 1. When the CN1 terminals are connected, 24V PULS+ and PULS+ share PULS-, 24V SIGN+ and SIGN+ share SIGN-, The difference is just a 24V high level input and a 5V high level input.
- 2、digital input (DI) port、digital output (DO) port, Please refer to the parameter description in chapter 8 to set the custom function.

## 3.2.2 Connection instructions for CN1 control ports

The digital input DI (DI1-DI8) can be connected using the circuit of switches, relays, and open-collector transistors.

Power can be supplied from v Servo drivers from an external source. (Please refe Servo drivers 7 for p06-xx I/O parameters)

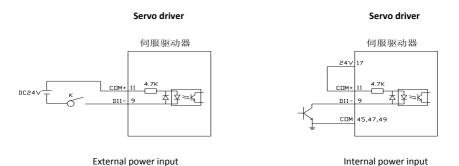

The digital output DO(DO1-DO5) can be connected with relays, photoelectric couplers, etc. The power supply provided inside the drive can be used or external power supply can be used. When using internal power supply, The 24V power supply inside the driver provides only 150mA. If the load is greater than 150mA, be sure to use an external power supply with a supply voltage range of 5-24v. (Please refer to chapter 8.2.7 for p06-xx I/O parameters)

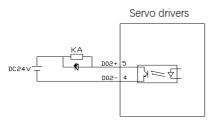

(Relay) External power supply

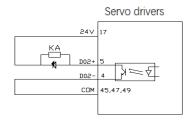

(Relay) Internal power supply

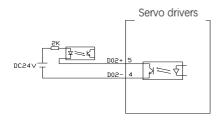

(Optocoupler) External power source

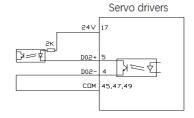

(Optocoupler) Internal power supply

Speed and torque control analog control input effective voltage range (-10v ~10V). The command value corresponding to this voltage range can be set by the following parameters, P06-40 Speed analog command input gain, P06-43 Torque analog command input gain. For the specific setting method, please read the detailed description of parameters.

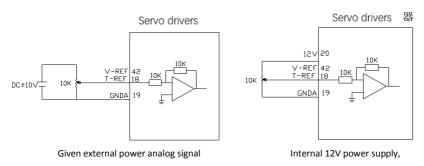

speed/torque adjustment by potentiometer

## 3.3 Description of the CN2 encoder port of the driver

## 3.3.1 Description of SCSI-20P encoder connector

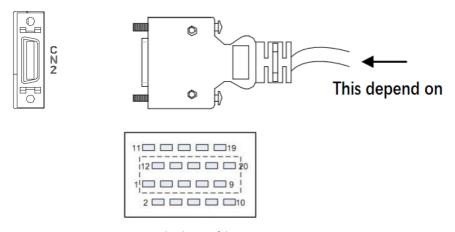

SCSI-20P Pin distribution of the CN2 port

description of SCSI-20P encoder connector

| Pin number | Label | Definition                   | Declaration           |
|------------|-------|------------------------------|-----------------------|
| 1          | NC    | nop                          |                       |
| 2          | EZ-   | Encoder Z negative input     |                       |
| 3          | NC    | nop                          |                       |
| 4          | T-    | Bus encoder T-               | Special for bus drive |
| 5          | T+    | Bus encoder T+               | Special for bus drive |
| 6          | EW-   | Magnet pole W negative input |                       |
| 7          | EB+   | Encoder B positive input     |                       |
| 8          | EW+   | Magnet pole W positive input |                       |
| 9          | EB-   | Encoder B negative input     |                       |
| 10         | EZ+   | Encoder Z positive input     |                       |
| 11         | EA+   | Encoder A positive input     |                       |
| 12         | EA-   | Encoder A negative input     |                       |
| 13         | GND   | Output power supply GND      |                       |
| 14         | +5V   | Output power supply 5V       |                       |
| 15         | GND   | Output power supply GND      |                       |
| 16         | +5V   | Output power supply 5V       |                       |
| 17         | EV+   | Magnet pole V positive input |                       |
| 18         | EV-   | Magnet pole V negative input |                       |
| 19         | EU-   | Magnet pole U negative input |                       |
| 20         | EU+   | Magnet pole U positive input |                       |

# 3.3.2 Description of 1394-6P encoder connector

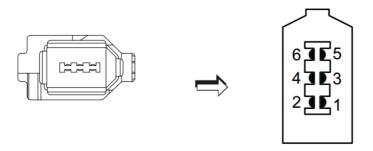

| Pin number | Label | Definition              | Declaration           |
|------------|-------|-------------------------|-----------------------|
| 1          | +5V   | Output power supply 5V  |                       |
| 2          | GND   | Output power supply GND |                       |
| 3          | NC    | nop                     |                       |
| 4          | NC    | nop                     |                       |
| 5          | T+    | Bus encoder T+          | Special for bus drive |
| 6          | T-    | Bus encoder T-          | Special for bus drive |

**Notice:** The connector of 1394-6p encoder is special for 400W driver and the following models. For wiring, please connect according to the sign of the terminal.

# 3.4 Description of the driver's CN3/CN4 port

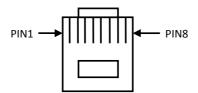

| Fin-out number | Label       | Defined declaration |
|----------------|-------------|---------------------|
| PIN1           | CANH        | CNAH( FSSB )        |
| PIN2           | CANL        | CNAL( FSSB )        |
| PIN3           | CGND        | CGND( FSSB )        |
| PIN4           | Reservation | Reservation         |
| PIN5           | Reservation | Reservation         |
| PIN6           | GND         | GND                 |
| PIN7           | 485-        | 485-                |
| PIN8           | 485+        | 485+                |

# 3.5 Description of the driver's CN5 port

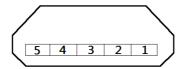

Face CN5 port head-on

| Pin-out number | Label       | Defined declaration     |
|----------------|-------------|-------------------------|
| 1              | 3.3V        | RS232 power supply 3.3V |
| 2              | TX232       | RS232 receive           |
| 3              | RX232       | RS232 send              |
| 4              | Reservation | No connection           |
| 5              | GND         | RS232 GND               |

# 3.6 Port description of power supply and motor power line

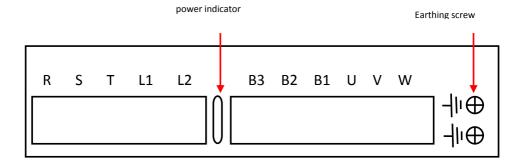

| Label          | Definition                                               | Declaration                                          |
|----------------|----------------------------------------------------------|------------------------------------------------------|
| R、S、T          | The power supply input of                                | For single/three-phase 220V ac, it is recommended    |
|                | the main circuit                                         | to use three-phase power supply of 1.5kw and         |
|                |                                                          | aboveConnect R, T with 0.4kw and below               |
| L1、L2          | The input end of the power supply in the control circuit | Connect to single - phase 220V AC                    |
| U、V、W          | The connection end of the motor power line               | Connect the power line of the motor                  |
|                |                                                          | When using the built-in regenerative resistance,     |
|                |                                                          | short-connect B1 and B2 (our 750W and above          |
| B1、B2、B3       | The connection end of the                                | drives have built-in regenerative resistance)        |
| BI DZ DS       | regenerative resistor                                    | When using external resistance, disconnect the short |
|                |                                                          | connection of B1 and B2, and connect both ends of    |
|                |                                                          | the resistance to B1 and B3                          |
| Earthing screw | Driver protection GND                                    | Connect the ground wire of power supply and motor    |
|                | screw                                                    |                                                      |
| Label          | Definition                                               | Declaration                                          |

#### Notice:

- Be sure to connect the electromagnetic contactor between the power supply and the main circuit power supply of the servo driver, so that in case of failure of the servo driver, the power can be cut off to prevent fire caused by excessive current.
- There is no built-in regenerative resistance for drivers of 0.4kw and below. When the feedback energy
  exceeds the capacitive absorption capacity, an overvoltage alarm of AL.402 will appear, and set p00-30,
  p00-31 and p00-32 to corresponding values, Refer to 8.2 specification of parameter analysis.

# **Chapter 4** Installation instructions

# 4.1 Installation dimension

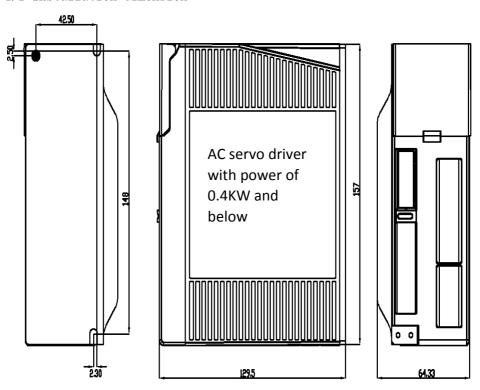

AC servo driver with power of 400W and below (unit: mm)

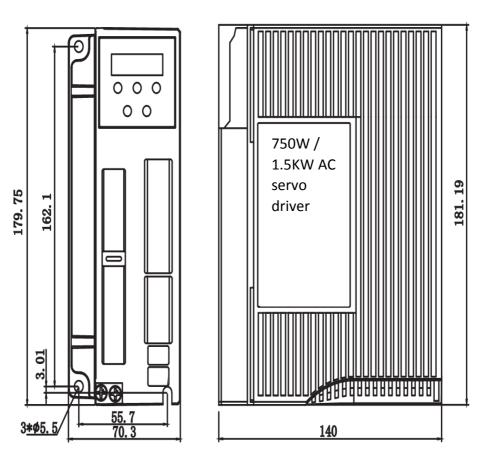

750W / 1.5KW AC servo driver (unit: mm)

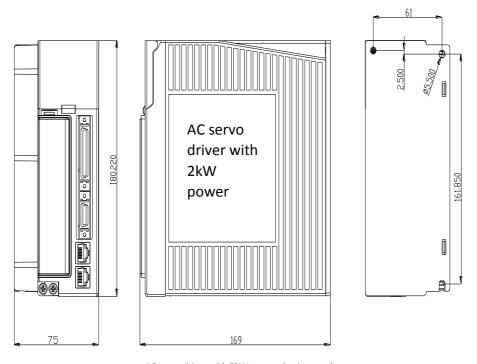

AC servo driver with 2kW power (unit: mm)

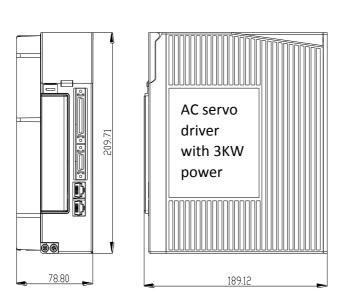

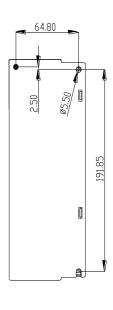

AC servo driver with 3KW power (nuit: mm)

#### Notice:

- 1. The normal installation direction of the servo driver must be vertical, with the top facing upward to facilitate heat dissipation.
- 2. The device shall be well ventilated when the driver is installed, and the distance between multiple drivers shall not be less than 5CM when they are used side by side in the cabinet.
- 3. In order to ensure safe use, please make sure that the earthing protection terminal of the driver is well connected with the protective ground of the device!

#### 4.2 Install the environment used

The installation environment has a direct impact on the normal operation and service life of the product, so the following conditions must be met:

- 1. Working environment temperature: 0 ~ 55 °C; Working environment humidity: 10% ~ 90% (no condensation).
- 2. Storage environment:  $-20^{\circ}\text{C} \sim +85^{\circ}\text{C}$ ; Humidity of storage environment: less than 90% (no condensation).
- Vibration: below 0.5G.
- 4. Prevent dripping rain or damp conditions.
- 5. Avoid exposure to the sun.
- 6. Prevent oil mist, salt erosion.
- 7. Prevent corrosive liquids, gas, etc.
- 8. Prevent dust, cotton wool and metal particles from invading.
- 9. Stay away from radioactive materials and combustible materials.
- Space should be reserved around the location of the drivers in the cabinet for convenient loading, unloading and maintenance.
- 11. Pay attention to the air flow in the cabinet, if necessary, add an external fan to enhance the air flow, reduce the drive environment temperature to facilitate heat dissipation; The long-term operating temperature is below 55°C.
- Try to avoid nearby vibration source, add shock absorption device such as vibration absorber or antivibration rubber gasket.
- 13. If there is an electromagnetic interference source nearby, and the power supply and control line of the driver are interfered, resulting in the wrong operation, noise filter can be added or various effective anti-interference measures can be adopted to ensure the normal operation of the driver. (the noise filter will increase the leakage current, so the isolation transformer should be installed at the input end of the driver power supply.)

# Chapter 5 Panel displays instructions and Settings

# 5.1 The instructions of the panel functions

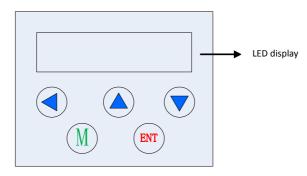

JASD series ac servo panel with six LED digital display state: 5 - bit key input command, Specific key functions are as follows:

| Panel key label | Definition  | Explaination                                |  |
|-----------------|-------------|---------------------------------------------|--|
|                 |             | shift function                              |  |
|                 | LEFT button | Use to toggle high/low display in parameter |  |
| <u>□#8</u> ,    |             | mode                                        |  |
|                 | UP button   | Display changes, value added function       |  |
|                 | DOWN button | Display changes, value reduction function   |  |
| M               | M button    | Function switch and undo exit               |  |
| ENT             | ENT button  | Identify or save functionality              |  |

#### Remarks:

ENT button Hold for 3 seconds to confirm or save the function

Under the monitoring and parameter interface, long press ENT button to flip quickly

# 5.2 Operation mode switching process

JASD series ac servo has four function modes, namely state display mode, monitoring mode, parameter setting mode and auxiliary mode. The switching process between them is as follows:

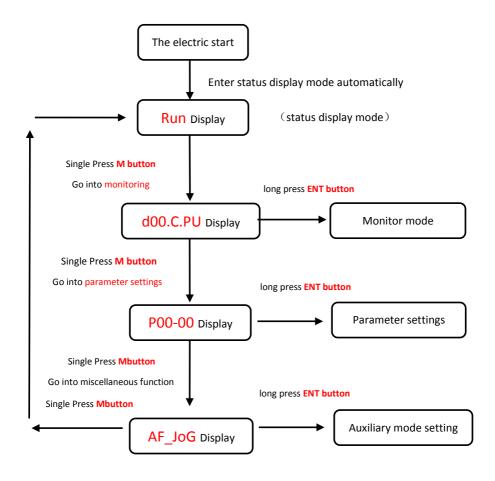

Note: after pressing ENT to enter the mode setting, you can exit the mode selection by pressing M

# 5.3 Status display

The display discrimination is as follows:

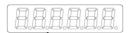

Bit data | Abbreviation symbol

## Status display bit data meaning:

| Display | Meaning                                                                                                    | Display | Meaning                                                                                      |
|---------|----------------------------------------------------------------------------------------------------|---------|----------------------------------------------------------------------------------------------|
|         | Control circuit power on display                                                                           |         | Main circuit power supply ready display                                                      |
|         | Speed and torque control: consistent<br>display of speed<br>Position control: display after<br>positioning |         | Rotate the check out display                                                                 |
|         | Base block display The light is ON at servo OFF state and OFF at ON state                                  |         | Speed, torque control: speed command input Position control: instruction pulse input display |

## Status display abbreviation meaning:

| Display      | Meaning                                                                    |
|--------------|----------------------------------------------------------------------------|
| A.A.9.       | Servo not ready (power supply not on)                                      |
| 8889         | Servo ready (servo motor is not energized)                                 |
|              | In servo enable state (servo motor energized state)                        |
| BRBE.        | Indicates that the input port of the forward overpass signal is in a valid |
|              | state, and the forward turn instruction of the motor is invalid            |
| B.A.B.E.     | Indicates that the input port of the reverse overpass signal is in a valid |
|              | state, and the motor inversion instruction is invalid                      |
| [888888]     | Servo related operation completed correctly                                |
| [85.4.6.4.]  | The servo is in the enabling state and cannot be operated. It must be      |
|              | turned off to the enable                                                   |
| [8.6.6.8.8.] | Invalid value entered, the servo does not perform the current              |

|            | operation                                                           |
|------------|---------------------------------------------------------------------|
| 8.8.8.8.8. | The relevant parameters of the servo are locked, which shall be     |
|            | unlocked before operation                                           |
| ALASOA.    | Servo fault display. Please refer to chapter 9 for fault definition |

## 5. 4 Write and save method for parameter setting

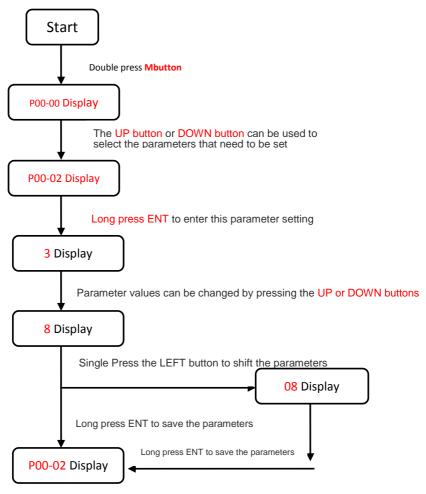

## Chapter 6 control mode and setting

#### 6. 1 Position control

## 6.1.1 Position control wiring diagram

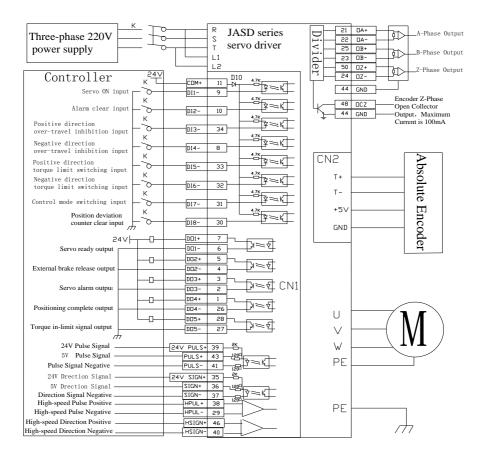

## 6.1.2 Position control wiring diagram

Controller end Direction + pulse input mode: the direction + pulse input mode can be divided into 5V and 24V signal input modes. Twisted pair wire connection can improve the anti-interference capability. In general, this position control wiring method is often used in MCU controller system. The maximum input pulse frequency of this control is 500KHz

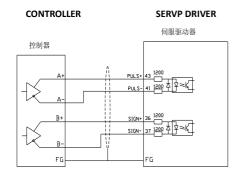

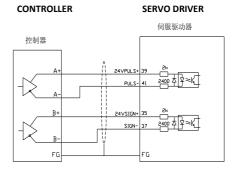

5V pulse + direction input mode

CONTROLLER

24V pulse + direction input mode

CONTROLLER

Controller - end collector open input mode description: single - end input mode can use either internal power supply or external power supply. But do not use dual power input to avoid damaging the drive. Generally PLC controller system USES this kind of position control wiring method

SERVO DRIVER

| 伺服驱动器                       |
|-----------------------------|
| ↑ 24V PULS+ 39              |
| 2k<br>PULS- 41 2400 ☼ ▽ □ K |
| 2k                          |
| 24V SIGN+ 35                |
| V V                         |
| FG                          |
|                             |

Open collector USES external power supply

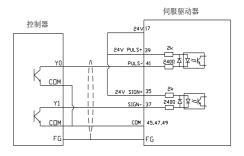

SERVO DRIVER

Open collector USES internal power supply

Note: high level must be between 3.3-5v when high speed pulse port is input

## 6.1.3 Description of position control mode parameters

## 1. Motor and driver control parameters

| Para code | Name                                                          | Set range | Default | Unit                                                                                                    |
|-----------|---------------------------------------------------------------|-----------|---------|----------------------------------------------------------------------------------------------------|
| P01-01    | Control Mode Setting                                          | 0-6       | 0       | 0: position mode 1: speed mode 2: torque mode 3: speed, torque 4: position, speed 5: position, Torque 6: Servo batch function |
| P03-00    | Location command source                                       | 0-1       | 0       | 0: pulse command<br>1: Numbers given                                                                                          |
| P03-01    | Command pulse mode                                            | 0-3       | 1       | 0: Orthogonal impulse command 1: Direction + pulse command 2 or 3:Double pulse instruction                                    |
| P03-02    | Instruction pulse input terminal                              | 0-1       | 0       | 0: low speed pulse<br>1: high-speed pulse                                                                                     |
| P03-03    | Reverse the command pulse                                     | 0-1       | 0       | Set the initial direction of motor rotation                                                                                   |
| P03-09    | The number of instruction pulses per revolution               | 0-65535   | 10000   | Set according to user<br>requirements<br>See the specification of 8.2<br>parameters for details                               |
| P03-10    | Molecule of electronic gear 1                                 | 1-65535   | 1       | Set according to user requirements                                                                                            |
| P03-11    | Denominator of<br>electronic gear 1                           | 1-65535   | 1       | See the specification of 8.2 parameters for details                                                                           |
| P03-15    | Position deviation is<br>Set too large                        | 0-65535   | 30000   | Set according to user requirements                                                                                            |
| P03-25    | Output pulse number of<br>one revolution of<br>absolute motor | 0-60000   | 2500    | Set according to user requirements                                                                                            |

## 2、gain parameter

Please refer to the parameter adjustment in chapter 7 for adjustment

## 6.1.4 Example of electronic gear ratio calculation

#### 1 Ball screw drive

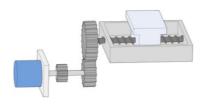

#### Assumptions:

- (1) mechanical parameters: deceleration ratio R is 2/1, lead lead of lead screw is 10mm
- (2) resolution of each turn of position ring of absolute value encoder: 17bit=131072
- (3) load displacement corresponding to 1 position instruction (instruction unit) :  $0.001 \mathrm{mm}$  Then:

According to (1) and (3), the position instruction (instruction unit) value required for the screw to rotate 1 turn (table movement 10mm) :

$$\frac{10}{0.001}$$
 =10000

The electronic gear ratio is : (B is the numerator, A is the denominator)

$$\frac{B}{A} = \frac{131072}{10000} \times \frac{2}{1} = \frac{16384}{625}$$

Finally, the parameter p03-10 is set to 16384, and p03-11 is set to 625

#### 1. Belt pulley drive

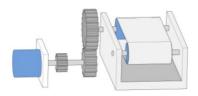

#### Assumptions:

(1) mechanical parameters: deceleration ratio R: 5/1, pulley diameter: 0. 2m (pulley circumference: 0.628m)

- (2) resolution of each turn of position ring of absolute value encoder: 17bit=131072
- (3) load displacement corresponding to 1 position instruction (instruction unit) : 0.000005m Then:

According to (1) and (3), the value of position instruction (instruction unit) required for the pulley (load) to rotate 1 turn can be obtained:

$$\frac{0.628}{0.000005}$$
 =125600

The electronic gear ratio is : (B is the numerator, A is the denominator)

$$\frac{B}{A} = \frac{131072}{125600} \times \frac{5}{1} = \frac{4096}{785}$$

Finally, p03-10 is set to 4096 and p03-11 is set to 785

#### 2. Rotating load

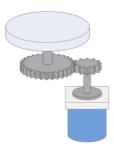

#### Assumptions:

- (1) mechanical parameters: the deceleration ratio R is 10/1, and the rotation Angle of the load axis for one turn is  $360^{\circ}$
- (2) resolution of each turn of position ring of absolute value encoder: 17bit=131072
- (3) load displacement corresponding to 1 position instruction (instruction unit) :  $0.01^\circ$  Then:

According to (1) and (3), the value of position instruction (instruction unit) required for 1 rotation of the load is:

$$\frac{360}{0.01}$$
 = 36000

The electronic gear ratio is :(B is the numerator, A is the denominator)

$$\frac{B}{A} = \frac{131072}{36000} \times \frac{10}{1} = \frac{8192}{225}$$

Finally, the parameter p03-10 is set to 8192 and p03-11 to 225.

## 6.2 speed control

## 6.2.1 Speed control wiring diagram

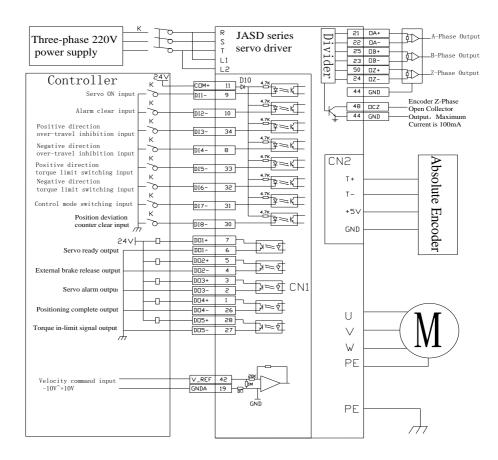

## **6.2.2 Description of speed control mode parameters**

#### 1, Motor and driver control parameters

| Para code | Name                               | Set range  | Default | Unit                                                                                                    |
|-----------|------------------------------------|------------|---------|----------------------------------------------------------------------------------------------------|
| P01-01    | Control Mode Setting               | 0-6        | 1       | 0: position mode 1: speed mode 2: torque mode 3: speed, torque 4: position, speed 5: position, torque 6: Servo batch function                              |
| P04-00    | Speed instruction source           | 0-3        | 0       | 0: External analog instruction 1: digital instruction (parameter setting) 2: digital instruction (communication) 3: internal multiple sets of instructions |
| P04-01    | Speed command analog volume invert | 0-1        | 0       | Set the initial direction of motor rotation                                                                                                    |
| P04-02    | The numerical velocity is given    | -6000-6000 | 0       | Set the speed command value, the speed mode and p04-00 is 1.                                                                                               |
| P04-06    | Forward speed limit                | 0-6000     |         | Restricted forward speed                                                                                                    |
| P04-07    | Reverse speed limit                | -6000-0    |         | Restricted reverse speed                                                                                                    |
| P06-40    | Speed analog command input gain    | 10-2000    | 300     | Set according to user requirements See the specification of 8.2 parameters for details                                                                     |

#### 2、gain parameter

Please refer to the parameter adjustment in chapter 7 for adjustment

## 6.3 torque control

## 6.3.1 Torque control wiring diagram

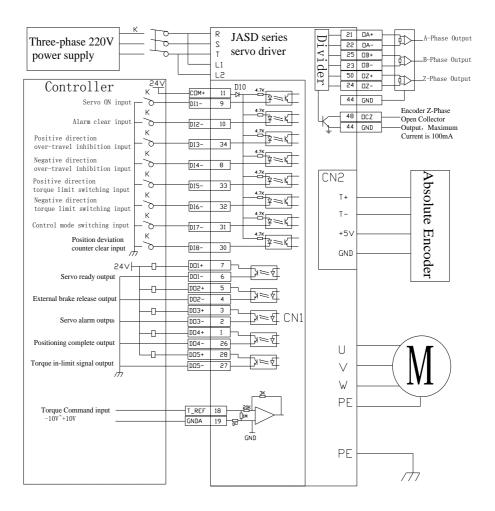

## **6.3.2 Description of torque control mode parameters**

## 1. Motor and driver control parameters

| Para code | Name                                           | Set range | Default | Unit                                                                                                    |
|-----------|------------------------------------------------|-----------|---------|----------------------------------------------------------------------------------------------------|
| P01-01    | Control Mode<br>Setting                        | 0-6       | 2       | 0: position mode 1: speed mode 2: torque mode 3: speed, torque 4: position, speed 5: position, torque 6: Servo batch function                                                                                                    |
| P05-00    | Torque<br>instruction<br>source                | 0-3       | 0       | 0: external simulation instruction (speed limiter is set by p05-02) 1: digital instruction (speed limiter is set by p05-02) 2: external simulation instruction (speed limiter is determined by speed simulation instruction) 3: digital instruction (speed limiter is determined by speed analog instruction) |
| P05-01    | Torque instruction analog quantity is reversed | 0-1       | 0       | Set the initial direction of motor rotation                                                                                                    |
| P05-02    | Torque mode speed<br>limiter given<br>value    | 0-6000    | 1000    | Set the maximum speed of the motor in torque mode. P05-00 is 0,1                                                                                                    |
| P05-05    | Torque limiter setting source                  | 0-2       | 0       | Used to adjust the source of torque limits                                                                                                    |
| P05-10    | Internal forward torque limiter                | 0-300.0   | 200. 0  | Limit forward torque values                                                                                                    |

| P05-11 | Internal reverse torque limiter | -300. 0-0 | -200. 0 | Limit the reverse torque value                                                 |
|--------|---------------------------------|-----------|---------|--------------------------------------------------------------------------------|
| P06-43 | Torque analog<br>command input  | 0-100     | 10      | Set according to user requirements See the specification of 8.2 parameters for |
|        | gain                            |           |         | details                                                                        |

## $\mathbf{2}_{\times}$ Torque control command related gain parameters

Please refer to the parameter adjustment in chapter 7 for adjustment

# Chapter 7 trial operation and parameter adjustment

## 7.1 test run

## 7.1.1 Pre operation detection

In order to avoid damage to the servo driver or mechanism, please remove all the load of the servo motor before operation, and carefully check whether the following precautions are normal, and then power on for no-load test; After the no-load test is normal, the load of the servo motor can be connected for the next test.

#### Notes:

| Test before power  | 1. Check whether the servo drive has obvious appearance damage                          |
|--------------------|-----------------------------------------------------------------------------------------|
| on                 | 2. The connecting part of distribution terminal shall be insulated                      |
|                    | 3. Check whether there is any foreign body inside the drive                             |
|                    | 4. Servo drivers, motors and external regenerative resistors shall not be placed on     |
|                    | combustible objects                                                                     |
|                    | 5. In order to avoid the failure of the electromagnetic brake, please check whether the |
|                    | circuit can be stopped immediately and cut off                                          |
|                    | 6. Confirm whether the external power supply voltage of the servo driver meets the      |
|                    | requirements                                                                            |
|                    | 7. Confirm whether the motor U, V and W power lines, encoder lines and signal lines     |
|                    | are connected correctly (confirm according to motor labels and instructions)            |
| Power on detection | 1. When the servo driver is powered on, do you hear the sound of relay action           |
|                    | 2. Whether the servo driver power indicator and LED display are normal                  |
|                    | 3. Confirm whether the parameters are set correctly or not. Unexpected actions may      |
|                    | occur depending on the mechanical characteristics, do not make extreme adjustments      |
|                    | to the parameters                                                                       |
|                    | 4. Whether the servo motor is self-locking or not Please contact the manufacturer if    |
|                    | the servo motor has too much vibration and sound during operation                       |

#### 7.1.2 No-load test run

1. JoG mode no-load test, the user can not need to connect additional wiring, for the sake of safety, before the JoG no-load speed test, please fix the motor base, in case the motor speed change caused by the reaction force caused by dangerous. The following is a simple wiring diagram in JoG mode:

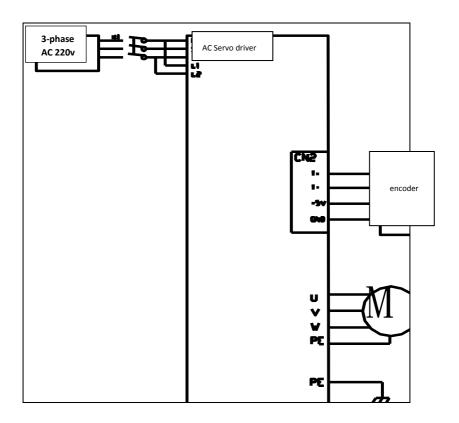

2. Select JoG mode for test running according to the following flowchart

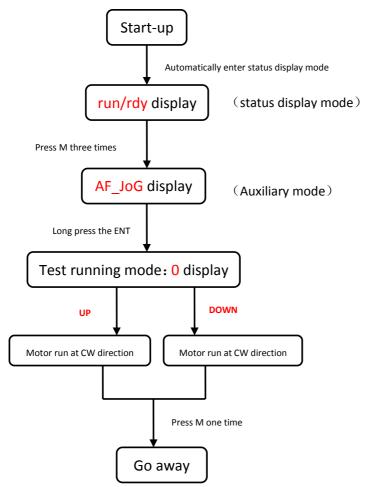

Ramarks: Long press ENT in test running mode, enter the speed edit menu, edit speed by UP, Down and Left keyboard combination, afterwards long press ENT, reenter Jog mode, press Up and Down motor will run at new setting speed.

This setting speed will not be saved after exiting Jog mode. Please refer chapter 8.4 the accessory function.

## 7.2 parameter adjustment

After selecting the appropriate control mode according to the equipment requirements, you need to make reasonable adjustments to the servo gain parameters, to make servo driver can drive the motor quickly and accurately to maximize the mechanical performance.

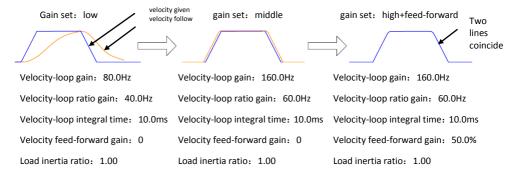

The servo gain is adjusted by multiple loop parameters (position loop, velocity loop, filter & etc.), and they will affect each other. Therefore, the setting of the gain needs to be balance adjusted according to certain rules.

#### The process of gain adjustment can be performed according to the following diagram:

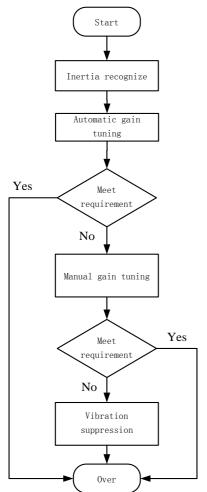

Input to P01-04 according to mechanical output inertial ratio or execute load rotor inertial recognition AF\_JL.

Set P01-02 to be 1 or 2, gradually increasing P01-03 until noise heard according to request, and return back 2 steps under current rigidity grade.

Set P01-02 to be 0 after saving P01-00, P02-0, P02-10, P02-11, P02-13, P02-14, P08-20 manually, afterwards you can tune manually.

## 7.3 Gain tuning manually

## 7.3.1 Basic parameter

When the automatic gain adjustment fails to achieve the desired effect, you can manually fine-tune the gain to optimize the effect.

The servo system consists of three control loops. The basic control block diagram is as follows:

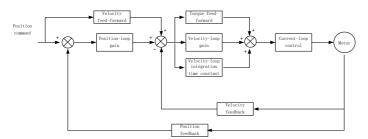

The gain adjustment needs to follow the order of inner loop first and outer loop second. First set the load inertia ratio P01-04, then adjust the velocity loop gain, and finally adjust the position loop gain.

Velocity loop gain: Increase the setting value as much as possible in case of not vibration no noise, which can improve the speed following performance and speed up the positioning time.

Velocity integral constant: The smaller the set value is, the faster the integral speed is and the stronger the integral effect is. If it is too small, it will cause vibration and noise.

| parameter code | designation                           | setting<br>range | setting | Explain                                                                                                    |
|----------------|---------------------------------------|------------------|---------|----------------------------------------------------------------------------------------------------|
| P01-02         | Real-time<br>automatic<br>tuning mode | 0-3              | 1       | 0: Manually tuning rigidity 1: standard mode automatic tuning rigidity. In this mode, PO2-O0, PO2-O1, PO2-10, PO2-11, PO2-13, PO2-14, PO8-20 will be set automatically according to the rigidity level set in PO1-O3. Manual tuning does not work. The following parameters are set by the user: |

|        |                                              |           |       | P02-03 (Velocity feed-forward gain), P02-04 (velocity feed-forward smoothness constant)  2: Position mode automatic tuning rigidity, in this mode, P02-00, P02-01, P02-10, P02-11, P02-13, P02-14, P08-20 will be set automatically according to the rigidity level set in P01-03. Manual tuning does not work. The following parameters will be fixed and cannot be changed: P02-03 (velocity feed-forward gain): 30.0% P02-04 (velocity feed-forward smooth constant): 0.50  3: automatic tuning rigidity 2, in this mode, P02-00, P02-01, P02-10, P02-11, P02-13, will be set automatically according to the rigidity level set in P01-03. Following parameter will be setting by user: P02-03 (velocity feed-forward gain), P02-14 |
|--------|----------------------------------------------|-----------|-------|----------------------------------------------------------------------------------------------------|
|        |                                              |           |       | (velocity integral constant 2), P08-20<br>(torque command filter constant 1), P08-21<br>(torque command filter constant2)                                                                                                    |
| P01-03 | Real-time<br>automatic<br>tuning<br>rigidity | 0-31      | 13    | Built-in 32 kinds of gain parameters. It works when PO1-O2 is set to 1, 2, or 3. It can be used directly according to the actual situation. The larger the set value, the stronger the rigidity.                                                                                                    |
| P02-00 | Velocity<br>control<br>gain 1                | 0-3000. 0 | 80. 0 | ▶The larger the setting value, the higher the gain, the greater the rigidity, and the smaller the position lag, but if the value is too large, the system will shake and overshoot.                                                                                                    |

|        |                       |              |       | ►Increase the value as much as possible      |
|--------|-----------------------|--------------|-------|----------------------------------------------|
|        |                       |              |       | *                                            |
|        |                       |              |       | without shake.                               |
|        |                       |              |       | ▶For gain at static.                         |
|        |                       |              |       | The larger the setting value, the higher     |
|        |                       |              |       | the gain, the greater the rigidity, and the  |
|        | Velocity              |              |       | smaller the position lag, but if the value   |
| P02-01 | control               | 0-3000.0     | 80. 0 | is too large, the system will shake and      |
| 102 01 | gain2                 | 0 0000.0     | 00.0  | overshoot.                                   |
|        | gainz                 |              |       | ►Increase the value as much as possible      |
|        |                       |              |       | without shake.                               |
|        |                       |              |       | ▶For gain at dynamic.                        |
|        |                       |              |       | The feed-forward gain of the velocity loop.  |
|        |                       |              |       | The larger the parameter value, the smaller  |
|        | velocity              | 0-100.0      |       | the system position tracking error and the   |
| P02-03 | feed-forwar<br>d gain |              | 30. 0 | faster the response. However, if the         |
|        |                       |              |       | feed-forward gain is too large, the position |
|        |                       |              |       | loop of the system will be unstable, and     |
|        |                       |              |       | it's easy to cause overshoot and shake.      |
|        |                       |              |       | This parameter is used to set the velocity   |
|        | velocity              |              |       | loop feed-forward filtering time constant.   |
| P02-04 | feed-forwar           | 0-64, 00     | 0     | The larger the value, the larger the         |
|        | d smooth              |              |       | filtering effect, but at the same time the   |
|        | constant              |              |       | phase lag increases.                         |
|        |                       |              |       | The larger the setting value, the greater    |
|        |                       |              |       | the gain and rigidity. The parameter value   |
| P02-10 | W 1 1                 |              |       | is set according to the motor and load.      |
|        | Velocity              | 1-2000.0     | 40.0  |                                              |
|        | ratio gain 1          |              |       | ►Increase the value as much as possible      |
|        |                       |              |       | without shock.                               |
|        |                       |              |       | ▶For gain at static.                         |
| P02-11 | velocity              | 0. 1-1000. 0 | 10. 0 | ▶Speed regulator integration time constant.  |
| 102 11 | integral              | 0.1 1000.0   | 10.0  | The smaller the setting value is, the faster |

|        | constant 1  |              |        | the integration speed is, the greater the    |
|--------|-------------|--------------|--------|----------------------------------------------|
|        |             |              |        | rigidity is. If it is too small, it will     |
|        |             |              |        | cause vibration and noise.。                  |
|        |             |              |        | ▶reduce this parameter as much as possible   |
|        |             |              |        | in case of no vibration.                     |
|        |             |              |        | ▶This parameter is for steady state          |
|        |             |              |        | response.                                    |
|        |             |              |        | ▶When set to 100.0%, the velocity loop       |
|        |             |              |        | adopts PI control, and the dynamic response  |
|        | Fake        |              |        | is fast; when set to 0, the velocity loop    |
|        | differentia |              |        | integral effect is obvious, and filter the   |
| D00 10 | 1           | 0 100 0      | 100. 0 | low frequency interference, but the dynamic  |
| P02-12 | feed-forwar | 0-100.0      | 100.0  | response is slow.                            |
|        | d control   |              |        | ▶By tuning this value, the speed loop have   |
|        | value 1     |              |        | better dynamic response, and at the same     |
|        |             |              |        | time, it can increase the resistance to      |
|        |             |              |        | low-frequency interference.                  |
|        |             |              |        | ▶The larger the setting value, the greater   |
|        |             |              |        | the gain and rigidity. The parameter value   |
|        | Speed       |              |        | is set according to the motor and load       |
| P02-13 | proportiona | 1–2000. 0    | 45. 0  | ▶Increase the value as much as possible      |
|        | 1 gain 2    |              |        | without shake.                               |
|        |             |              |        | ▶For gain during dynamic.                    |
|        |             |              |        | ▶Speed regulator integration time constant.  |
|        |             |              |        | The smaller the setting value is, the faster |
|        |             |              |        | the integration speed is, the greater the    |
|        | Velocity    |              |        | rigidity is. If it is too small, it will     |
| P02-14 | integral    | 0. 1-1000. 0 | 1000.0 | cause vibration and noise.。                  |
|        | constant 2  |              |        | ▶Decrease the value as much as possible      |
|        |             |              |        | without shake.                               |
|        |             |              |        | ▶This parameter is for steady state          |
|        |             |              |        | response.                                    |

| P02-15 | Fake differentia 1 feed-forwar d control value 2 | 0-100.0 | 100.0 | ▶When set to 100.0%, the speed loop adopts PI control, and the dynamic response is fast; when set to 0, the speed loop integral effect is obvious, and low frequency interference can be filtered, but the dynamic response is slow. ▶By tuning this value, the speed loop have better dynamic response, and at the same time, it can increase the resistance to |
|--------|--------------------------------------------------|---------|-------|----------------------------------------------------------------------------------------------------|
|        |                                                  |         |       | low-frequency interference.                                                                                                    |

## 7.3.2 Gain switching

The gain switching function can be triggered by the internal state of the servo or the external DI port. It is only effective in the position control and speed control modes. With gain switching, the following effects can be achieved

Switch to lower gain when the motor is static (servo enabled) to hold vibration

Switch to higher gain when the motor is static (servo enabled) to short positioning time;

 $Switch \ to \ higher \ gain \ in \ the \ running \ state \ of \ the \ motor \ to \ obtain \ better \ command \ following \ performance;$ 

Switch to different gain settings by external signals according to the use situation.

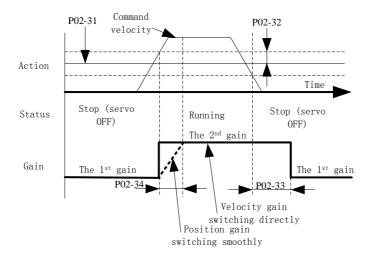

#### relative parameter

| Para code | Name                         | Set range | Default | Unit | Effective time |
|-----------|------------------------------|-----------|---------|------|----------------|
| P02-30    | Gain switching mode          | 0-10      | 7       |      | Real time      |
| P02-31    | Gain switching grade         | 0-20000   | 800     |      | Real time      |
| P02-32    | Gain switching lag           | 0-20000   | 100     |      | Real time      |
| P02-33    | gain switching delay         | 0-1000.0  | 10.0    | 1ms  | Real time      |
| P02-34    | Position gain switching time | 0-1000.0  | 10.0    | 1ms  | Real time      |

## 7.3.3 Feed-forward function

Speed feed-forward: During position control, the speed control command required from the position command calculation is added to the output of the position regulator, which can reduce the position deviation to improve the response of the position control.

Torque feed-forward: Calculate the required torque command from the speed control command and add it to the speed regulator output to improve the response of the speed control

## A. Speed feed forward operation

With the speed feed-forward smoothing constant set to be 50 (0.5ms), the speed feed-forward gain is gradually increased to meet the system requirements. However, too large speed feed-forward gain will cause position overshoot, this will make the setting time longer.

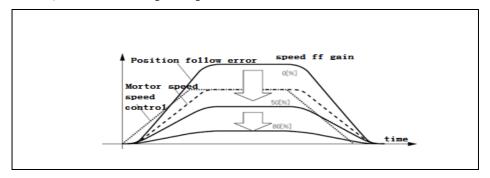

#### B. Torque feed-forward operation

With the torque feed-forward smoothing constant set to be 50 (0.5ms), the torque feed-forward gain is gradually increased to meet the system requirements.

#### relative parameter

| Para<br>code | Name                                  | Range   | Default | Unit | Effective time |
|--------------|---------------------------------------|---------|---------|------|----------------|
| P02-03       | velocity feed-forward gain            | 0-100.0 | 30.0    | 1.0% | Real time      |
| P02-04       | velocity feed-forward smooth constant | 0-64.00 | 0. 5    | 1ms  | Real time      |
| P02-19       | torque feed-forward gain              | 0-30000 | 0       | 1.0% | Real time      |
| P02-20       | torque feed-forward smooth constant   | 0-64.00 | 0.8     | 1ms  | Real time      |

#### 7.3.4 Disturbance observer

The disturbance torque value can be inferred by using the disturbance observer and compensated on the torque command to reduce the influence of disturbance torque and vibration. This observation function is valid in position mode and velocity mode.

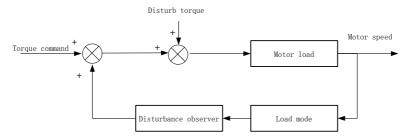

#### Using instruction:

- a) Set P08-26 (filter constant) to a larger value, and then gradually increase P08-25 (compensation gain). At this time, the action sound may become louder; after confirming that the current compensation gain is effective, gradually decrease P08-26.
- b) Increasing the gain can improve the effect of disturbance torque suppression, but the noise becomes louder
- c) After shortening the filter time constant, the disturbance torque with less delay can be estimated, and the effect of suppressing the influence of disturbance can be improved, but the noise will become louder.
  - d) Please look for settings with better balance.

#### Relative parameter

| Para<br>code | Name                                    | Range   | defaul<br>t | Unit | Effectiv<br>e time |
|--------------|-----------------------------------------|---------|-------------|------|--------------------|
| P08-25       | Disturbance torque compensation gain    | 0-100.0 | 0           | %    | Real<br>time       |
| P08-26       | disturbance torque filter time constant | 0-25.00 | 0.8         | 1ms  | Real<br>time       |

## 7.3.5 Resonance suppression

If the rigidity of the servo system is too large and the response is too fast, it may cause resonance in the mechanical system. This situation can be improved by reducing the gain of the control loop. Resonance suppression can also be achieved by using a low-pass filter and notch without reducing the gain

#### 1. Resonance frequency detection

The resonance frequency of the mechanical system can be observed through monitoring items d26.1.Fr, d28.2.Fr

#### 2. Torque command low-pass filter (P08-20)

The low-pass filter is used in the case when the vibration frequency is deviated, and it can have a good performance when used at high frequencies. By setting the filter time constant, it will attenuate resonance near the resonance frequency. However, the low-pass filter will make the system phase lag, reduce the bandwidth, and reduce the phase margin easily cause loop oscillation. Therefore, it can only be applied to high frequency vibration applications.

Filter deadline frequency (Hz) = 1/(2\*pi\*p08-20(ms)\*0.001)

| para<br>code | Name                           | Range    | Defaul<br>t | Unit | Effective time |
|--------------|--------------------------------|----------|-------------|------|----------------|
| P08-20       | Torque command filter constant | 0-25. 00 | 0.8         | 1ms  | Real time      |

#### 3. Notch filter

The notch filter is used when the system resonance frequency is fixed. The trap can reduce the mechanical resonance by reducing the gain at a specific frequency. After the trap is set correctly, the vibration can be effectively suppressed. You can try to increase the servo gain. The servo has 4 built-in traps. When P08-11 is set to 0, 4 sets of traps can be started at the same time, and parameters can be entered manually.

#### A. Self-adaptive notch mode

Through the self-adaptive notch filter function module, the servo system will automatically identify the current resonance frequency and automatically configure the notch parameters. Using instruction as following:

- a) Set P08-11 to 1 or 2 according to the number of resonance points. When resonance occurs, you can set P08-11 to 1 and turn on an self-adaptive notch. After gain tuning, set P08-11 to 2 to turn on 2 adaptive notches if new resonance appears.
- b) When the servo is running, the parameters of the third and fourth sets of notch filters will be automatically updated, and the corresponding function code will be automatically stored every 30 minutes. After being stored, the notch parameters will also be saved after power off.
- c) If the resonance is suppressed, it shows that the self-adaptive trap is effective. After the servo system have run stably for a period of time, set P08-11 to 0, and the notch parameters will be fixed to the last updated

value. This operation can prevent the trap parameters from being updated to wrong values due to wrong operations during servo running, which will intensify the vibration.

d) If the vibration cannot be eliminated for a long time, please turn off the servo enable in time.

If there are more than two resonance frequency points, the self-adaptive notch cannot meet the requirements, in this case the manual notch can be used.

#### Relative parameter

| para<br>code | name                                                            | Description                                                                                                    |
|--------------|-----------------------------------------------------------------|----------------------------------------------------------------------------------------------------|
| P08-11       | self-adaptive<br>notch filter<br>Mode selection                 | range: 0-4  0: The 3 <sup>rd</sup> and 4 <sup>th</sup> notch filter parameters will not be updated automatically, it's saved as the current values. But manual input is allowed.  1: One of the self-adaptive notch filter is effective, the 3 <sup>rd</sup> notch parameter will be updated automatically, manual input is not allowed.  2: Two of the self-adaptive notch filter is effective, the 3 <sup>rd</sup> and 4 <sup>th</sup> notch parameter will be updated automatically, manual input is not allowed.  3: Detect resonance frequency only  4: Clear the 3 <sup>rd</sup> and 4 <sup>th</sup> notch parameters and restore to default value. |
| P08-13       | Self-adaptive<br>notch filter<br>vibration detect<br>door limit | Setting range: 0-7  This parameter sets the sensitivity of the self-adaptive notch vibration detection. The smaller the parameter value, the more sensitive the detection sensitivity is.                                                                                                    |

#### B. Setting the notch parameters manually

- a) The resonance frequency of the mechanical system can be observed through monitoring items d26.1.Fr, d28.2.Fr  $\,$
- b) Enter the resonance frequency from the previous step into the notch parameters, simultaneously input the width level and depth level of the same notch teams.
- c) If the vibration is suppressed, it means the notch is functioning. You can continue to increase the gain and repeat the previous two steps after new vibrations appear.
  - d) If the vibration cannot be removed for a long time, turn off the servo ENA in time.

#### C. Notch Width Grade

Notch Width Grade = 
$$\frac{\text{Notch width}}{\text{Notch central frequency}}$$

The notch width represents the frequency bandwidth with a magnitude of -3dB relative to the center frequency of the notch

#### D. Notch Depth Grade

Notch Depth Grade = 
$$\frac{\text{Output}}{\text{Input}}$$

When the notch depth level is 0, the input is completely suppressed at the center frequency; when the notch level is 100, the input can be completely passed at the center frequency.

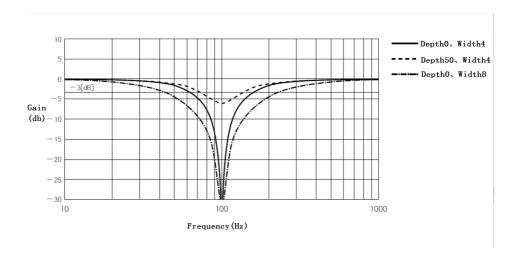

#### relative parameter

| Para<br>code | Name           | Description                       |
|--------------|----------------|-----------------------------------|
| P08-30       | Notch filter 1 | Setting range: 300-5000, Unit: Hz |

|        | frequency            | Notch is non-effective when the Notch filter 1 central frequency set to be $5000$                                                                                                    |
|--------|----------------------|----------------------------------------------------------------------------------------------------|
| P08-31 | notch filter 1       | Setting range: 0-20 notch 1's notch width grade is the ratio between width and central frequency                                                                                                    |
| P08-32 | notch filter 1 depth | Setting range: 0-99 notch 1's notch depth grade is the ratio between the input and output of the center frequency of the notch The larger this parameter, the smaller the notch depth and the weaker the effect. |

## Notch relative parameter

| Para<br>code | name                                                      | Range    | default | unit | Effective time |
|--------------|-----------------------------------------------------------|----------|---------|------|----------------|
| P08-11       | Self-adaptive notch mode selection                        | 0-4      | 0       |      | Real time      |
| P08-13       | Self-adaptive notch filter<br>vibration detect door limit | 1-7      | 4       |      | Real time      |
| P08-31       | Notch filter 1 width                                      | 0-20     | 2       |      | Real time      |
| P08-32       | Notch filter 1 depth                                      | 0-99     | 0       |      | Real time      |
| P08-33       | Notch filter 2 frequency                                  | 300-5000 | 5000    | HZ   | Real time      |
| P08-34       | Notch filter 2 width                                      | 0-20     | 2       |      | Real time      |
| P08-35       | Notch filter 2 depth                                      | 0-99     | 0       |      | Real time      |
| P08-36       | Notch filter 3 frequency                                  | 300-5000 | 5000    | HZ   | Real time      |
| P08-37       | Notch filter 3 width                                      | 0-20     | 2       |      | Real time      |
| P08-38       | Notch filter 3 depth                                      | 0-99     | 0       |      | Real time      |
| P08-39       | Notch filter 4 frequency                                  | 300-5000 | 5000    | HZ   | Real time      |
| P08-40       | Notch filter 4 width                                      | 0-20     | 2       |      | Real time      |
| P08-41       | Notch filter 4 depth                                      | 0-99     | 0       |      | Real time      |

# **Chapter 8 Parameter and Function**

## 8.1 Parameter list

P00-xx Motor and drive parameters

P01-xx Main control parameter

P02-xx Gain parameters

P03-xx Position parameters

P04-xx Velocity parameters

P05-xx Torque parameters

P06-xx I/O parameters

P08-xx Super function parameters

| Type                | Para<br>code | Name                | Setting<br>Range | Default<br>setting | unit                   | Setting<br>way | Effectiv<br>e time |
|---------------------|--------------|---------------------|------------------|--------------------|------------------------|----------------|--------------------|
|                     | P00-00       | Motor number        | 0-65535          | 2000               |                        | Stop & reset   | Re-power<br>on     |
|                     | P00-01       | Motor rated speed   | 1-6000           |                    | rpm                    | Stop & reset   | Re-power<br>on     |
|                     | P00-02       | Motor rated torque  | 0. 01-655. 35    |                    | N. M                   | Stop & reset   | Re-power<br>on     |
| motor and<br>driver | P00-03       | Motor rated current | 0. 01-655. 35    |                    | A                      | Stop & reset   | Re-power<br>on     |
| parameter           | P00-04       | Motor rotor inertia | 0. 01-655. 35    |                    | kg. cm²                | Stop & reset   | Re-power<br>on     |
|                     | P00-05       | motor pole pairs    | 1–31             |                    | Polar<br>logari<br>thm | Stop & reset   | Re-power<br>on     |
|                     | P00-07       | encoder selection   | 0-3              |                    |                        | Stop &         | Re-power           |

|           | 1      | T                      |         | 1   |    | ı         |          |
|-----------|--------|------------------------|---------|-----|----|-----------|----------|
|           |        |                        |         |     |    | reset     | on       |
|           | P00-08 | Line-saving            | 0-1     |     |    | Stop &    | Re-power |
|           | P00-08 | incremental encoder    | 0-1     |     |    | reset     | on       |
|           | D00 00 |                        | 0.4     |     |    | Stop &    | Re-power |
|           | P00-09 | Absolute encoder type  | 0-1     |     |    | reset     | on       |
|           |        | Incremental encoder    |         |     |    | Stop &    | Re-power |
|           | P00-10 | lines                  | 0-65535 |     |    | reset     | on       |
|           |        | Incremental encoder Z  |         |     |    | Stop &    | Re-power |
|           | P00-11 | pulse electrical angle | 0-65535 |     |    | reset     | on       |
|           |        |                        |         |     |    | Stop &    | Re-power |
| Motor and | P00-12 | Rotor initial angle 1  | 0-360   |     | 1° | reset     | on       |
| driver    |        |                        |         |     |    | Stop &    | Re-power |
| parameter | P00-13 | Rotor initial angle 2  | 0-360   |     | 1° | reset     | on       |
|           | P00-14 | Rotor initial angle 3  | 0-360   |     | 1° | Stop &    | Re-power |
|           |        |                        |         |     |    | reset     | on       |
|           | P00-15 | Rotor initial angle 4  | 0-360   |     | 1° | Stop &    | Re-power |
|           |        |                        |         |     |    | reset     | on       |
|           |        | Rotor initial angle 5  | 0-360   |     | 1° | Stop &    | Re-power |
|           | P00-16 |                        |         |     |    | reset     | on       |
|           |        |                        | 0-360   |     | 1° | Stop &    | Re-power |
|           | P00-17 | Rotor initial angle 6  |         |     |    | reset     | on       |
|           |        | Display settings on    |         |     |    | Running & | Re-power |
|           | P00-20 | power-on interface     | 0-100   | 100 |    | setting   | on       |
|           |        | RS232 Communication    |         |     |    | Running & | Re-power |
|           | P00-21 | baud rate              | 0-3     | 2   |    | setting   | on       |
|           |        |                        |         |     |    | Running & | Re-power |
|           | P00-23 | Slave address          | 0-255   | 1   |    | setting   | on       |
|           |        | Modbus communication   |         |     |    | Running & | Re-power |
|           | P00-24 | baud rate              | 0-7     | 2   |    | setting   | on       |
|           |        |                        |         |     |    | Running & | Re-power |
|           | P00-25 | check way              | 0-3     | 0   |    | setting   | on       |
|           | l      | I                      |         | 1   | 1  |           |          |

| P00-26   Modbus communication response delay   D-100   D   D   D   D   D   D   D   D   D                                                                                                    |       |
|----------------------------------------------------------------------------------------------------|-------|
| P00-28   Torque control Modbus   Communication   Compatible setting   P00-29   Torque control Modbus   Communication   Compatible setting   P00-29   Modbus absolute   P00-29   encoder feedback   O-1   O     Running & Re-resting   Re-resting   Re-resting   Running & Re-resting   Running & Running & Re-resting   Running & Re-resting   Running & Re-resting   Running & Re-resting   Running & Re-resting   Running & Re-resting   Running & Re-resting   Running & Re-resting   Running & Re-resting   Running & Running & Re-resting   Running & Re-resting   Running & Running & Runn |       |
| P00-28   communication   O-2   1     Running & Re-roman   Setting   On                                                                                                    |       |
| Motor and driver parameter  P00-29 encoder feedback format  P00-30 brake resistor setting 0-2 Running & Re-rate setting on setting on parameter  P00-31 extra brake resistor power  P00-32 Extra brake resistor value  P00-33 circuit and re-short circuit  P00-40 Over-heating protection  P00-40 P00-40 encoder feedback 0-1 0 Running & Re-rate setting on power  P00-1000 P00-1000 P00-1000 P00-1000 encode setting on protection  Running & Re-rate setting on power  P00-30 brake resistor 0-65535 P00-65535 P00-65535 encode setting on power  P00-31 extra brake resistor 0-1000 P00-1000 encode setting on power encoder feedback on power setting on power setting on power setting on power encoder feedback on power setting on power setting on power encoder feedback on power setting on power encoder feedback on power setting on power setting on power setting on power setting on power setting on power setting on power setting on power power setting on power setting on power setting o                           |       |
| P00-30   brake resistor setting   0-2     setting   on                                                                                                    | river |
| P00-31   power   0-65535     10W   setting   on                                                                                                    |       |
| P00-32   value                                                                                                    |       |
| P00-33   circuit and re-short   0-1   0     Running & Re-restring   on       Stop & Re-restring   resetting   on                                                                                                    |       |
| P00-40                                                                                                    |       |
|                                                                                                    |       |
| P00-41 power off protection 0-1 1 Running Re-r                                                                                                    |       |
| P00-46 Speed inconsistency alarm detection time 0-65535 0 lms Running & Resetting times                                                                                                    |       |
|                                                                                                    |       |
| P01-01 control mode setting 0-6 0 Stop & Reference to the resetting to                                                                                                    |       |
| Main Control  Automatically tuning Control  Automatically tuning Main Control  Automatically tuning Main Control  Automatically tuning Main Control  Automatically tuning Main Control  Automatically tuning Main Control  Automatically tuning Main Control  Automatically tuning Main Control  Automatically tuning Main Control  Automatically tuning Main Control  Automatically tuning Main Control  Mode in real time  O-3  1   Setting  time  O-3  Automatically tuning Main Control  Mode in real time  O-3  Automatically tuning Main Control  Mode in real time  O-3  Automatically tuning Main Control  Mode in real time  O-3  Automatically tuning Main Control  Mode in real time  O-3  Automatically tuning Main Control  Mode in real time  O-3  Automatically tuning Main Control  Mode in real time                                                                                                    |       |
| parameter P01-03 automatically tuning 0-31 13 Running & Reference Running trigidity in real time                                                                                                    |       |

|                        |        |                         |                            |       |           | Running &         | Real |
|------------------------|--------|-------------------------|----------------------------|-------|-----------|-------------------|------|
| Main control parameter | P01-04 | rotor inertial ratio    | 0-100.00                   | 3     | 1times    | setting           | time |
|                        | P01-10 | control mode after over | 0-1                        | 1     |           | Running &         | Real |
|                        |        | travel                  |                            |       |           | setting           | time |
|                        |        | Dynamic brake delay     | 0-250                      | 50    | 1ms       | Running &         | Real |
|                        | P01-20 |                         |                            |       |           | setting           | time |
|                        | P01-21 | disable dynamic brake   | 0-1                        | 1     |           | Running &         | Real |
|                        |        | when power off          |                            |       |           | setting           | time |
|                        |        | disable dynamic brake   | 0-1                        | 1     |           | Running &         | Real |
|                        | P01-22 | when servo OFF          |                            |       |           | setting           | time |
|                        |        | disable dynamic brake   | 0-1                        | 1     |           |                   | Real |
|                        | P01-23 | when alarming           |                            |       |           | Running & setting | time |
|                        |        | Disable dynamic brake   |                            | 1     |           | Running &         | Real |
|                        | P01-24 | when over travel        | 0-1                        |       |           | setting           | time |
|                        | P01-30 | brake command - servo   | 0-255                      | 50    |           | Setting           | time |
|                        |        | OFF delay (brake ON     |                            |       | 1ms       | Running &         | Real |
|                        |        | delay)                  |                            |       |           | setting           | time |
|                        | P01-31 | brake output speed      | 0-3000                     | 100   | 1rpm      | Running &         | Real |
|                        |        | limitation              |                            |       |           | setting           | time |
|                        | P01-32 | servo OFF brake command | 0-255                      | 50    | 1ms       | Running &         | Real |
|                        |        | waiting time            |                            |       |           | setting           | time |
|                        | P01-40 | out of control check    |                            |       | Running & | Real              |      |
|                        |        | ENA                     | 0-1                        | 0-1 1 |           | setting           | time |
| Gain<br>parameter      | P02-00 | ENA                     | on control gain 1 0-3000.0 | 48. 0 | 1/S       | Running &         | Real |
|                        |        | position control gain 1 |                            |       |           |                   | time |
|                        | P02-01 | Position control gain 2 | 0-3000.0                   | 57. 0 | 1/S       | setting           |      |
|                        |        |                         |                            |       |           | Running &         | Real |
|                        | P02-03 | anned food formand      |                            | 30.0  | 1.0%      | setting           | time |
|                        |        | speed feed-forward      | 0-100.0                    |       |           | Running &         | Real |
|                        | P02-04 | gain                    |                            | 0. 5  | 1ms       | setting           | time |
|                        |        | Speed feed-forward      | 0-64.00                    |       |           | Running &         | Real |
|                        |        | smooth constant         |                            |       |           | setting           | time |

|                   |        |                        |              |        | 1    | 1         |      |
|-------------------|--------|------------------------|--------------|--------|------|-----------|------|
|                   | P02-10 | speed ratio gain 1     | 1. 0-2000. 0 | 27. 0  | 1Hz  | Running & | Real |
|                   |        |                        |              |        |      | setting   | time |
|                   | P02-11 | Speed integral         | 0. 1-1000. 0 | 10.0   | 1ms  | Running & | Real |
|                   |        | constant 1             |              |        |      | setting   | time |
|                   |        | Fake differential      | 0-100. 0     | 100.0  | 1.0% |           |      |
| Gain<br>parameter | P02-12 | feed-forward control   |              |        |      | Running & | Real |
|                   |        | ratio 1                |              |        |      | setting   | time |
|                   | P02-13 |                        |              | 27. 0  | 1Hz  | Running & | Real |
|                   |        | speed ratio gain 2 1.0 | 1. 0-2000. 0 |        |      | setting   | time |
|                   |        | Speed integral         | 0. 1-1000. 0 | 1000.0 | 1ms  | Running & | Real |
|                   | P02-14 | constant 2             |              |        |      | setting   | time |
|                   |        | Fake differential      |              | 100.0  | 1.0% |           |      |
|                   | P02-15 | feed-forward control   | 0-100.0      |        |      | Running & | Real |
|                   | 102 13 | ratio 2                | 0-100.0      |        |      | setting   | time |
|                   |        | Speed integral error   |              |        |      | Stop &    | Real |
|                   | P02-16 | limit value            | 0-32767      | 25000  |      | _         |      |
|                   |        |                        |              |        |      | resetting | time |
|                   | P02-19 | Torque feed-forward    | 0-30000      | 0      | 1.0% | Running & | Real |
|                   |        | gain                   |              |        |      | setting   | time |
|                   | P02-20 | Torque feed-forward    | 0-64.00      | 0.8    | 1ms  | Running & | Real |
|                   |        | smooth constant        |              |        |      | setting   | time |
|                   | P02-30 | Gain switching mode    | 0-10         | 7      |      | Running & | Real |
|                   |        |                        |              |        |      | setting   | time |
|                   | P02-31 | Gain switching grade   | 0-20000      | 800    |      | Running & | Real |
|                   |        |                        |              |        |      | setting   | time |
|                   | D00 00 | 0 : 1: 1               | 0 00000      | 100    |      | Running & | Real |
|                   | P02-32 | Gain switching lag     | 0-20000      | 100    |      | setting   | time |
|                   | D00 00 |                        | 0 1000 0     | 10.0   |      | Running & | Real |
|                   | P02-33 | Gain switching delay   | 0-1000.0     | 10.0   | 1ms  | setting   | time |
|                   |        | Position gain          |              |        |      | Running & | Real |
|                   | P02-34 | switching time         | 0-1000.0     | 10.0   | 1ms  | setting   | time |
|                   | P02-40 | Mode switch selection  | 0-4          | 0      |      | Running & | Real |

|                    | l      | Τ                              | I                 |       | l      | ı         |          |
|--------------------|--------|--------------------------------|-------------------|-------|--------|-----------|----------|
|                    |        |                                |                   |       |        | setting   | time     |
| Gain<br>parameter  | P02-41 | Mode switch selection          | 0-20000           | 10000 |        | Running & | Real     |
|                    |        |                                |                   |       |        | setting   | time     |
|                    | P02-50 | Torque command added           | -100. 0-100.<br>0 | 0     | 1.0%   | Running & | Real     |
|                    |        | value                          |                   |       |        | setting   | time     |
|                    | P02-51 | CW torque compensation         | 0-100.0           | 0     | 1.0%   | Running & | Real     |
|                    |        |                                |                   |       |        | setting   | time     |
|                    | D00 50 | Reverse torque                 | 100.0.0           | 0     | 1.00/  | Running & | Real     |
|                    | P02-52 | compensation                   | -100. 0-0         | 0     | 1.0%   | setting   | time     |
|                    | D00 00 | Source of location             |                   | 0     |        | Running & | Real     |
|                    | P03-00 | command                        | 0-1               |       |        | setting   | time     |
|                    | 200 04 | Instruction pulse mode         | 0-3               | 1     |        | Running & | Real     |
|                    | P03-01 |                                |                   |       |        | setting   | time     |
| Position parameter | P03-02 | Instruction Pulse              | 0-1               | 0     |        | Running & | Real     |
|                    |        | Input Terminal                 |                   |       |        | setting   | time     |
|                    |        |                                |                   |       |        |           |          |
|                    | P03-03 | Instruction Pulse<br>Inversion | 0-1               | 0     |        | Running & | Real     |
|                    |        |                                |                   |       |        | setting   | time     |
|                    |        |                                |                   |       |        |           |          |
|                    | P03-04 | Position Pulse                 | 0-1               | 0     |        | Running & | Real     |
|                    |        | filtering                      |                   |       |        | setting   | time     |
|                    | P03-05 | Positioning completion         | 0-2               | 1     |        | Running & | Real     |
|                    |        | criteria                       |                   |       |        | setting   | time     |
|                    |        |                                |                   |       |        |           |          |
|                    | P03-06 | Location complete range        | 0-65535           | 100   | Encode | Running & | Real     |
|                    |        |                                |                   |       | r unit | setting   | time     |
|                    |        |                                |                   |       |        |           |          |
|                    |        | Position Feedback              |                   |       |        | Stop &    | Real     |
|                    | P03-07 | format                         | 0-1               | 0     |        | reset     | time     |
|                    |        | Number of instruction          |                   |       |        | Running & | Re-power |
|                    | P03-09 | pulses per turn of             | 0-65535           | 10000 | Pulse  | setting   | on       |
|                    |        | ·                              | 1                 | ·     | ·      |           |          |

|                    |        | motor                                                               |          |       |             |                   |                |
|--------------------|--------|---------------------------------------------------------------------|----------|-------|-------------|-------------------|----------------|
|                    | P03-10 | Electron Gear 1                                                     | 1-65535  | 1     |             | Running & setting | Re-power       |
|                    | P03-11 | Electronic gear 1 Denominator                                       | 1-65535  | 1     |             | Running & setting | Re-power<br>on |
|                    | P03-12 | Electron Gear 1 is                                                  | 0-32767  | 0     |             | Running & setting | Re-power<br>on |
| Position parameter | P03-13 | Electron Gear 2<br>molecule                                         | 1-65535  | 1     |             | Running & setting | Re-power       |
|                    | P03-14 | Electronic gear 1 Denominator                                       | 1-65535  | 1     |             | Running & setting | Re-power       |
|                    | P03-15 | Excessive position deviation setting                                | 0-65535  | 30000 | 指令单<br>位*10 | Running & setting | Real<br>time   |
|                    | P03-16 | Position Instruction<br>smoothing filter time<br>constant           | 0-1000.0 | 0     | 1ms         | Running & setting | Real<br>time   |
|                    | P03-20 | Position loop feedback                                              | 0-1      | 0     |             | Running & setting | Real<br>time   |
| Position parameter | P03-22 | Increment encoder output pulse frequency division ratio molecule    | 1-65535  | 1     |             | Running & setting | Real<br>time   |
|                    | P03-23 | Increment encoder output pulse frequency division ratio denominator | 1-65535  | 1     |             | Running & setting | Real<br>time   |
|                    | P03-25 | Absolute number of output pulses per revolution of the motor        | 0-60000  | 2500  |             | Running & setting | Real<br>time   |
|                    | P03-30 | Linear encoder inversion                                            | 0-1      | 0     |             | Stop &<br>reset   | Real<br>time   |

|           | P03-31 | The polarity of the     | 0-1     | 1     |   | Stop &       | Real         |
|-----------|--------|-------------------------|---------|-------|---|--------------|--------------|
|           | 100 01 | LINEAR ENCODER Z pulse  | 0 1     |       |   | reset        | time         |
|           | P03-40 | Source of output pulse  | 0-3     | 1     |   | Stop &       | Real         |
|           | F05-40 | Source of output purse  | 0-3     | 1     |   | reset        | time         |
|           | P03-42 | Output Z pulse polarity | 0-1     | 1     |   | Stop & reset | Real<br>time |
| Position  |        | Digital Position        |         |       |   | Stan 9       | Real         |
| parameter | P03-45 | Instruction caching     | 0-1     | 0     |   | Stop &       |              |
|           |        | mode                    |         |       |   | reset        | time         |
|           | P03-46 | Maximum speed of motor  |         |       |   | D            | D 1          |
|           |        | at digital position     | 0-6000  | 1000  |   | Running &    | Real         |
|           |        | command run time        |         |       |   | setting      | time         |
|           | P03-50 | The Gantry function     | 0.1     | 0     |   | Stop &       | Real         |
|           |        | enables                 | 0-1     | 0     |   | setting      | time         |
|           | P03-51 | The input signal of     | 0-1     |       |   | Stop &       | Rea1         |
|           |        | Gantry function is      |         | 0     |   | setting      | time         |
|           |        | reversed                |         |       |   | Setting      | time         |
|           | P03-52 | Number of feedback      |         |       | 0 | Running &    | Do nomen     |
|           |        | pulses per turn of      | 0-65535 | 10000 |   | setting      | Re-power     |
|           |        | Gantry Motor            |         |       |   | setting      | on           |
|           | P03-53 | Gantry function         |         |       |   | Running &    | Real         |
|           |        | position deviation too  | 0-65535 | 10000 |   | setting      | time         |
|           |        | large settings          |         |       |   | setting      | time         |
|           | P03-55 | Gantry proportional     | 0-200   | 10    |   | Running &    | Real         |
|           |        | gain                    | U-2UU   | 10    |   | setting      | time         |
|           | P03-60 | Origin regression       | 0-6     | 0     |   | Running &    | Real         |
|           |        | enable control          | U=0     | U     |   | setting      | time         |
|           | P03-61 | Origin regression       | 0-9     | 0     |   | Running &    | Real         |
|           |        | model                   | 0-9     | U     |   | setting      | time         |
|           | P03-65 | High speed searching    | 0-1000  | 100   |   | Running &    | Real         |

|                    |        | for origin switch                                       |            |       |      | setting           | time         |
|--------------------|--------|---------------------------------------------------------|------------|-------|------|-------------------|--------------|
|                    | P03-66 | Low speed searching for origin switch                   | 0-200      | 10    |      | Running & setting | Real         |
|                    | P03-67 | Search origin switch acceleration and deceleration time | 0-5000     | 0     |      | Running & setting | Real<br>time |
| Position parameter | P03-68 | Maximum time limit for searching origin                 | 0-65550    | 0     |      | Running & setting | Real<br>time |
|                    | P03-69 | HMechanical Origin<br>Offset H                          | 0-65535    | 0     |      | Running & setting | Real<br>time |
|                    | P03-70 | Mechanical Origin Offset L                              | 0-65535    | 0     |      | Running & setting | Real<br>time |
|                    | P04-00 | Speed instruction source                                | 0-3        | 0     |      | Stop & setting    | Real<br>time |
|                    | P04-01 | Speed instruction analog counter                        | 0-1        | 0     |      | Stop & setting    | Real<br>time |
| Speed              | P04-02 | Digital speed given value                               | -6000-6000 | 0     | 1rpm | Running & setting | Real<br>time |
| parameter          | P04-03 | Zero speed position clamp function                      | 0-1        | 0     |      | Running & setting | Real<br>time |
|                    | P04-04 | Zero speed position clamp speed threshold               | 0-6000     | 30    | 1rpm | Running & setting | Real<br>time |
|                    | P04-05 | Overspeed alarm value                                   | 0-6500     | 6400  | 1rpm | Running & setting | Real<br>time |
|                    | P04-06 | Forward speed limit                                     | 0-6000     | 5000  | 1rpm | Running & setting | Real<br>time |
|                    | P04-07 | Reverse speed limit                                     | -6000-0    | -5000 | 1rpm | Running & setting | Real<br>time |
|                    | P04-10 | Zero velocity<br>detection value                        | 0-200.0    | 2     | 1rpm | Running & setting | Real<br>time |
|                    | P04-11 |                                                         | 0-200.0    | 30    | 1rpm | Running &         | Real         |

|                  |        | Rotation detection value     |            |      |        | setting           | time         |
|------------------|--------|------------------------------|------------|------|--------|-------------------|--------------|
|                  | P04-12 | Consistent range of velocity | 0-200.0    | 30   | 1rpm   | Running & setting | Real<br>time |
| Speed            | P04-14 | Acceleration time            | 0-10000    | 0    | 1ms/10 | Running & setting | Real<br>time |
| parameter        | P04-15 | Deceleration time            | 0-10000    | 0    | 00rpm  | Running & setting | Real<br>time |
|                  | P04-30 | Internal setting             | -60006000  | 0    | 1rpm   | Running & setting | Real<br>time |
|                  | P04-31 | Internal set speed 2         | -6000-6000 | 0    | 1rpm   | Running & setting | Real<br>time |
|                  | P04-32 | Internal setting speed 3     | -6000-6000 | 0    | 1rpm   | Running & setting | Real<br>time |
|                  | P04-33 | Internal set speed 4         | -6000-6000 | 0    | 1rpm   | Running & setting | Real<br>time |
|                  | P04-34 | Internal set speed 5         | -6000-6000 | 0    | 1rpm   | Running & setting | Real<br>time |
|                  | P04-35 | Internal set speed 6         | -6000-6000 | 0    | 1rpm   | Running & setting | Real<br>time |
|                  | P04-36 | Internal set speed 7         | -6000-6000 | 0    | 1rpm   | Running & setting | Real<br>time |
|                  | P04-37 | Internal set speed 8         | -6000-6000 | 0    | 1rpm   | Running & setting | Real<br>time |
|                  | P05-00 | Torque instruction           | 0-3        | 0    |        | Stop & setting    | Real<br>time |
| Torque parameter | P05-01 | Inverse Torque               | 0-1        | 0    |        | Stop & setting    | Real<br>time |
|                  | P05-02 | Torque mode speed            | 0-5000     | 1500 | 1rpm   | Running & setting | Real<br>time |

|           |         |                         |          | I       | 1     | I         | I        |
|-----------|---------|-------------------------|----------|---------|-------|-----------|----------|
|           | P05-03  | Digital torque given    | 0-300.0  | 0       | 1.0%  | Running & | Real     |
|           | 1 00 00 | value                   | 0 000.0  | Ü       | 1.070 | setting   | time     |
|           | DOE OF  | T 1::+                  | 0.0      | 0       |       | Stop &    | Real     |
| Torque    | P05-05  | Torque limiter source   | 0-2      | 0       |       | setting   | time     |
| parameter | DOE 00  | Torque limit check      | 0.10000  |         |       | Running & | Real     |
|           | P05-06  | out delay               | 0-10000  | 0       | ms    | setting   | time     |
|           | 205 40  | Internal Forward        |          |         | 1.0%  | Running & | Real     |
|           | P05-10  | Torque limit            | 0-300. 0 | 200. 0  |       | setting   | time     |
|           |         | Internal reverse        |          |         |       | Running & | Real     |
|           | P05-11  | torque limit            | -300-0   | -200. 0 | 1.0%  | setting   | time     |
|           |         | External Positive       |          |         |       | Running & | Real     |
|           | P05-12  | Torque limit            | 0-300.0  | 100.0   | 1.0%  | setting   | time     |
|           |         | External Reverse        |          |         |       | Running & | Real     |
|           | P05-13  | torque limit            | -300-0   | -100.0  | 1.0%  | setting   | time     |
|           | P06-00  | DI1 Effective level of  | 0-4      |         |       | Running & | Re-power |
|           |         | input port              |          | 0       |       | setting   | on       |
|           |         | DI1 input port function | 0-24     |         |       | Running & | Re-power |
|           | P06-01  | selection (Servo ON)    |          | 1       |       | setting   | on       |
|           |         | DI2 Effective level of  |          |         |       | Running & | Re-power |
|           | P06-02  | input port              | 0-4      | 0       |       | setting   | on       |
| I/0       |         | DI2 input port function |          |         |       |           |          |
| parameter | P06-03  | selection (alarm        | 0-24     | 2       |       | Running & | Re-power |
|           |         | clear)                  |          |         |       | setting   | on       |
|           |         | DI3 Effective level of  |          |         |       | Running & | Re-power |
|           | P06-04  | input port              | 0-4      | 0       |       | setting   | on       |
|           |         | DI3 input port function |          |         |       |           |          |
|           | P06-05  | selection (forward      | 0-24     | 3       |       | Running & | Re-power |
|           |         | overtrip)               |          |         |       | setting   | on       |
|           | P06-06  | DI4 Effective level     |          |         |       | Running & | Re-power |
|           |         | of input port           | 0-4      | 0       |       | setting   | on       |
|           | P06-07  | DI4 input port function | 0-24     | 4       |       | Running & | Re-power |
|           | 1       |                         |          | L       |       |           |          |

|           | 1      | Ţ                       |      | 1  |  | ı         | 1        |
|-----------|--------|-------------------------|------|----|--|-----------|----------|
|           |        | selection (reverse      |      |    |  | setting   | on       |
|           |        | overtrip)               |      |    |  |           |          |
|           | D00 00 | DI5 Effective level     |      |    |  | Running & | Re-power |
|           | P06-08 | of input port           | 0-4  | 0  |  | setting   | on       |
|           |        | DI5 input port function |      |    |  |           |          |
|           |        | selection(Default:      |      |    |  |           |          |
|           | P06-09 | Forward torque          | 0-24 | 7  |  | Running & | Re-power |
|           |        | external torque         |      |    |  | setting   | on       |
|           |        | limit)                  |      |    |  |           |          |
|           |        | DI6 Effective level of  |      |    |  | Running & | Re-power |
| I/0       | P06-10 | input port              | 0-4  | 0  |  | setting   | on       |
| parameter | P06-11 | DI6 input port function |      |    |  |           |          |
|           |        | selection (Default:     |      |    |  | Running & | Re-power |
|           |        | External torque limit   | 0-24 | 8  |  | setting   | on       |
|           |        | on reverse side)        |      |    |  |           |          |
|           |        | DI7 Effective level of  |      |    |  | Running & | Re-power |
|           | P06-12 | input port              | 0-4  | 0  |  | setting   | on       |
|           | P06-13 | D17 input port function |      | 5  |  |           |          |
|           |        | selection (Default:     | 0-24 |    |  | Running & | Re-power |
|           |        | function model change)  |      |    |  | setting   | on       |
|           |        | DI8 Effective level of  |      | _  |  | Running & | Re-power |
|           | P06-16 | input port              | 0-4  | 0  |  | setting   | on       |
|           |        | D17 input port function |      |    |  |           |          |
|           | D00 15 | selection               | 0.04 | 10 |  | Running & | Re-power |
|           | P06-17 | (Default:position       | 0-24 | 16 |  | setting   | on       |
|           |        | instruction clear)      |      |    |  |           |          |
|           | DOC 00 | DO1 Valid level of      | 0.1  | 1  |  | Running & | Re-power |
|           | P06-20 | output port             | 0-1  | 1  |  | setting   | on       |
|           |        | D01 Function change of  | 0-13 |    |  | D         | D        |
|           | P06-21 | output port             |      | 3  |  | Running & | Re-power |
|           |        | (fault:serve ready)     |      |    |  | setting   | on       |

|           | 1       | I                                                             |             | 1   | 1      |                   | 1        |
|-----------|---------|---------------------------------------------------------------|-------------|-----|--------|-------------------|----------|
|           | P06-22  | DO2 Valid level of                                            | 0-1         | 1   |        | Running &         | Re-power |
|           |         | output port                                                   |             |     |        | setting           | on       |
|           | P06-23  | DO2 Function change of<br>output port (fault:<br>brake open ) | 0-13        | 2   |        | Running & setting | Re-power |
|           |         | -                                                             |             |     |        |                   |          |
|           | P06-24  | DO3 Valid level of                                            | 0-1         | 1   |        | Running &         | Re-power |
|           |         | output port                                                   |             | _   |        | setting           | on       |
|           |         | DO3 Function change of                                        |             |     |        |                   | _        |
|           | P06-25  | output port                                                   | 0-13        | 1   |        | Running &         | Re-power |
| I/0       | 100 20  | (fault:Alarm output)                                          |             |     |        | setting           | on       |
| parameter |         | * '                                                           |             |     |        | D                 | D        |
| parameter | P06-26  | DO4 Valid level of                                            | 0-1         | 1   |        | Running &         | Re-power |
|           |         | output port                                                   |             |     |        | setting           | on       |
|           |         | DO4 Function change of                                        |             |     |        |                   |          |
|           |         | output port                                                   | 0.40        |     |        | Running &         | Re-power |
|           | P06-27  | (fault:position                                               | 0-13        | 4   |        | setting           | on       |
|           |         | completed)                                                    |             |     |        |                   |          |
|           |         | DO5 Valid level of                                            |             |     |        | Running &         | Re-power |
|           | P06-28  |                                                               | 0-1         | 1   |        |                   | •        |
|           |         | output port                                                   |             |     |        | setting           | on       |
|           |         | DO5 Function change of                                        |             |     |        |                   |          |
|           | DOC 00  | output port                                                   | 0.10        | 0   |        | Running &         | Re-power |
|           | P06-29  | (fault:check out                                              | 0-13        | 8   |        | setting           | on       |
|           |         | torque limited )                                              |             |     |        |                   |          |
|           |         | Speed analog command                                          |             |     |        | Running &         | Real     |
|           | P06-40  |                                                               | 10-2000     | 300 | 1rpm/V | _                 | time     |
|           |         | input gain                                                    |             |     |        | setting           |          |
|           | P06-41  | Speed analog command                                          | 0-64. 00    | 0.8 | 1ms    | Running &         | Real     |
|           |         | filter constant                                               |             |     |        | setting           | time     |
|           | P06-42  | Speed analog command                                          | -10.000     | 0   | 137    | Running &         | Real     |
|           | P06-42  | offset                                                        | -10.000     | 0   | 1V     | setting           | time     |
|           |         | Torque analog command                                         |             |     |        | Running &         | Real     |
|           | P06-43  | gain                                                          | 0. 0-100. 0 | 10  | %      | setting           | time     |
|           | P06-44  | Torque analog command                                         | 0-64, 00    | 0.8 | 1ms    | Running &         | Real     |
|           | 1 00-44 | TOT QUE ANATOR COMMAND                                        | 0 04.00     | 0.0 | 11112  | vonning &         | иеат     |

|           |        | filter constant        |           |       |       | setting   | time   |
|-----------|--------|------------------------|-----------|-------|-------|-----------|--------|
|           |        | Torque analog command  | -10.000   | _     |       | Running & | Real   |
| I/0       | P06-45 | offset                 | -10.000   | 0     | 1V    | setting   | time   |
| parameter | DOC 46 | Speed analog           | 0 10 000  | 0     | 117   | Running & | Rea1   |
|           | P06-46 | instruction dead zone  | 0-10. 000 | 0     | 1V    | setting   | time   |
|           | P06-47 | Torque analog          | 0-10, 000 | 0     | 1 V   | Running & | Real   |
|           | 100 47 | instruction dead zone  | 0 10.000  | U     | 11    | setting   | time   |
|           | P08-01 | Load rotation routine  | 0-1       | 0     |       | Running & | Real   |
|           | 100 01 | identification mode    | 0 1       | Ü     |       | setting   | time   |
|           | P08-02 | Maximum speed of       | 100-2000  | 800   | 1rpm  | Running & | Real   |
|           |        | inertia identification | 100 2000  | 000   | 11 pm | setting   | time   |
|           |        | Inertia identification |           |       |       | Running & | Rea1   |
|           | P08-03 | acceleration and       | 20-800    | 100   | 1ms   | setting   | time   |
|           |        | deceleration time      |           |       |       | 50001116  | - CIMO |
| Advanced  |        | Wait time after single | 50-10000  |       |       | Running & | Real   |
| function  | P08-04 | inertia identification |           | 1000  | 1ms   | setting   | time   |
| parameter |        | is completed           |           |       |       |           |        |
|           |        | The number of motor    |           |       | 番     |           |        |
|           | P08-05 | rotations required to  |           | 1. 33 |       | Running & | Read   |
|           |        | complete a single      |           |       |       | setting   | only   |
|           |        | inertia                |           |       |       |           |        |
|           | P08-11 | Adaptive notch mode    | 0-4       | 0     |       | Running & | Real   |
|           |        | selection              |           |       |       | setting   | time   |
|           |        | Vibration detection    | 1-7       |       |       | Running & | Real   |
|           | P08-13 | threshold of adaptive  |           | 3     |       | setting   | time   |
|           |        | notch filter           |           |       |       |           |        |
|           | P08-17 | Speed monitor          | 0-2       | 0     |       | Running & | Rea1   |
|           |        | ^                      |           |       |       | setting   | time   |
|           |        | Feedback speed         |           |       |       | Running & | Real   |
|           | P08-19 | low-pass filter        | 0-25.00   | 0.8   | 1ms   | setting   | time   |
|           |        | constant               |           |       |       | _         |        |

|                            |         | I                     |          | 1    |       | ı         | 1    |
|----------------------------|---------|-----------------------|----------|------|-------|-----------|------|
|                            | P08-20  | Torque command filter | 0-25.00  | 0.8  | 1ms   | Running & | Real |
|                            | 100 10  | constant1             | 0 20.00  |      | 11110 | setting   | time |
|                            | P08-21  | Torque command filter | 0-25, 00 | 0.8  | 1ms   | Running & | Real |
|                            | 100 21  | constant2             | 0 20.00  | 0.0  | TillS | setting   | time |
|                            | P08-25  | Disturbance torque    | 0-100.0  | 0    | %     | Running & | Real |
|                            | F 00-25 | compensation gain     | 0-100.0  | U    | /0    | setting   | time |
|                            |         | Disturbance torque    |          |      |       | D 0       | D 1  |
|                            | P08-26  | filtering time        | 0-25.00  | 0.8  | 1ms   | Running & | Real |
|                            |         | constant              |          |      |       | setting   | time |
|                            | DO0 20  | Notch Filter 1        | 200 5000 | 5000 | 117   | Running & | Real |
|                            | P08-30  | frequency             | 300-5000 | 5000 | HZ    | setting   | time |
| P08-Advanced function P08- | D00 01  | N . 1 P.1. 1 1.1      | 0.00     | 0    |       | Running & | Real |
|                            | P08-31  | Notch Filter 1 width  | 0-20     | 2    |       | setting   | time |
|                            | D00 20  | Noteh Filter 1 depth  | 0_00     | 0    |       | Running & | Real |
|                            | P08-32  | Notch Filter 1 depth  | 0-99     | 0    |       | setting   | time |
| parameter                  | P08-33  | Notch Filter 2        | 300-5000 | 5000 | HZ    | Running & | Real |
|                            |         | frequency             | 300-5000 | 5000 | HZ    | setting   | time |
|                            | DO0 24  | Notch Filter 2 width  | 0-20     | 0    |       | Running & | Real |
|                            | P08-34  |                       |          | 2    |       | setting   | time |
|                            | D00 05  | N ( 1 P:1) 0 1 (1     | 0.00     | 0    |       | Running & | Real |
|                            | P08-35  | Notch Filter 2 depth  | 0-99     | 0    |       | setting   | time |
|                            | D00 02  | Notch Filter 3        | 200 5000 | 5000 | 117   | Running & | Real |
|                            | P08-36  | frequency             | 300-5000 | 5000 | HZ    | setting   | time |
|                            | D00 07  | N ( 1 P:1) 0 111      | 0.00     | 0    |       | Running & | Real |
|                            | P08-37  | Notch Filter 3 width  | 0-20     | 2    |       | setting   | time |
|                            | D00 00  | N . 1 P:1. 0 1 .1     | 0.00     |      |       | Running & | Real |
|                            | P08-38  | Notch Filter 3 depth  | 0-99     | 0    |       | setting   | time |
|                            | D00 00  | Notch Filter 4        | 200 5000 | 5000 | 117   | Running & | Real |
|                            | P08-39  | frequency             | 300-5000 | 5000 | HZ    | setting   | time |
|                            | D00 40  | N ( 1 D) 1            | 0.00     | 6    |       | Running & | Real |
|                            | P08-40  | Notch Filter 4 width  | 0-20     | 2    |       | setting   | time |

| luct | motion | control |  |
|------|--------|---------|--|
|      |        |         |  |

| 0  | 755  | 2   | -  | $\cap$ | 100 | 0 |
|----|------|-----|----|--------|-----|---|
| U. | / 22 | -21 | ככ | US     | סמי | 5 |

| Advanced function P08-41 Notch Filter 4 depth parameter | 0-99 | 0 |  | Running & setting | Real<br>time |
|---------------------------------------------------------|------|---|--|-------------------|--------------|
|---------------------------------------------------------|------|---|--|-------------------|--------------|

# 8.2 Parameter Description

## 8.2.1 P00-XX motor and driver parameter

| Para<br>code | Name                                             | Description                                                                                              |  |  |
|--------------|--------------------------------------------------|----------------------------------------------------------------------------------------------------|--|--|
| P00-00       | motor number                                     | Default set  0: P0-01 to P0-17 is available  2000: Absolute encoder, P0-01 to P0-05 identified by driver |  |  |
| P00-01       | rated speed                                      | Set range: 1~6000 rpm; unit: rpm; default value.                                                         |  |  |
| P00-02       | rated torque                                     | Set range 0.01-655.35 N.m;unit: N.M default value.                                                       |  |  |
| P00-03       | Rated current                                    | Set range: 0.01-655.35A,unit: A  Default value                                                           |  |  |
| P00-04       | Rotor inertia                                    | Set range: 0.01-655.35kg.cm²; unit: kg.cm²  Default value                                                |  |  |
| P00-05       | Pole pairs                                       | Set range:1-31 pairs; unit: 对极<br>Default value                                                          |  |  |
| P00-07       | Encoder option                                   | Range: 0-3  0&1: incremental encoder  2: Single-turn absolute encoder  3: Multi-turn absolute encoder    |  |  |
| P00-08       | Line-saving incremental encoder                  | Range: 0-1 0: non line-saving; 1: line-saving;                                                           |  |  |
| P00-09       | Absolute encoder  Range: 0-1 0: Tamagawa encoder |                                                                                                    |  |  |

|        |                                               | 1: Nikon encoder                                                     |          |  |
|--------|-----------------------------------------------|----------------------------------------------------------------------|----------|--|
| P00-10 | Incremental encoder lines                     | Default set                                                          |          |  |
| P00-11 | incremental encoder Z pulse electric angle    | Default set                                                          |          |  |
| P00-12 | Rotor initial angle 1                         | Default set                                                          |          |  |
| P00-13 | Rotor initial angle 2                         | Default set                                                          |          |  |
| P00-14 | Rotor initial angle 3                         | Default set                                                          |          |  |
| P00-15 | Rotor initial angle 4                         | Default set                                                          |          |  |
| P00-16 | Rotor initial angle 5                         | Default set                                                          |          |  |
| P00-17 | Rotor initial angle 6                         | Default set                                                          |          |  |
|        |                                               | Set range:0-100; Default:100                                         | ).       |  |
|        | Disaboration                                  | Set by customer                                                      |          |  |
| P00-20 | Display settings on power-on interface        | It shows operation status while driver power-on if set value to 100. |          |  |
|        |                                               | Other parameter refer to 8.3 chapter.                                |          |  |
|        |                                               | For example: If want driver show d08.F.SP, please set value to 8.    |          |  |
|        |                                               | Set range: 0-3; Default:2                                            |          |  |
|        | RS232<br>communication baud<br>rate selection | Choose baud rate to communicate with PC:                             |          |  |
| P00-21 |                                               | 0: 9600                                                              |          |  |
| P00-21 |                                               | 1: 19200                                                             |          |  |
|        |                                               | 2: 57600                                                             |          |  |
|        |                                               | 3: 115200                                                            |          |  |
| 000 22 | slave station                                 | Set range: 0-255; Default:1;                                         |          |  |
| P00-23 | slave station                                 | Set according to device required.                                    |          |  |
|        |                                               | Set range: 0-7; Default: 2.                                          |          |  |
|        | Modbus                                        | 0:2400                                                               | 4:38400  |  |
| P00-24 | communication baud                            | 1:4800                                                               | 5:57600  |  |
|        | rate                                          | 2:9600                                                               | 6:115200 |  |
|        |                                               | 3:19200                                                              | 7:25600  |  |

| Set range: 0-3; Default: 0. 0: no calibration, 2 stop bit. 1: even calibration, 1 stop bit. 2: odd calibration, 1 stop bit. 3.no calibration, 1 stop bit.  Braking resistor setting  P00-31  Dutsider braking resistor power  Dutsider braking resistor power  Dutsider braking resistor power  Dutsider braking resistor power  Dutsider braking resistor value  P00-32  Dutsider braking resistor value  Dutsider braking resistor value  P00-33  Cutsider braking resistor value  Dutsider braking resistor value  P00-34  Dutsider braking resistor value  Dutsider braking resistor value  P00-35  Dutsider braking resistor value  Dutsider braking resistor value  Dutsider braking resistor value  Set value according to outsider braking resistor.  Set value according to outsider braking resistor  Setting range: 0-1000 Unit: ohm.  Set value according to outsider braking resistor  Setting range: 0-1000 Unit: ohm.  Set value according to outsider braking resistor  Setting range: 0-1000 Unit: ohm.  Set value according to outsider braking resistor  Setting range: 0-1  Duts temporature  Setting range: 0-1  Circuit, Short-circuit detection enable.                                                                                                    |        |                        |                                                                          |  |  |  |
|----------------------------------------------------------------------------------------------------|--------|------------------------|--------------------------------------------------------------------------|--|--|--|
| P00-25 Calibration method                                                                                                    |        | Calibration method     | Set range: 0-3; Default: 0.                                              |  |  |  |
| modbus Communication response delay  Modbus compatible  Modbus compatible  Modbus absolute encoder feedback style  P00-30  Braking resistor setting  Outsider braking resistor power  Outsider braking P00-32  Outsider braking P00-32  Outsider braking P00-33  Outsider braking resistor value P00-34  Double to the value according to outsider braking resistor Set value according to outsider braking resistor Set value according to outsider braking resistor Set value according to outsider braking resistor Setting range: 0-1; oefault: 0. Set range: 0-2. Set range: 0-2. Set range: 0-2. Set range: 0-2. Set range: 0-2. Set range: 0-2. Set range: 0-65536, Unit: 10W. Set value according to outsider braking resistor. For example: set 4, it means resistor power is 40W.  P00-32  P00-33  P00-34  P00-35  Circuit, Short-circuit detection enable  Setting range: 0-1; Setting range: 0-1; Setting  |        |                        | 0: no calibration, 2 stop bit.                                           |  |  |  |
| modbus Communication Response standard while set value is 0; And will response related to the value while it be set.  P00-28 Modbus compatible P00-29 Modbus absolute encoder feedback style P00-30 Braking resistor setting P00-31  P00-31  Outsider braking resistor power P00-32  Outsider braking resistor power P00-32  Outsider braking P00-32  P00-33  Outsider braking resistor open resistor value P00-34  P00-35  Outsider braking resistor open resistor power Set value according to outsider braking resistor. Set value according to outsider braking resistor Setting regeneration open resistor value Setting regeneration open Setting range: 0-1; Setting regeneration open resistor setting occlose regeneration open-circuit detection enable  3.no calibration. Response standart:0. Response standard while set value is 0; And will response related to the value is 0; And will response related to the value is 0; And will response related to the value is 0; And will response related to the value is 0; And will response related to the value is 0; And will response related to the value is 0; And will response related to the value is 0; And will response related to the value is 0; And will response related to the value at late is 0; And will response related to the value at late is 0; And will response related to the value is 0; And will response related to the value is 0; And will response related to the value is 0; And will response related to the value is 0; And will response related to the value is 0; And will response related to the value is 0; And will response related to the value is 0; And will response related to the value at late is 0; And will response related to the value is 0; And will response related to the value is 0; And will response related to the value is 0; And will response related to the value at late is 0; And will response related to the value at late is 0; And will response related to the value at late is 0; And will response related to the value at late is 0; And will response related to the value at late  | P00-25 |                        | 1: even calibration, 1 stop bit.                                         |  |  |  |
| P00-26         modbus         Set range: 0-100; default:0.           P00-28         Communication response delay         Response standard while set value is 0; And will response related to the value while it be set.           P00-28         Modbus compatible         Set range: 0-2; Default:1.           0: Reserve.         1: default           2: Compatible with Chisu protocol (OX11and 16E address)           set range: 0-1; default: 0.           Read absolute encoder feedback style         set range: 0-1; default: 0.           Read absolute position value 84D/84E.         0: 84D is cycle amount. 84E is single cycle amount.           Set range: 0-2.         0: inside resistor.           Set range: 0-2.         0: inside resistor.           1: use outside resistor.         1: use outside resistor.           2: No braking resistor.         2: No braking resistor.           P00-31         Outsider braking resistor power         Set value according to outsider braking resistor. For example: set 4, it means resistor power is 40W.           P00-32         Outsider braking resistor value         Setting range: 0-1000 Unit: ohm.           P00-33         Circuit, Short-circuit detection open         Setting range: 0-1;           Circuit, Short-circuit detection enable         0: Close regeneration open-circuit, short-circuit detection enable.                                                                                                    |        |                        | 2: odd calibration, 1 stop bit.                                          |  |  |  |
| P00-26 Communication response delay Response standard while set value is 0; And will response related to the value while it be set.  P00-28 Modbus compatible Set range:0-2; Default:1.  D: Reserve. 1: default 2: Compatible with Chisu protocol (OX11and 16E address)  set range: 0-1; default: 0.  Read absolute position value 84D/84E.  D: 84D is cycle amount. 84E is single cycle amount.  Set range: 0-2.  P00-30 Braking resistor setting 1: use outside resistor.  P00-31 Coutsider braking resistor power Set value according to outsider braking resistor. For example: set 4, it means resistor value  P00-32 Outsider braking resistor value Set value according to outsider braking resistor.  P00-33 Fersion open Setting range: 0-1000 Unit: ohm.  Set value according to outsider braking resistor.  P00-34 Outsider braking resistor value Set value according to outsider braking resistor.  P00-35 Fersion open Setting range: 0-1; O: Close regeneration open-circuit detection enable.                                                                                                    |        |                        | 3.no calibration, 1 stop bit.                                            |  |  |  |
| response delay  Value while it be set.  Set range:0-2; Default:1.  0: Reserve. 1: default 2: Compatible with Chisu protocol (OX11and 16E address)  set range: 0-1; default: 0. Read absolute position value 84D/84E. 0: 84D is cycle amount. 84E is single cycle amount. 1: 84D is single cycle amount. 84E is cycle amount.  Set range: 0-2. 0: inside resistor. 2: No braking resistor.  P00-31  P00-32  Outsider braking resistor power  Setting range: 0-65536, Unit: 10W. Set value according to outsider braking resistor. For example: set 4, it means resistor power is 40W.  P00-32  Outsider braking resistor value  Setting range: 0-1000 Unit: ohm. Set value according to outsider braking resistor.  Set value according to outsider braking resistor.  Set value according to outsider braking resistor.  Set value according to outsider braking resistor.  Set value according to outsider braking resistor.  Set value according to outsider braking resistor.  Set value according to outsider braking resistor.  Set value according to outsider braking resistor.  P00-32  Outsider braking resistor open circuit, short-circuit detection enable.                                                                                                    |        | modbus                 | Set range: 0-100; default:0.                                             |  |  |  |
| P00-28  Modbus compatible  Set range: 0-2; Default: 1.  0: Reserve. 1: default 2: Compatible with Chisu protocol (OX11and 16E address)  set range: 0-1; default: 0. Read absolute position value 84D/84E. 0: 84D is cycle amount. 84E is single cycle amount. 1: 84D is single cycle amount. 84E is cycle amount.  Set range: 0-2.  Braking resistor setting  Setting resistor. 2: No braking resistor. 2: No braking resistor.  P00-31  Outsider braking resistor power Setting range: 0-65536, Unit: 10W.  Set value according to outsider braking resistor. For example: set 4, it means resistor power is 40W.  P00-32  P00-33  Outsider braking resistor power Setting range: 0-1000 Unit: ohm. Set value according to outsider braking resistor  Set value according to outsider braking resistor  Set value according to outsider braking resistor  regeneration open Setting range: 0-1; 0: Close regeneration open-circuit detection enable.                                                                                                    | P00-26 | Communication          | Response standard while set value is 0; And will response related to the |  |  |  |
| P00-28 Modbus compatible  1: default 2: Compatible with Chisu protocol (OX11and 16E address)  set range: 0-1; default: 0. Read absolute position value 84D/84E. 0: 84D is cycle amount. 84E is single cycle amount. 1: 84D is single cycle amount. 84E is cycle amount.  Set range: 0-2. 0: inside resistor. setting  1: use outside resistor. 2: No braking resistor.  P00-31  Outsider braking resistor power Set value according to outsider braking resistor power is 40W.  P00-32  P00-33  Outsider braking resistor value Set value according to outsider braking resistor.  Setting range: 0-1000 Unit: ohm. Set value according to outsider braking resistor  Setting range: 0-1; Outsider braking resistor.  P00-34  Outsider braking resistor power Setting range: 0-1000 Unit: ohm. Set value according to outsider braking resistor  Setting range: 0-1; O: Close regeneration open-circuit detection enable 1: Open regeneration open-circuit, short-circuit detection enable.                                                                                                    |        | response delay         | value while it be set.                                                   |  |  |  |
| P00-28 Modbus compatible  1: default 2: Compatible with Chisu protocol (OX11and 16E address)  set range: 0-1; default: 0.  Read absolute position value 84D/84E. 0: 84D is cycle amount. 84E is single cycle amount.  1: 84D is single cycle amount. 84E is cycle amount.  Set range: 0-2.  P00-30 Braking resistor setting  0: inside resistor. 1: use outside resistor. 2: No braking resistor.  Outsider braking resistor power  Set value according to outsider braking resistor. For example: set 4, it means resistor power is 40W.  P00-32 Outsider braking resistor value  Outsider braking resistor value  Set value according to outsider braking resistor.  Set value according to outsider braking resistor.  Set value according to outsider braking resistor  Set value according to outsider braking resistor  Set value according to outsider braking resistor  Set value according to outsider braking resistor  Set value according to outsider braking resistor  Setting range: 0-1; 0: Close regeneration open-circuit, short-circuit detection enable.                                                                                                    |        |                        | Set range:0-2; Default:1.                                                |  |  |  |
| 1: default 2: Compatible with Chisu protocol (OX11and 16E address)  set range: 0-1; default: 0.  Read absolute encoder feedback style  P00-30  Braking resistor setting  Outsider braking resistor power  P00-31  P00-32  P00-32  P00-32  P00-33  Coutsider braking resistor are sets or power  P00-34  P00-35  Coutsider braking resistor setting  Coutsider braking resistor setting  P00-36  P00-37  Coutsider braking resistor setting range: 0-65536, Unit: 10W.  Set value according to outsider braking resistor. For example: set 4, it means resistor power is 40W.  Set value according to outsider braking resistor.  Set value according to outsider braking resistor.  Set value according to outsider braking resistor.  Set value according to outsider braking resistor.  Set value according to outsider braking resistor.  Set value according to outsider braking resistor.  Set value according to outsider braking resistor.  Set value according to outsider braking resistor.  Set value according to outsider braking resistor.  Set value according to outsider braking resistor.  Set value according to outsider braking resistor.  P00-33  Circuit, Short-circuit detection enable.                                                                                                    |        |                        | 0: Reserve.                                                              |  |  |  |
| Modbus absolute encoder feedback style  P00-29  Braking resistor setting  Outsider braking resistor power  P00-31  P00-32  P00-32  P00-33  Circuit, Short-circuit detection enable  Set range: 0-1; default: 0. Read absolute position value 84D/84E. 0: 84D is cycle amount. 84E is single cycle amount. 1: 84D is single cycle amount. 84E is cycle amount. 84E is cycle amount. 90: Authors a proper is 40%. 90-31  Setting range: 0-65536, Unit: 10W. 90-65536, Unit: 10W. 90-65536 | P00-28 | Modbus compatible      | 1: default                                                               |  |  |  |
| Modbus absolute encoder feedback style  P00-29  P00-29  Braking resistor setting  Outsider braking resistor power  P00-31  P00-32  Outsider braking resistor power  Set value according to outsider braking resistor power is 40W.  Outsider braking resistor power setting setting range: 0-1000 Unit: ohm.  Set value according to outsider braking resistor.  Setting range: 0-1000 Unit: ohm.  Set value according to outsider braking resistor.  Outsider braking resistor power is 40W.  Outsider braking setting range: 0-1000 Unit: ohm.  Set value according to outsider braking resistor  regeneration open Setting range: 0-1;  O: Close regeneration open-circuit detection enable.                                                                                                    |        |                        | 2: Compatible with Chisu protocol (OX11and 16E address)                  |  |  |  |
| P00-29 encoder feedback style  Read absolute position value 84D/84E.  0: 84D is cycle amount. 84E is single cycle amount.  1: 84D is single cycle amount. 84E is cycle amount.  Set range: 0-2.  0: inside resistor.  1: use outside resistor.  2: No braking resistor.  P00-31  Outsider braking resistor power  Set value according to outsider braking resistor. For example: set 4, it means resistor power is 40W.  Outsider braking resistor value  P00-32  P00-34  Outsider braking resistor power is 40W.  Set value according to outsider braking resistor.  Set value according to outsider braking resistor.  Set value according to outsider braking resistor.  Set value according to outsider braking resistor.  Set value according to outsider braking resistor.  Outsider braking resistor value  Set value according to outsider braking resistor.  Set value according to outsider braking resistor.  Outsider braking resistor value  Set value according to outsider braking resistor.  Outsider braking resistor value regeneration open-circuit detection enable.                                                                                                    |        |                        | set range: 0-1; default: 0.                                              |  |  |  |
| P00-30  Braking resistor setting 1: use outside resistor.  P00-31  Outsider braking resistor power Set value according to outsider braking resistor power is 40W.  Outsider braking resistor power Setting range: 0-1000 Unit: ohm.  P00-32  P00-33  Circuit, Short-circuit detection enable detection enable.                                                                                                    | 200 20 | encoder feedback       | Read absolute position value 84D/84E.                                    |  |  |  |
| P00-30 Braking resistor Setting  Outsider braking resistor power  P00-31  Outsider braking resistor power  Outsider braking resistor power  Set value according to outsider braking resistor. For example: set 4, it means resistor power is 40W.  Outsider braking resistor value  Coutsider braking resistor value  Set value according to outsider braking resistor. For example: set 4, it means resistor power is 40W.  Set value according to outsider braking resistor.  Set value according to outsider braking resistor  Set value according to outsider braking resistor  Coutsider braking resistor value  Set value according to outsider braking resistor  Set value according to outsider braking resistor  It is 84D is single cycle amount.  Set ing range: 0-65536, Unit: 10W.  Set value according to outsider braking resistor.  Set value according to outsider braking resistor  Circuit, Short-circuit detection enable  1: Open regeneration open-circuit, short-circuit detection enable.                                                                                                    | P00-29 |                        | 0: 84D is cycle amount. 84E is single cycle amount.                      |  |  |  |
| P00-30 Braking resistor setting 1: use outside resistor. 2: No braking resistor.  Outsider braking resistor power Set value according to outsider braking resistor. For example: set 4, it means resistor power is 40W.  Outsider braking resistor value Set value according to outsider braking resistor. For example: set 4, it means resistor power is 40W.  Set value according to outsider braking resistor.  Set value according to outsider braking resistor  regeneration open Setting range: 0-1; O: Close regeneration open-circuit detection enable 1: Open regeneration open-circuit, short-circuit detection enable.                                                                                                    |        | style                  | 1: 84D is single cycle amount. 84E is cycle amount.                      |  |  |  |
| P00-30 setting  1: use outside resistor.  2: No braking resistor.  P00-31  Outsider braking resistor power set value according to outsider braking resistor. For example: set 4, it means resistor power is 40W.  Outsider braking resistor power is 40W.  Set value according to outsider braking resistor. For example: set 4, it means resistor power is 40W.  Setting range: 0-1000 Unit: ohm. Set value according to outsider braking resistor  regeneration open circuit, Short-circuit detection enable.  1: Open regeneration open-circuit, short-circuit detection enable.                                                                                                    |        |                        | Set range: 0-2.                                                          |  |  |  |
| setting 1: use outside resistor.  2: No braking resistor.  Outsider braking resistor power Set value according to outsider braking resistor. For example: set 4, it means resistor power is 40W.  Outsider braking resistor power is 40W.  Outsider braking resistor value Set value according to outsider braking resistor. For example: set 4, it means resistor power is 40W.  Setting range: 0-1000 Unit: ohm.  Set value according to outsider braking resistor  regeneration open  circuit, Short-circuit detection enable.  1: Open regeneration open-circuit, short-circuit detection enable.                                                                                                    | 200 20 | Braking resistor       | 0: inside resistor.                                                      |  |  |  |
| P00-31  Outsider braking resistor power Set value according to outsider braking resistor. For example: set 4, it means resistor power is 40W.  Outsider braking resistor power is 40W.  Set value according to outsider braking resistor. For example: set 4, it means resistor power is 40W.  Setting range: 0-1000 Unit: ohm. Set value according to outsider braking resistor  regeneration open Setting range: 0-1;  O: Close regeneration open-circuit detection enable.                                                                                                    | P00-30 | setting                | 1: use outside resistor.                                                 |  |  |  |
| resistor power  Set value according to outsider braking resistor. For example: set 4, it means resistor power is 40W.  Outsider braking resistor value  resistor value  Set value according to outsider braking resistor  Set value according to outsider braking resistor  regeneration open  Setting range: 0-1;  O: Close regeneration open-circuit detection enable.                                                                                                    |        |                        | 2: No braking resistor.                                                  |  |  |  |
| resistor power  Set value according to outsider braking resistor. For example: set 4, it means resistor power is 40W.  Outsider braking resistor value  resistor value  Set value according to outsider braking resistor  Set value according to outsider braking resistor  regeneration open  Setting range: 0-1;  O: Close regeneration open-circuit detection enable.                                                                                                    |        |                        |                                                                          |  |  |  |
| resistor power  Set value according to outsider braking resistor. For example: set 4, it means resistor power is 40W.  Outsider braking resistor value  Setting range: 0-1000 Unit: ohm.  Set value according to outsider braking resistor  regeneration open  Setting range: 0-1;  O: Close regeneration open-circuit detection enable.                                                                                                    | DOO 21 | Outsider braking       | Setting range: 0-65536, Unit: 10W.                                       |  |  |  |
| P00-32 Outsider braking resistor value Setting range :0-1000 Unit: ohm.  Set value according to outsider braking resistor  regeneration open Setting range: 0-1;  P00-33 circuit, Short-circuit detection enable 1: Open regeneration open-circuit, short-circuit detection enable.                                                                                                    | P00-31 | resistor power         | Set value according to outsider braking resistor. For example: set 4, it |  |  |  |
| P00-32 resistor value Set value according to outsider braking resistor  regeneration open circuit, Short-circuit detection enable Setting range: 0-1;  0: Close regeneration open-circuit 1: Open regeneration open-circuit, short-circuit detection enable.                                                                                                    |        |                        | means resistor power is 40W.                                             |  |  |  |
| resistor value  Set value according to outsider braking resistor  regeneration open  Setting range: 0-1;  0: Close regeneration open-circuit detection enable  1: Open regeneration open-circuit, short-circuit detection enable.                                                                                                    | DO0 22 | Outsider braking       | Setting range :0-1000 Unit: ohm.                                         |  |  |  |
| P00-33 circuit, Short-circuit 0: Close regeneration open-circuit detection enable 1: Open regeneration open-circuit, short-circuit detection enable.                                                                                                    | 700-32 | resistor value         | Set value according to outsider braking resistor                         |  |  |  |
| detection enable 1: Open regeneration open-circuit, short-circuit detection enable.                                                                                                    |        | regeneration open      | Setting range: 0-1;                                                      |  |  |  |
|                                                                                                    | P00-33 | circuit, Short-circuit | 0: Close regeneration open-circuit                                       |  |  |  |
| Over temperature Setting range: 0.1                                                                                                    |        | detection enable       | 1: Open regeneration open-circuit, short-circuit detection enable.       |  |  |  |
| P00-40 Setting range: 0-1                                                                                                    | DOO 40 | Over temperature       | Setting range: 0-1                                                       |  |  |  |
| protection setting 0: Close over temperature protection                                                                                                    | P00-40 | protection setting     | 0: Close over temperature protection                                     |  |  |  |

|        |                                                        | 1: Open over temperature protection                                                                                                    |
|--------|--------------------------------------------------------|----------------------------------------------------------------------------------------------------|
| P00-41 | Control power failure protection settings              | Setting range: 0-1 0: Close control power failure protection 1: Open control power failure protection                                                                                                    |
| P00-46 | Speed inconsistency<br>alarm detection time<br>setting | Setting range: 0-65536; Unit: ms.  0: Close speed inconsistency alarm detection function.  1-65535: Speed inconsistency alarm detection time setting, When the speed error reaches P04-12 set value, and the time reaches the set time, the drive will alarm AL.423 |

## 8.2.2 P01-xx Major control parameter

| Para<br>code | Name                 | Description                                                                 |                            |                                     |           |
|--------------|----------------------|-----------------------------------------------------------------------------|----------------------------|-------------------------------------|-----------|
|              |                      | Setting rang                                                                | e:0-6                      |                                     |           |
|              |                      | 0: Position control mode.                                                   |                            |                                     |           |
|              |                      | 1: Speed co                                                                 | ntrol mode.                |                                     |           |
|              |                      | 2: Torque co                                                                | ontrol mode                |                                     |           |
|              |                      | 3:Speed, to                                                                 | rque control mode. Nee     | d to use an external input port     | in CN1    |
|              |                      | to switch, set the selected DI port input port function selection to 5      |                            |                                     |           |
|              |                      | (control mode switching). Control the logic state of the port to switch the |                            |                                     |           |
|              |                      | control mod                                                                 | le.                        |                                     |           |
| P01-01       | Control mode setting |                                                                             | Port logic                 | Control mode                        |           |
|              |                      |                                                                             | Valid                      | Speed mode                          |           |
|              |                      |                                                                             | Invalid                    | Torque mode                         |           |
|              |                      | 4: Position                                                                 | and speed control mod      | e. Need to use an external input    | t port in |
|              |                      | CN1 to swite                                                                | ch, set the selected DI pe | ort input port function selection   | to 5      |
|              |                      | (control mo                                                                 | de switching). Control th  | ne logic state of the port to swite | ch the    |
|              |                      | control mod                                                                 | e.                         |                                     |           |
|              |                      |                                                                             | Port logic                 | Control mode                        |           |
|              |                      |                                                                             | Valid                      | Position mode                       |           |

|        |                      |                                                                                                    | Invalid                                           | Speed mode                               |  |  |
|--------|----------------------|----------------------------------------------------------------------------------------------------|---------------------------------------------------|------------------------------------------|--|--|
|        |                      | 5: Position and torque control mode. Need to use an external input port in CN1 to switch, set the selected DI port input port function selection to 5                                                                                                    |                                                   |                                          |  |  |
|        |                      |                                                                                                    | •                                                 | e logic state of the port to switch the  |  |  |
| P01-01 | Control mode setting | control mod                                                                                                    | o,                                                | e logic state of the port to switch the  |  |  |
|        |                      | Control mod                                                                                                    | Port logic                                        | Control mode                             |  |  |
|        |                      |                                                                                                    | Valid                                             | Position mode                            |  |  |
|        |                      |                                                                                                    | Invalid                                           | Torque mode                              |  |  |
|        |                      | 6: servo ele                                                                                                    | ectric screwdriver                                | ,                                        |  |  |
|        |                      | Setting ran                                                                                                    | ge:0-2                                            |                                          |  |  |
|        |                      | 0: Manual a                                                                                                    | djustment of rigidity                             |                                          |  |  |
|        |                      | 1: Standard                                                                                                    | d mode automatically ad                           | justs rigidity. In this mode, parameters |  |  |
|        |                      |                                                                                                    | •                                                 | -13, P02-14, P08-20 will be set          |  |  |
|        |                      | •                                                                                                    |                                                   |                                          |  |  |
|        |                      | automatically according to the stiffness level set by P01-03, and these                                                                                                    |                                                   |                                          |  |  |
|        |                      | parameters can not be adjusted by manual. The following parameters are                                                                                                    |                                                   |                                          |  |  |
|        |                      | set by the user:                                                                                                    |                                                   |                                          |  |  |
|        |                      | P02-03 (speed feedforward gain), P02-04 (speed feedforward smoothing                                                                                                    |                                                   |                                          |  |  |
|        |                      | constant).  2: Positioning mode automatically adjusts rigidity. In this mode,                                                                                                    |                                                   |                                          |  |  |
|        |                      |                                                                                                    | ,                                                 |                                          |  |  |
| P01-02 | Real time automatic  | parameters P02-00, P02-01, P02-10, P02-11, P02-13, P02-14, P08-20 will be set automatically according to the rigidity level set by P01-03. and these parameters can not be adjusted by manual. The following parameters will be fixed and cannot be changed: P02-03 (speed feedforward gain), 30% |                                                   |                                          |  |  |
|        | adjustment mode      |                                                                                                    |                                                   |                                          |  |  |
|        |                      |                                                                                                    |                                                   |                                          |  |  |
|        |                      |                                                                                                    |                                                   |                                          |  |  |
|        |                      |                                                                                                    |                                                   |                                          |  |  |
|        |                      | P02-04 (spe                                                                                                    | P02-04 (speed feedforward smoothing constant).0.5 |                                          |  |  |
|        |                      | 3: Automa                                                                                                    | tically adjust the rigidity                       | 2. In this mode, parameters P02-00,      |  |  |
|        |                      | P02-01, P02-10, P02-11, P02-13 will be set automatically according to the                                                                                                    |                                                   |                                          |  |  |
|        |                      | rigidity level set in P01-03.                                                                                                    |                                                   |                                          |  |  |
|        |                      | The following parameters are set by the user: P02-03 (speed feedforward                                                                                                    |                                                   |                                          |  |  |
|        |                      | gain), P02-14 (speed integral constant 2), P08-20 (torque command filter                                                                                                    |                                                   |                                          |  |  |
|        |                      | constant 1), P08-21 (torque command filter constant 2)                                                                                                    |                                                   |                                          |  |  |
|        | Automatically adjust | Setting range: 0-31                                                                                                    |                                                   |                                          |  |  |
| P01-03 | the rigidity setting | Built-in 32 kinds of gain parameters. It works when P01-02 is set to 1, 2, or                                                                                                    |                                                   |                                          |  |  |
|        |                      | built-iii 52 kiiius oi gairi parameters. It works when PU1-U2 is set to 1, 2, or                                                                                                    |                                                   |                                          |  |  |

|                      | 3. It can be called directly according to the actual situation. The larger the                                                                                                    |  |
|----------------------|----------------------------------------------------------------------------------------------------|--|
|                      | set value, the stronger the rigidity.                                                                                                    |  |
|                      | Setting range: 0-100, unit: times                                                                                                    |  |
|                      | Set the load inertia ratio to related motor. The setting method is as                                                                                                    |  |
|                      | follows:                                                                                                    |  |
| Rotor inertia ratio  |                                                                                                    |  |
|                      | P01-04 = Load inertia / motor inertia                                                                                                    |  |
|                      | This inertia ratio can use the value after AF-J-L automatic inertia                                                                                                    |  |
|                      | recognition, write the recognized value into the parameter                                                                                                    |  |
|                      | Setting range: 0-1                                                                                                    |  |
| Control method after | 0: The motor is in a free state after overtravel, and only receives signals                                                                                                    |  |
| overtravel           | running in the opposite direction                                                                                                    |  |
|                      | 1: The motor is locked after overtravel and only receives signals in the                                                                                                    |  |
|                      | opposite direction.                                                                                                    |  |
| Dynamic brake delay  | Setting range:0-150, Unit:ms.                                                                                                    |  |
|                      | When the braking conditions are met, the dynamic brake action delay                                                                                                    |  |
|                      | time                                                                                                    |  |
| Disable dynamic      | Setting range: 0-1;                                                                                                    |  |
| brake when main      | 0: Open dynamic brake function                                                                                                    |  |
| power is off         | 1: Close dynamic brake function                                                                                                    |  |
| Disable dynamic      | Setting range: 0-1                                                                                                    |  |
| brake when servo     | 0: Open dynamic brake function;                                                                                                    |  |
| OFF.                 | 1: Close dynamic brake function.                                                                                                    |  |
| Disable dynamic      | Setting range: 0-1                                                                                                    |  |
| brake when fault     | 0: Open dynamic brake function;                                                                                                    |  |
| alarm.               | 1: Close dynamic brake function.                                                                                                    |  |
| Disable dynamic      | 0-1 Setting range: 0-1                                                                                                    |  |
| brake when           | 0: Open dynamic brake function;                                                                                                    |  |
| overtravel           | 1: Close dynamic brake function.                                                                                                    |  |
| Brake                | Setting range: 0-255, unit: ms                                                                                                    |  |
| command-Servo OFF    | When enabling: The drive will only receive the position command after                                                                                                    |  |
| delay time (brake    | the time of P01-30 is executed under the enable command is executed.                                                                                                    |  |
|                      | Control method after overtravel  Dynamic brake delay  Disable dynamic brake when main power is off  Disable dynamic brake when servo OFF.  Disable dynamic brake when fault alarm.  Disable dynamic brake when overtravel  Brake command-Servo OFF |  |

|        | open delay)                  | When the enable is off: When the motor is at a static state, after the close |  |  |
|--------|------------------------------|------------------------------------------------------------------------------|--|--|
|        |                              | enable command is executed, the time after the brake is closed and the       |  |  |
|        |                              | motor becomes non-energized.                                                 |  |  |
|        | Speed limit value of         | Setting range: 0-3000, unit: rpm                                             |  |  |
| P01-31 | brake command                | Motor speed threshold when the brake output is active when the motor is      |  |  |
| F01-31 |                              | rotating. Less than this threshold, the brake output command is valid,       |  |  |
|        | output                       | otherwise it will wait for P01-32 time, the brake output command is valid.   |  |  |
|        |                              |                                                                              |  |  |
|        | Servo OFF-brake              | Setting range: 0-255, unit: ms                                               |  |  |
| P01-32 | command waiting              | The maximum waiting time for the brake output when the motor is              |  |  |
|        | time                         | rotating.                                                                    |  |  |
|        | Punaway detection            | Prevent the motor from running out of control and abnormal rotation.         |  |  |
| P01-40 | Runaway detection<br>enabled | 0: Close enable.                                                             |  |  |
|        |                              | 1: Open enable.                                                              |  |  |

## 8.2.3 P02-xx Gain assorted parameter

| Para<br>code | Name                   | Description                                                                 |  |
|--------------|------------------------|-----------------------------------------------------------------------------|--|
|              |                        | Setting range: 0-3000.0, unit: 1 / S                                        |  |
|              |                        | Position loop regulator scale gain. The larger the parameter value set, the |  |
| 002.00       | Position control gain  | higher the gain ratio is, the greater the stiffness is, the smaller the     |  |
| P02-00       | 1                      | position tracking error will be, and the faster the response. However, too  |  |
|              |                        | large a parameter can easily cause vibration and overshoot.                 |  |
|              |                        | This parameter is for steady state response.                                |  |
|              |                        | Setting range: 0-3000.0, unit: 1 / S                                        |  |
|              |                        | Position loop regulator scale gain. The larger the parameter value set, the |  |
|              |                        | higher the gain ratio is, the greater the stiffness is, the smaller the     |  |
| P02-01       | Position control gain2 | position tracking error will be, and the faster the response. However, too  |  |
|              |                        | large a parameter can easily cause vibration and overshoot.                 |  |
|              |                        | This parameter is for dynamic response.                                     |  |
| 002.02       | Speed feedforward      | Setting range: 0-100.0, unit: 1.0%                                          |  |
| P02-03       | gain                   | The feedforward gain of the speed loop. The larger the parameter value      |  |

|        |                                      | set, the smaller the system position tracking error and the faster the           |  |
|--------|--------------------------------------|----------------------------------------------------------------------------------|--|
|        |                                      | response. However, if the feedforward gain is too large, the position loop       |  |
|        |                                      | of the system will be unstable, which will easily cause overshoot and            |  |
|        |                                      | vibration.                                                                       |  |
|        |                                      | Setting range: 0-64.00, unit: ms                                                 |  |
| P02-04 | Speed feedforward                    | This parameter is used to set the speed loop feedforward filtering time          |  |
| 102-04 | smoothing constant                   | constant. The larger the value set, the larger the filtering effect, but at the  |  |
|        |                                      | same time the phase lag increases.                                               |  |
|        |                                      | Setting range: 1.0-2000.0, unit: Hz                                              |  |
|        |                                      | The larger the speed proportional gain is, the larger the servo stiffness is     |  |
|        | 16                                   | and the faster the speed response is. However, if it is too large, it is easy to |  |
| P02-10 | 1Speed proportional                  | generate vibration and noise.                                                    |  |
|        | gain 1                               | Under the condition that the system does not oscillate, increase this            |  |
|        |                                      | parameter value as much as possible.                                             |  |
|        |                                      | This parameter is for a static response.                                         |  |
|        |                                      | Setting range: 1.0-1000, Unit: ms.                                               |  |
|        |                                      | Speed regulator integration time constant. The smaller the setting value,        |  |
|        |                                      | the faster the integration speed, the greater the stiffness, and the             |  |
| P02-11 | Speed integral                       | vibration is too easy to produce noise if it is too small.                       |  |
|        | constant 1                           | When the system does not oscillate, reduce this parameter value as much          |  |
|        |                                      | as possible.                                                                     |  |
|        |                                      | This parameter is for steady state response.                                     |  |
|        |                                      | Setting range: 0-100.0, unit: 1.0%                                               |  |
|        |                                      | When set to 100.0%, the speed loop adopts PI control, and the dynamic            |  |
|        |                                      | response is fast; when set to 0, the speed loop integral effect is obvious,      |  |
|        | Pseudo-differential                  | which can filter low-frequency interference, but the dynamic response is         |  |
| P02-12 | feedforward control<br>coefficient 1 | slow.                                                                            |  |
|        |                                      | By adjusting this coefficient, the speed loop can have a better dynamic          |  |
|        |                                      | response, and it can increase the resistance to low-frequency                    |  |
|        |                                      | interference.                                                                    |  |
|        |                                      |                                                                                  |  |
|        |                                      |                                                                                  |  |

| Setting range: 1.0-2000.0, unit: Hz                                               |                                                                              |  |  |
|-----------------------------------------------------------------------------------|------------------------------------------------------------------------------|--|--|
|                                                                                   | Setting range: 1.0-2000.0, unit: Hz                                          |  |  |
| The larger the speed proportional gain is, the larger                             | ger the servo stiffness is                                                   |  |  |
| and the faster the speed response is. However, if i                               | t is too large, it is easy to                                                |  |  |
| P02-13 gain2 generate vibration and noise.                                        |                                                                              |  |  |
| Under the system has no vibration, increase this p                                | parameter value as much                                                      |  |  |
| as possible.                                                                      |                                                                              |  |  |
| This parameter is for dynamic response.                                           |                                                                              |  |  |
| Setting range: 1.0-1000.0, unit: ms                                               |                                                                              |  |  |
| Speed regulator integration time constant. The si                                 | maller the setting value,                                                    |  |  |
| the faster the integration speed, the greater t                                   | he stiffness is, and the                                                     |  |  |
| P02-14 Speed integral vibration is too easy to produce noise if it is too sn      | nall.                                                                        |  |  |
| constant 2 Under the system has no vibration, reduce this p                       | arameter value as much                                                       |  |  |
| as possible.                                                                      |                                                                              |  |  |
| This parameter is for dynamic response.                                           |                                                                              |  |  |
| Setting range: 0-100.0, unit: 1.0%                                                |                                                                              |  |  |
| When set to 100.0%, the speed loop PI control, ar                                 | When set to 100.0%, the speed loop PI control, and the dynamic response      |  |  |
| Pseudo-differential is fast; when set to 0, the speed loop integral effe          | is fast; when set to 0, the speed loop integral effect is obvious, which can |  |  |
| P02-15   feedforward control   filter low-frequency interference, but the dynamic | response is slow.                                                            |  |  |
| coefficient 2 By adjusting this coefficient, the speed loop can                   | have a better dynamic                                                        |  |  |
| response, and at the same time, it can incr                                       | ease the resistance to                                                       |  |  |
| low-frequency interference.                                                       |                                                                              |  |  |
| Speed integral error Setting range: 0-32767                                       |                                                                              |  |  |
| P02-16 limit value Speed integral error limit value                               |                                                                              |  |  |
| Setting range: 0-30000, unit: 1.0%                                                |                                                                              |  |  |
| P02-19 Torque feedforward Set the current loop feedforward weighting value        | ue. This parameter adds                                                      |  |  |
| gain the current loop after weighting the differential of                         | the speed command.                                                           |  |  |
| Setting range: 0-64.00, unit: ms                                                  |                                                                              |  |  |
| P02-20 Torque feed-forward This parameter is used to set the torque fee           | edforward filtering time                                                     |  |  |
| smoothing constant constant.                                                      |                                                                              |  |  |
|                                                                                   |                                                                              |  |  |
| 1                                                                                 |                                                                              |  |  |

|        |                     | Setting r | ange: 0-10                                               |                                                                                      |  |  |
|--------|---------------------|-----------|----------------------------------------------------------|--------------------------------------------------------------------------------------|--|--|
|        |                     |           | The condition to set the 1st and 2nd gain switching mode |                                                                                      |  |  |
|        |                     | value     | Switching                                                | Remark                                                                               |  |  |
|        |                     |           | condition                                                |                                                                                      |  |  |
|        |                     | 0         | fix to the 1st                                           | P02-00、P02-10、P02-11、P02-12                                                          |  |  |
|        |                     |           | gain                                                     |                                                                                      |  |  |
|        |                     | 1         | fix to the                                               | P02-01、P02-13、P02-14、P02-15                                                          |  |  |
|        |                     |           | 2nd gain                                                 |                                                                                      |  |  |
|        |                     | 2         | Use DI input                                             | Need to set the DI port to 9 (gain switching                                         |  |  |
|        |                     |           | switching                                                | input)                                                                               |  |  |
|        |                     |           |                                                          | Invalid: first gain                                                                  |  |  |
|        |                     |           |                                                          | Effective: second gain                                                               |  |  |
|        |                     | 3         | Big torque                                               | When the torque command is greater than                                              |  |  |
|        |                     |           | command                                                  | the threshold (determined by P02-31 and                                              |  |  |
| P02-30 | Gain switching mode |           | value                                                    | P02-32), it switches to the second gain.                                             |  |  |
|        |                     |           |                                                          | When it is less than the threshold and                                               |  |  |
|        |                     |           |                                                          | exceeds the P02-33 delay setting, it switches                                        |  |  |
|        |                     |           |                                                          | to the first gain.                                                                   |  |  |
|        |                     | 4         | Speed                                                    | When the speed command change is greater                                             |  |  |
|        |                     |           | command                                                  | than the threshold (determined by P02-31                                             |  |  |
|        |                     |           | changes a<br>lot                                         | and P02-32), it switches to the second gain.  When it is less than the threshold and |  |  |
|        |                     |           | 101                                                      | exceeds the PO2-33 delay setting, it switches                                        |  |  |
|        |                     |           |                                                          | to the first gain.                                                                   |  |  |
|        |                     | 5         | Big speed                                                | When the speed command is greater than                                               |  |  |
|        |                     |           | command                                                  | the threshold (determined by P02-31 and                                              |  |  |
|        |                     |           | value                                                    | P02-32), it switches to the second gain.                                             |  |  |
|        |                     |           |                                                          | When it is less than the threshold and                                               |  |  |
|        |                     |           |                                                          | exceeds the P02-33 delay setting, it switches                                        |  |  |
|        |                     |           |                                                          | to the first gain.                                                                   |  |  |
|        |                     | 6         | Large                                                    | When the position deviation is greater than                                          |  |  |

|        |                      |                                            | 1                 | 11                                             |  |
|--------|----------------------|--------------------------------------------|-------------------|------------------------------------------------|--|
|        |                      |                                            | position          | the threshold (determined by P02-31 and        |  |
|        |                      |                                            | deviation         | P02-32), switch to the second gain. When it    |  |
|        |                      |                                            |                   | is less than the threshold and exceeds the     |  |
|        |                      |                                            |                   | P02-33 delay setting, it switches to the first |  |
|        |                      |                                            |                   | gain.                                          |  |
|        |                      | 7                                          | There is          | Switch to the second gain when there is a      |  |
|        |                      |                                            | position          | position command. When the position            |  |
|        |                      |                                            | command           | command ends and the PO2-33 delay setting      |  |
|        |                      |                                            |                   | is exceeded, it switches to the first gain.    |  |
|        |                      | 8                                          | Incomplete        | Switch to the second gain when positioning     |  |
|        |                      |                                            | positioning       | is not completed. When the positioning is      |  |
|        |                      |                                            |                   | completed and the P02-33 delay setting is      |  |
|        |                      |                                            |                   | exceeded, it switches to the first gain.       |  |
| P02-30 | Gain switching mode  | 9                                          | Actual            | Switch to the second gain when the actual      |  |
|        |                      |                                            | speed is big      | speed is greater than the threshold            |  |
|        |                      |                                            |                   | (determined by P02-31 and P02-32). When it     |  |
|        |                      |                                            |                   | is less than the threshold and exceeds the     |  |
|        |                      |                                            |                   | P02-33 delay setting, it switches to the first |  |
|        |                      |                                            |                   | gain.                                          |  |
|        |                      | 10                                         | With              | Switch to the second gain when there is a      |  |
|        |                      |                                            | position          | position command. When there is no             |  |
|        |                      |                                            | command +         | position command and the actual speed is       |  |
|        |                      |                                            | actual speed      | less than the threshold (determined by         |  |
|        |                      |                                            |                   | P02-31 and P02-32), and when the delay         |  |
|        |                      |                                            |                   | setting of P02-33 is exceeded, it switches to  |  |
|        |                      |                                            |                   | the first gain.                                |  |
|        |                      | Setting ra                                 | nge: 0-20000      | ·                                              |  |
|        |                      | Judgment                                   | threshold when    | gain is switched.                              |  |
| P02-31 | Gain switching level | Torque unit: 1000bit = 25% of rated torque |                   |                                                |  |
|        |                      | Speed un                                   | it: 1000bit = 200 | rpm                                            |  |
|        |                      | Position u                                 | ınit: 131072bit p | er revolution                                  |  |
|        |                      | Position u                                 | ınıt: 131072bit p | er revolution                                  |  |

|        |                       | Setting ra                                                 | ange: 0-20000        |                                              |  |  |
|--------|-----------------------|------------------------------------------------------------|----------------------|----------------------------------------------|--|--|
|        | Gain switching        | Setting range: 0-20000  Hysteresis level at gain switching |                      |                                              |  |  |
| DO2 22 |                       | Torque unit: 1000bit = 25% of rated torque                 |                      |                                              |  |  |
| P02-32 | hysteresis            |                                                            |                      |                                              |  |  |
|        |                       |                                                            | it: 1000bit = 200 rp |                                              |  |  |
|        |                       |                                                            | unit: 131072bit per  |                                              |  |  |
|        |                       |                                                            | ange: 0-1000.0, unit |                                              |  |  |
| P02-33 | Gain switching delay  |                                                            | _                    | second gain to the first gain, the time from |  |  |
|        |                       | when the                                                   | trigger condition is | s met to the actual switching.               |  |  |
|        |                       |                                                            |                      |                                              |  |  |
|        | Position gain         | Setting ra                                                 | ange: 0-1000.0, unit | t: ms                                        |  |  |
| P02-34 | switching time        | Time for                                                   | position control g   | ain 1 to smoothly switch to position control |  |  |
|        | Switching time        | gain 2                                                     |                      |                                              |  |  |
|        |                       | Setting                                                    | range: 0-4           |                                              |  |  |
|        | Mode switch selection | Set the conditions of speed loop PI control and P control  |                      |                                              |  |  |
|        |                       | value                                                      | Judge                | Remark                                       |  |  |
|        |                       |                                                            | condition            |                                              |  |  |
|        |                       | 0                                                          | Torque               | When the torque command is less than         |  |  |
|        |                       |                                                            | command              | P02-41, the threshold is set to PI control,  |  |  |
|        |                       |                                                            |                      | while it is bigger than P02-41, then set to  |  |  |
|        |                       |                                                            |                      | P control.                                   |  |  |
|        |                       | 1                                                          | Speend               | When the speed command is less than          |  |  |
| P02-40 |                       |                                                            | command              | P02-41, the threshold is set to PI control.  |  |  |
|        |                       |                                                            |                      | If the speed command is greater than         |  |  |
|        |                       |                                                            |                      | P02-41, the threshold is set to P control.   |  |  |
|        |                       | 2                                                          | Acceleration         | When the acceleration is less than           |  |  |
|        |                       |                                                            |                      | P02-41, the threshold is set to PI control.  |  |  |
|        |                       |                                                            |                      | If the acceleration is greater than P02-41,  |  |  |
|        |                       |                                                            |                      | the threshold is set to P control.           |  |  |
|        |                       | 3                                                          | Position             | When the position deviation is less than     |  |  |
|        |                       |                                                            | deviation            | P02-41, the threshold is set to PI control.  |  |  |
|        |                       |                                                            |                      | If the position deviation is greater than    |  |  |

|                                                 |                   |                                                                           |                                                | P02-41, the threshold is set to P control. |  |
|-------------------------------------------------|-------------------|---------------------------------------------------------------------------|------------------------------------------------|--------------------------------------------|--|
|                                                 |                   | 4                                                                         | Modeless                                       | Speed loop maintains PI control and no     |  |
|                                                 |                   |                                                                           | switch                                         | longer switches                            |  |
|                                                 |                   | Setting ra                                                                | ange: 0-20000                                  |                                            |  |
|                                                 |                   | Set the th                                                                | nreshold for switchi                           | ng.                                        |  |
| P02-41                                          | Mode switch level | Torque unit: 1000bit = 25% of rated torque                                |                                                |                                            |  |
|                                                 |                   | Speed unit: 1000bit = 200 rpm                                             |                                                |                                            |  |
|                                                 |                   | Position unit: 131072bit per revolution                                   |                                                |                                            |  |
|                                                 |                   |                                                                           |                                                |                                            |  |
|                                                 | Tanana            | Setting ra                                                                | ange: -100.0-100, ui                           | nit: 1.0%                                  |  |
| P02-50                                          | Torque command    | Valid in position control mode. This value is superimposed on the torque  |                                                |                                            |  |
|                                                 | added value       | reference value and is used for vertical axis static torque compensation. |                                                |                                            |  |
| 502.54                                          | Forward torque    | Setting range: -100.0-100.0, unit: 1.0%                                   |                                                |                                            |  |
| P02-51                                          | compensation      | Valid in position control mode. For compensating forward static friction  |                                                |                                            |  |
| 502.52                                          | Reverse torque    | Setting ra                                                                | ange: -100.0-100.0,                            | unit: 1.0%                                 |  |
| P02-52 Compensation Valid in position control m |                   | osition control mod                                                       | de. Used to compensate reverse static friction |                                            |  |

## 8.2.4 P03-xx Position parameters

| Para code | Name                             | Description                                                                                                    |
|-----------|----------------------------------|----------------------------------------------------------------------------------------------------|
| P03-00    | Source of position command       | O: pulse command  1: Given the number, use it when communicating with control                                                        |
| P03-01    | Command pulse mode               | O: Quadrature pulse command (90° phase difference two-phase pulse)  1: Direction+ pulse command  2or 3:Double pulse command (CW+CCW) |
| P03-02    | Instruction Pulse Input Terminal | Use to specify the pulse input port in the CN1 port  0: low speed pulse port  1: high speed pulse port                               |
| P03-03    | Instruction Pulse Inversion      | Used to adjust the direction of the pulse instruction count  0: Normal  1: In The Opposite Direction                                 |

|         | Position Pulse filter                          | Set range: 0-1 Unit                                                                                                    |
|---------|------------------------------------------------|----------------------------------------------------------------------------------------------------|
| P03-04  | setting                                        | 0: 0.1us <sub>0</sub>                                                                                                    |
|         |                                                | 1: 1.6us                                                                                                    |
|         |                                                | 0:Output when position deviation is less than P03-06 setting value                                                                                                    |
|         | Positioning                                    | 1: Output when position is given, and output when position deviation is                                                                                                    |
| P03-05  | completion criteria                            | less than P03-06 setting value                                                                                                    |
|         | completion criteria                            | 2: Output when position is given (after filtering) , and output when                                                                                                    |
|         |                                                | position deviation is less than P03-06 setting value                                                                                                    |
|         |                                                | Set range:0-65535 Unit: encoder unit                                                                                                    |
|         | lassking samulaka                              | Use to set a threshold value for positioning completion output. When the                                                                                                    |
| P03-06  | Location complete                              | absolute value motor is used, the encoder is calculated at 131072 bit per                                                                                                    |
|         | range                                          | turn. Using incremental encoder motor, each turn is calculated by the                                                                                                    |
|         |                                                | number of encoder lines * 4.                                                                                                    |
|         | Position feedback format                       | Set range:0-1                                                                                                    |
| P03-07  |                                                | 0: Incremental format                                                                                                    |
|         |                                                | 1: Multi-loop absolute value format                                                                                                    |
|         | Number of instruction pulses per turn of motor | Setting range: 0-65535                                                                                                    |
|         |                                                | Absolute encoder motor is effectively used to set motor rotation number                                                                                                    |
| P03-09  |                                                | of instructions pulse. When this parameter is set to 0, P03-10 and P03-11                                                                                                    |
|         |                                                | are valid                                                                                                    |
|         |                                                | When absolute value motor is used, see 6.1.3 example of calculation                                                                                                    |
|         |                                                | method of electronic gear ratio                                                                                                    |
| P03-10  | Electron Gear 1                                | $G = \frac{\text{M olecule}}{\text{Calculation flow aroula}} = \frac{\mathcal{C} \times 4}{\mathcal{C}}$ Calculation flow aroula of effectionic gear ratio of incremental motor: |
| . 55 15 | molecule                                       | C: Encoder line; P: No.of input pulse per turn                                                                                                    |
|         |                                                |                                                                                                    |
|         |                                                | Example: The number of encoder lines is 2500; The number of input pulse per turn;                                                                                                |
|         |                                                | Find the ratio of electronic gear ? $G = \frac{C \times 4}{P} = \frac{2500 \times 4}{3200} = \frac{10000}{3200} = \frac{25}{8}$                                                  |
|         | Electronic gear 1                              | Note: 20BThe molecule of encoder is 131072                                                                                                    |
| P03-11  | Denominator                                    | 17B The molecule of encoder is 160000                                                                                                    |
|         | 2 Shorimacor                                   |                                                                                                    |
|         |                                                |                                                                                                    |
|         |                                                |                                                                                                    |

| P03-12 | Electron Gear 1<br>molecular high<br>position                    | Set range :0-32767  Use this can expand the Electronic gear ratio  Molecule value=P03-12*10000+P03-10                                                                                                    |
|--------|------------------------------------------------------------------|----------------------------------------------------------------------------------------------------|
| P03-13 | Electronic gear. 2 molecules                                     | See P03-10                                                                                                    |
| P03-14 | Electronic gear. 2<br>Denominator                                | See P03-11                                                                                                    |
| P03-15 | Position deviation setting is too big                            | Setting range: 0-65535, Unit: Instruction Unit * 10 set the number of pulse to allow deviation, more than the set value will alarm. EXAMPLE: Setting a value of 20, the drive alerts Al. 501 when the follow deviation exceeds 20 * 10(position deviation is too large)                                                                                                    |
| P03-16 | Position Instruction smoothing filter constant                   | Setting range: 1000, in Ms Setting time constant of position instruction smoothing filter                                                                                                    |
| P03-20 | Position feedback source                                         | Setting Position Feedback Source  0: Encoder  1: Raster scale                                                                                                    |
| P03-22 | Increment encoder output pulse frequency division ratio molecule | When using incremental encoder, set the number of output pulses of cN1 port.  P03-23 should be less than or equal to p03-22, calculation formula:                                                                                                    |
| P03-23 | Delta encoder output<br>pulse frequency<br>divider               | $G = \frac{\text{Molecule}}{\text{Denominator}} = \frac{C \times 4}{P \times 4}$ $C : \text{Encoder line}$ $P : \text{Desired output A, B pulses per revolution}$ $\text{Example } : \text{The number of encoder lines is 2500};$ $\text{The number of A, B pulses per revolution is 500} ;$ $G = \frac{C \times 4}{P \times 4} = \frac{2500 \times 4}{500 \times 4} = \frac{5}{1}$ |

|        | Absolute number of     | Set Range: 0-60000                                                       |
|--------|------------------------|--------------------------------------------------------------------------|
|        | output pulses per      | Set absolute value motor rotation around, A, B frequency pulse output    |
| P03-25 | revolution of the      | number. EXAMPLE: set the value of 2500, then each rotation of the motor, |
|        | motor                  | A and B signal output 2500 pulses                                        |
|        |                        | Set the grating ruler Input A, b phase sequence is reversed              |
| P03-30 | LINEAR encoder         | NO                                                                       |
|        |                        | yes                                                                      |
|        |                        | Set the effective level of grating ruler input Z signal                  |
| P03-31 | Polarity of Z pulse of | 0: low level                                                             |
|        | linear encoder         | 1: High level                                                            |
|        |                        | Set CN1 terminal in the frequency-division Output Signal Source 0: Pulse |
|        |                        | output, alarm not output                                                 |
| P03-40 | Output pulse source    | 1: Motor output                                                          |
|        |                        | 2: Pulse Output                                                          |
|        |                        | 3: Grating Ruler                                                         |
|        |                        | Set CN1 TERMINAL FREQUENCY OUTPUT SIGNAL Z effective level 0: Low        |
| P03-42 | Output Z pulse         | Level                                                                    |
|        | Polarity               | 1: High Level                                                            |
|        | Digital quantity       | Setting range: 0-1                                                       |
| P03-45 | instruction cache      | 0: No caching (immediate execution)                                      |
|        | mode                   | 1: CACHING (new data executed after last data execution)                 |
|        | Maximum speed of       | 0.000                                                                    |
| 202.46 | motor at digital       | Setting range: 0-6000                                                    |
| P03-46 | position command       | Sets the maximum speed of the motor when the Digital Position            |
|        | run time               | Command runs                                                             |

# 8.2.5 P04-xx Speed parameter

| Para<br>code | Name   |             | Description                                |
|--------------|--------|-------------|--------------------------------------------|
| P04-00       | Speed  | instruction | 0: External Analog Instruction             |
| 104-00       | source |             | 1: Digital Instruction (Parameter Setting) |

|         |                        | 2: Digital Instruction (Communication)                                      |
|---------|------------------------|-----------------------------------------------------------------------------|
|         |                        | 3: Internal Multiple instruction sets                                       |
|         |                        | The polarity relation used to adjust analog quantity is                     |
| P04-01  | Speed instruction      | 0: Normal                                                                   |
| 10401   | analog reverse         | 1: Polarity is reversed                                                     |
|         |                        |                                                                             |
| P04-02  | Digital speed given    | Setting range:-6000-6000, Unit: rpm                                         |
| 104-02  | value                  | when P04-00 is set to 1, P04-02 is the speed control setting                |
|         |                        |                                                                             |
|         |                        | 0: non-position Clamp Function                                              |
|         |                        | 1: Position Clamp function                                                  |
|         | Zero speed position    | When speed control mode is applied and the following conditions are         |
| P04-03  | clamp function         | met, enter Position lock mode                                               |
|         | clamp function         | A: P04-03 set to 1                                                          |
|         |                        | B: Speed instruction absolute value less than P04-04 SET THRESHOLD C:       |
|         |                        | External Input Port function set to 10(zero fixed) and in input valid state |
|         | Zero speed position    | ]Setting range: 0-6000, unit: rpm                                           |
| P04-04  | clamp speed            | Setting speed instruction threshold to trigger zero speed position clamp    |
|         | threshold              | function                                                                    |
|         | Over speed alarm       | Set range : 0-6500, Unit: rpm                                               |
| P04-05  | Over speed alarm value | Setting the maximum allowable RPM above the setting will trigger a 420      |
|         | value                  | overspeed alarm                                                             |
| P04-06  | Forward speed limit    | Set range: 0-6000, Unit: rpm                                                |
| 104-00  | Torward speed little   | Limit forward speed of motor                                                |
| P04-07  | Reverse speed limit    | Set range: -6000-0, Unit: rpm                                               |
| F 04*07 | neverse speed mint     | Limit reverse speed of motor                                                |
|         | Zero velocity          | Set range: 0-200.0, Unit: rpm                                               |
| P04-10  | detection value        | Set Zero speed detection threshold, motor speed below the threshold can     |
|         | actection value        | be output through the output port "zero speed motor output" signal          |
| DO4 11  | Rotation detection     | Set range: 0-200.0, Unit: rpm                                               |
| P04-11  | value                  | Set Motor rotation detection threshold, motor rotation speed higher than    |

|        |                      | 1                                                                           |             |            |                     |                              |
|--------|----------------------|-----------------------------------------------------------------------------|-------------|------------|---------------------|------------------------------|
|        |                      | the value                                                                   | can be di   | splayed tl | hrough the LED par  | nel status                   |
|        |                      | Set range: 0-200.0, Unit: rpm                                               |             |            |                     |                              |
| P04-12 | Consistent range of  | Set spee                                                                    | d consist   | ent signa  | al threshold value  | , when motor speed and       |
| F04-12 | velocity             | instructio                                                                  | n speed     | differenc  | e in the threshold  | d value range, can output    |
|        |                      | "speed co                                                                   | onsistent ( | output" si | gnal through the o  | utput port                   |
| P04-14 | Acceleration time    | Set range                                                                   | : 0-1000    | 0, Unit:   | 1ms/1000rpm         |                              |
| P04-14 | Acceleration time    | Set the a                                                                   | cceleratio  | n time in  | speed control       |                              |
| P04-15 | deceleration time    | Set range                                                                   | : 0-1000    | 0, Unit:   | 1ms/1000rpm         |                              |
| P04-15 | deceleration time    | Set the d                                                                   | eceleratio  | n time in  | speed control       |                              |
|        |                      | Set range                                                                   | : -6000-    | -6000, l   | Jnit: rpm           |                              |
|        |                      | Paramete                                                                    | ers P04-30  | to P04-3   | 7, respectively set | internal speed 1 to internal |
|        |                      | speed 8,                                                                    | the interr  | nal speed  | switch method is    | as follows: when the speed   |
|        |                      | loop control, P04-00 SET 3, the corresponding input port function is        |             |            |                     |                              |
|        | 1-8 inside speed set | defined as 13,14,15 internal rotation speed switching, which is realized by |             |            |                     |                              |
|        |                      | setting th                                                                  | ne input p  | ort func   | tion to 13,14,15 o  | n-off state combination, as  |
|        |                      | shown in                                                                    | the follow  | ving table |                     | •                            |
| P04-30 |                      | DI13                                                                        | DI14        | DI15       | Parameter           |                              |
|        |                      | 0                                                                           | 0           | 0          | P04-30              |                              |
| P04-37 |                      | 1                                                                           | 0           | 0          | P04-31              |                              |
|        |                      | 0                                                                           | 1           | 0          | P04-32              |                              |
|        |                      | 1                                                                           | 1           | 0          | P04-33              |                              |
|        |                      | 0                                                                           | 0           | 1          | P04-34              |                              |
|        |                      | 1                                                                           | 0           | 1          | P04-35              |                              |
|        |                      | 0                                                                           | 1           | 1          | P04-36              |                              |
|        |                      | 1                                                                           | 1           | 1          | P04-37              |                              |

## 8.2.6 P05-xx Torque parameter

| Para<br>code | Name               | Description                                                |  |  |
|--------------|--------------------|------------------------------------------------------------|--|--|
| P05-00       | Torque instruction | 0: External Analog Instruction (speed limit set by P05-02) |  |  |
| 103-00       | source             | 1: Digital Instruction (speed limit set by P05-02)         |  |  |

|        |                          | 2: External Analog Instruction (speed limit set by speed analog         |
|--------|--------------------------|-------------------------------------------------------------------------|
|        |                          | instruction)                                                            |
|        |                          | 3: Digital Instruction (speed limit set by speed analog instruction)    |
|        | Inverse Torque           | Used to adjust the Torque Direction                                     |
| P05-01 | instruction analog       | 0: Normal                                                               |
|        | instruction analog       | 1: Direction reverse                                                    |
|        |                          |                                                                         |
|        |                          |                                                                         |
|        | _ , ,                    | Setting range: 0-maximum speed, unit: RPM                               |
| 205.02 | Torque mode speed        | set the maximum speed of motor when torque mode, prevent no-load        |
| P05-02 | limit given value        | motor speed too high cause mechanical damage torque control mode        |
|        |                          | effective                                                               |
|        | Digital Torque given     | Setting range:-300-300, unit% P05-03 is the initial value for digital   |
| P05-03 | value                    | torque when P05-00 is set to 1                                          |
|        |                          | Source for adjusting Torque Limits 0: Internal Digital (set by P05-10,  |
|        | Torque limiter source    | P05-11 or P05-12, P05-13)1: External Analog (given by external analog   |
| P05-05 |                          | input T-REF). In this mode, the positive and negative limits are the    |
|        |                          | same. 2: The torque limit is limited by the parameter P05-03            |
|        | Torque limit check out   |                                                                         |
| P05-06 | delay                    | Setting range: 0-10000, unit: Ms Setting DO port output torque limit    |
|        |                          | detection output signal delay time                                      |
|        |                          | Setting range: 0-300.0, unit: 1.0% limit motor forward output, 100      |
|        | Internal Forward Torque  | means 1 times Torque, 300 means 3 times torque when the torque          |
| P05-10 | limit                    | output reaches the limit value, the output signal can be detected       |
|        |                          | through DO port output torque limit                                     |
|        |                          | Setting range:-300.0-0, unit: 1.0% limit motor reverse output, 100      |
|        | Internal reverse torque  | means 1 times Torque, 300 means 3 times torque when the torque          |
| P05-11 | limit                    | output reaches the limit value, the output signal can be detected       |
|        |                          | through the DO port output torque limit                                 |
|        | External Positive Torque | Setting range: 0-300.0, unit: 1.0%                                      |
| P05-12 | limit                    | This function, you need to use one of the external input port in CN1 to |
| L      |                          |                                                                         |

|        | T                                | 1                                                                         |                            |                                     |  |  |
|--------|----------------------------------|---------------------------------------------------------------------------|----------------------------|-------------------------------------|--|--|
|        |                                  | switch, the choice of the Di port input port function set to 7(positive   |                            |                                     |  |  |
|        |                                  | side external torque limit) . The control mode can be switched by         |                            |                                     |  |  |
|        |                                  | controlling the logical state of the port.                                |                            |                                     |  |  |
|        |                                  | Port logic Torque limited value                                           |                            |                                     |  |  |
|        |                                  | External Limited                                                          |                            |                                     |  |  |
|        |                                  |                                                                           |                            | value P05-12                        |  |  |
|        |                                  |                                                                           | Invalid                    | Internal Limited                    |  |  |
|        |                                  |                                                                           |                            | value P05-10                        |  |  |
|        |                                  | If the DI fun                                                             | ction is not assigned, the | e system default torque limit value |  |  |
|        |                                  | is P05-10. W                                                              | hen the torque output r    | reaches the limit value, the output |  |  |
|        |                                  |                                                                           |                            | OO port output torque limit         |  |  |
|        |                                  | Setting rang                                                              | e: 0-300.0, unit: 1.0%     |                                     |  |  |
|        | External reverse Torque<br>limit | This feature requires the use of an external input port in CN1 to switch, |                            |                                     |  |  |
|        |                                  | the choice of the DI port input port function set to 8(reverse side       |                            |                                     |  |  |
|        |                                  |                                                                           |                            | node can be switched by controlling |  |  |
|        |                                  |                                                                           | tate of the port.          | 0                                   |  |  |
|        |                                  |                                                                           |                            |                                     |  |  |
|        |                                  |                                                                           | Port logic                 | Torque limited value                |  |  |
| P05-13 |                                  |                                                                           | Valid                      | External Limited                    |  |  |
|        |                                  |                                                                           |                            | value P05-13                        |  |  |
|        |                                  |                                                                           | invalid                    | Internal Limited                    |  |  |
|        |                                  |                                                                           |                            | value P05-11                        |  |  |
|        |                                  | If the DI fun                                                             | ction is not assigned, the | e default torque limit amplitude of |  |  |
|        |                                  |                                                                           |                            | ue output reaches the limit value,  |  |  |
|        |                                  | the output signal can be detected through the Do port output torque       |                            |                                     |  |  |
|        |                                  | limit                                                                     |                            | 3                                   |  |  |

#### 8.2.7 P06-xx I/O Parameter

| Para   | Name                        | Description                   |
|--------|-----------------------------|-------------------------------|
| code   | Nume                        | Beschpton                     |
| P06-00 | DI1Effective level of input | Set range: 0-4, Factory set:0 |

| port  Set valid input of di1 input port of cN1  0: valid for low level (optocoupler on)  1: Valid for high level (optocoupler off)  2: Rising edge effective  3: Falling edge effective  4: Both rising and falling edge are effective  Set range: 0-24, Factory set: 1 servo ON  Set the function of di1 input port of cN1  0: invalid pin  1: servo ON  2: Alarm clear  3: Forward over travel signal input  4: Reverse over travel signal input  5: Control mode switching  6: Electronic gear input  7: Positive side external torque limit  8: Reverse side external torque limit  9: Gain switching input  10: Zero fixed input  11: Command pulse inhibit input  12: Encoder absolute value data required input  13: Internal set speed switch input 1  14: Internal set speed switch input 2  15: Internal set speed switch input 3  16: Position command clear input  17: Pole detection input  18: Command pulse input rate switching input  19: Gantry simultaneous movement enable  20: Gantry silignment clear signal  21: origin switch signal  22: origin reset start signal |        |                         |                                                |
|----------------------------------------------------------------------------------------------------|--------|-------------------------|------------------------------------------------|
| 1: Valid for high level (optocoupler off) 2: Rising edge effective 3: Falling edge effective 4: Both rising and falling edge are effective  Set range: 0-24, Factory set: 1 servo ON Set the function of di1 input port of cN1 0: invalid pin 1: servo ON 2: Alarm clear 3: Forward over travel signal input 4: Reverse over travel signal input 5: Control mode switching 6: Electronic gear input 7: Positive side external torque limit 8: Reverse side external torque limit 9: Gain switching input 10: Zero fixed input 11: Command pulse inhibit input 12: Encoder absolute value data required input 13: Internal set speed switch input 1 14: Internal set speed switch input 2 15: Internal set speed switch input 3 16: Position command clear input 17: Pole detection input 18: Command pulse input rate switching input 19: Gantry simultaneous movement enable 20: Gantry alignment clear signal 21: origin switch signal                                                                                                    |        | port                    | Set valid input of di1 input port of cN1       |
| 2: Rising edge effective 3: Falling edge effective 4: Both rising and falling edge are effective  Set range: 0-24, Factory set: 1 servo ON Set the function of di1 input port of cN1 0: invalid pin 1: servo ON 2: Alarm clear 3: Forward over travel signal input 4: Reverse over travel signal input 5: Control mode switching 6: Electronic gear input 7: Positive side external torque limit 8: Reverse side external torque limit 9: Gain switching input 10: Zero fixed input 11: Command pulse inhibit input 12: Encoder absolute value data required input 13: Internal set speed switch input 1 14: Internal set speed switch input 2 15: Internal set speed switch input 3 16: Position command clear input 17: Pole detection input 18: Command pulse input rate switching input 19: Gantry simultaneous movement enable 20: Gantry alignment clear signal 21: origin switch signal                                                                                                    |        |                         | 0: valid for low level (optocoupler on)        |
| 3: Falling edge effective 4: Both rising and falling edge are effective  Set range: 0-24, Factory set: 1 servo ON Set the function of di1 input port of cN1 0: invalid pin 1: servo ON 2: Alarm clear 3: Forward over travel signal input 4: Reverse over travel signal input 5: Control mode switching 6: Electronic gear input 7: Positive side external torque limit 8: Reverse side external torque limit 9: Gain switching input 10: Zero fixed input 11: Command pulse inhibit input 12: Encoder absolute value data required input 13: Internal set speed switch input 1 14: Internal set speed switch input 2 15: Internal set speed switch input 3 16: Position command clear input 17: Pole detection input 18: Command pulse input rate switching input 19: Gantry simultaneous movement enable 20: Gantry alignment clear signal 21: origin switch signal                                                                                                    |        |                         | 1: Valid for high level (optocoupler off)      |
| 4: Both rising and falling edge are effective  Set range: 0-24, Factory set: 1 servo ON  Set the function of di1 input port of cN1  0: invalid pin  1: servo ON  2: Alarm clear  3: Forward over travel signal input  4: Reverse over travel signal input  5: Control mode switching  6: Electronic gear input  7: Positive side external torque limit  8: Reverse side external torque limit  9: Gain switching input  10: Zero fixed input  11: Command pulse inhibit input  12: Encoder absolute value data required input  13: Internal set speed switch input 1  14: Internal set speed switch input 2  15: Internal set speed switch input 3  16: Position command clear input  17: Pole detection input  18: Command pulse input rate switching input  19: Gantry simultaneous movement enable  20: Gantry alignment clear signal  21: origin switch signal                                                                                                    |        |                         | 2: Rising edge effective                       |
| Set range: 0-24, Factory set: 1 servo ON Set the function of dl1 input port of cN1 0: invalid pin 1: servo ON 2: Alarm clear 3: Forward over travel signal input 4: Reverse over travel signal input 5: Control mode switching 6: Electronic gear input 7: Positive side external torque limit 8: Reverse side external torque limit 9: Gain switching input 10: Zero fixed input 11: Command pulse inhibit input 12: Encoder absolute value data required input 13: Internal set speed switch input 1 14: Internal set speed switch input 2 15: Internal set speed switch input 3 16: Position command clear input 17: Pole detection input 18: Command pulse input rate switching input 19: Gantry simultaneous movement enable 20: Gantry alignment clear signal 21: origin switch signal                                                                                                    |        |                         | 3: Falling edge effective                      |
| Set the function of di1 input port of cN1  0: invalid pin  1: servo ON  2: Alarm clear  3: Forward over travel signal input  4: Reverse over travel signal input  5: Control mode switching  6: Electronic gear input  7: Positive side external torque limit  8: Reverse side external torque limit  9: Gain switching input  10: Zero fixed input  11: Command pulse inhibit input  12: Encoder absolute value data required input  13: Internal set speed switch input 1  14: Internal set speed switch input 2  15: Internal set speed switch input 3  16: Position command clear input  17: Pole detection input  18: Command pulse input rate switching input  19: Gantry simultaneous movement enable  20: Gantry alignment clear signal  21: origin switch signal                                                                                                    |        |                         | 4: Both rising and falling edge are effective  |
| 0: invalid pin 1: servo ON 2: Alarm clear 3: Forward over travel signal input 4: Reverse over travel signal input 5: Control mode switching 6: Electronic gear input 7: Positive side external torque limit 8: Reverse side external torque limit 9: Gain switching input 10: Zero fixed input 11: Command pulse inhibit input 12: Encoder absolute value data required input 13: Internal set speed switch input 1 14: Internal set speed switch input 2 15: Internal set speed switch input 3 16: Position command clear input 17: Pole detection input 18: Command pulse input rate switching input 19: Gantry simultaneous movement enable 20: Gantry alignment clear signal 21: origin switch signal                                                                                                    |        |                         | Set range: 0-24, Factory set: 1 servo ON       |
| 1: servo ON 2: Alarm clear 3: Forward over travel signal input 4: Reverse over travel signal input 5: Control mode switching 6: Electronic gear input 7: Positive side external torque limit 8: Reverse side external torque limit 9: Gain switching input 10: Zero fixed input 11: Command pulse inhibit input 12: Encoder absolute value data required input 13: Internal set speed switch input 1 14: Internal set speed switch input 2 15: Internal set speed switch input 3 16: Position command clear input 17: Pole detection input 18: Command pulse input rate switching input 19: Gantry simultaneous movement enable 20: Gantry alignment clear signal 21: origin switch signal                                                                                                    |        |                         | Set the function of di1 input port of cN1      |
| 2: Alarm clear 3: Forward over travel signal input 4: Reverse over travel signal input 5: Control mode switching 6: Electronic gear input 7: Positive side external torque limit 8: Reverse side external torque limit 9: Gain switching input 10: Zero fixed input 11: Command pulse inhibit input 12: Encoder absolute value data required input 13: Internal set speed switch input 1 14: Internal set speed switch input 2 15: Internal set speed switch input 3 16: Position command clear input 17: Pole detection input 18: Command pulse input rate switching input 19: Gantry simultaneous movement enable 20: Gantry alignment clear signal 21: origin switch signal                                                                                                    |        |                         | 0: invalid pin                                 |
| 3: Forward over travel signal input 4: Reverse over travel signal input 5: Control mode switching 6: Electronic gear input 7: Positive side external torque limit 8: Reverse side external torque limit 9: Gain switching input 10: Zero fixed input 11: Command pulse inhibit input 12: Encoder absolute value data required input 13: Internal set speed switch input 1 14: Internal set speed switch input 2 15: Internal set speed switch input 3 16: Position command clear input 17: Pole detection input 18: Command pulse input rate switching input 19: Gantry simultaneous movement enable 20: Gantry alignment clear signal 21: origin switch signal                                                                                                    |        |                         | 1: servo ON                                    |
| 4: Reverse over travel signal input 5: Control mode switching 6: Electronic gear input 7: Positive side external torque limit 8: Reverse side external torque limit 9: Gain switching input 10: Zero fixed input 11: Command pulse inhibit input 12: Encoder absolute value data required input 13: Internal set speed switch input 1 14: Internal set speed switch input 2 15: Internal set speed switch input 3 16: Position command clear input 17: Pole detection input 18: Command pulse input rate switching input 19: Gantry simultaneous movement enable 20: Gantry alignment clear signal 21: origin switch signal                                                                                                    |        |                         | 2: Alarm clear                                 |
| 5: Control mode switching 6: Electronic gear input 7: Positive side external torque limit 8: Reverse side external torque limit 9: Gain switching input 10: Zero fixed input 11: Command pulse inhibit input 12: Encoder absolute value data required input 13: Internal set speed switch input 1 14: Internal set speed switch input 2 15: Internal set speed switch input 3 16: Position command clear input 17: Pole detection input 18: Command pulse input rate switching input 19: Gantry simultaneous movement enable 20: Gantry alignment clear signal 21: origin switch signal                                                                                                    |        |                         | 3: Forward over travel signal input            |
| 6: Electronic gear input 7: Positive side external torque limit 8: Reverse side external torque limit 9: Gain switching input 10: Zero fixed input 11: Command pulse inhibit input 12: Encoder absolute value data required input 13: Internal set speed switch input 1 14: Internal set speed switch input 2 15: Internal set speed switch input 3 16: Position command clear input 17: Pole detection input 18: Command pulse input rate switching input 19: Gantry simultaneous movement enable 20: Gantry alignment clear signal 21: origin switch signal                                                                                                    |        |                         | 4: Reverse over travel signal input            |
| 7: Positive side external torque limit 8: Reverse side external torque limit 9: Gain switching input 10: Zero fixed input selection 11: Command pulse inhibit input 12: Encoder absolute value data required input 13: Internal set speed switch input 1 14: Internal set speed switch input 2 15: Internal set speed switch input 3 16: Position command clear input 17: Pole detection input 18: Command pulse input rate switching input 19: Gantry simultaneous movement enable 20: Gantry alignment clear signal 21: origin switch signal                                                                                                    |        |                         | 5: Control mode switching                      |
| 8: Reverse side external torque limit 9: Gain switching input 10: Zero fixed input 11: Command pulse inhibit input 12: Encoder absolute value data required input 13: Internal set speed switch input 1 14: Internal set speed switch input 2 15: Internal set speed switch input 3 16: Position command clear input 17: Pole detection input 18: Command pulse input rate switching input 19: Gantry simultaneous movement enable 20: Gantry alignment clear signal 21: origin switch signal                                                                                                    |        |                         | 6: Electronic gear input                       |
| 9: Gain switching input  10: Zero fixed input  11: Command pulse inhibit input  12: Encoder absolute value data required input  13: Internal set speed switch input 1  14: Internal set speed switch input 2  15: Internal set speed switch input 3  16: Position command clear input  17: Pole detection input  18: Command pulse input rate switching input  19: Gantry simultaneous movement enable  20: Gantry alignment clear signal  21: origin switch signal                                                                                                    |        |                         | 7: Positive side external torque limit         |
| P06-01 DI1 Input Port function selection 10: Zero fixed input 12: Encoder absolute value data required input 13: Internal set speed switch input 1 14: Internal set speed switch input 2 15: Internal set speed switch input 3 16: Position command clear input 17: Pole detection input 18: Command pulse input rate switching input 19: Gantry simultaneous movement enable 20: Gantry alignment clear signal 21: origin switch signal                                                                                                    |        |                         | 8: Reverse side external torque limit          |
| selection  11: Command pulse inhibit input  12: Encoder absolute value data required input  13: Internal set speed switch input 1  14: Internal set speed switch input 2  15: Internal set speed switch input 3  16: Position command clear input  17: Pole detection input  18: Command pulse input rate switching input  19: Gantry simultaneous movement enable  20: Gantry alignment clear signal  21: origin switch signal                                                                                                    |        |                         | 9: Gain switching input                        |
| 12: Encoder absolute value data required input 13: Internal set speed switch input 1 14: Internal set speed switch input 2 15: Internal set speed switch input 3 16: Position command clear input 17: Pole detection input 18: Command pulse input rate switching input 19: Gantry simultaneous movement enable 20: Gantry alignment clear signal 21: origin switch signal                                                                                                    | P06-01 | DI1 Input Port function | 10: Zero fixed input                           |
| 13: Internal set speed switch input 1 14: Internal set speed switch input 2 15: Internal set speed switch input 3 16: Position command clear input 17: Pole detection input 18: Command pulse input rate switching input 19: Gantry simultaneous movement enable 20: Gantry alignment clear signal 21: origin switch signal                                                                                                    |        | selection               | 11: Command pulse inhibit input                |
| 14: Internal set speed switch input 2 15: Internal set speed switch input 3 16: Position command clear input 17: Pole detection input 18: Command pulse input rate switching input 19: Gantry simultaneous movement enable 20: Gantry alignment clear signal 21: origin switch signal                                                                                                    |        |                         | 12: Encoder absolute value data required input |
| 15: Internal set speed switch input 3 16: Position command clear input 17: Pole detection input 18: Command pulse input rate switching input 19: Gantry simultaneous movement enable 20: Gantry alignment clear signal 21: origin switch signal                                                                                                    |        |                         | 13: Internal set speed switch input 1          |
| 16: Position command clear input 17: Pole detection input 18: Command pulse input rate switching input 19: Gantry simultaneous movement enable 20: Gantry alignment clear signal 21: origin switch signal                                                                                                    |        |                         | 14: Internal set speed switch input 2          |
| 17: Pole detection input  18: Command pulse input rate switching input  19: Gantry simultaneous movement enable  20: Gantry alignment clear signal  21: origin switch signal                                                                                                    |        |                         | 15: Internal set speed switch input 3          |
| 18: Command pulse input rate switching input 19: Gantry simultaneous movement enable 20: Gantry alignment clear signal 21: origin switch signal                                                                                                    |        |                         | 16: Position command clear input               |
| 19: Gantry simultaneous movement enable 20: Gantry alignment clear signal 21: origin switch signal                                                                                                    |        |                         | 17: Pole detection input                       |
| 20: Gantry alignment clear signal 21: origin switch signal                                                                                                    |        |                         | 18: Command pulse input rate switching input   |
| 21: origin switch signal                                                                                                    |        |                         | 19: Gantry simultaneous movement enable        |
|                                                                                                    |        |                         | 20: Gantry alignment clear signal              |
|                                                                                                    |        |                         |                                                |
|                                                                                                    |        |                         | 22: origin reset start signal                  |
| 23: speed analog command direction input                                                                                                    |        |                         | 23: speed analog command direction input       |

|        |                                     | 24: torque analog command direction input                                      |
|--------|-------------------------------------|--------------------------------------------------------------------------------|
| P06-02 | DI2Effective level of input port    | see P06-00                                                                     |
| P06-03 | DI2 Function choose of input port   | see P06-01,factory set: 2 Alarm clear                                          |
| P06-04 | DI3 Valid power level of input port | seeP06-00                                                                      |
| P06-05 | DI3 Function choose of input port   | seeP06-01, factory set: 3 Forward overflight signal input                      |
| P06-06 | DI4 Effective level of input port   | see 06-00                                                                      |
| P06-07 | DI4 Function choose of input port   | see P06-01, factory set: 4 reverse overflight signal input                     |
| P06-08 | DI5 Effective level of input port   | see P06-00                                                                     |
| P06-09 | DI5 Function choose of input port   | see P06-01,factory set: 7 Forward turning external torque limit                |
| P06-10 | DI6 Effective level of input port   | see P06-00                                                                     |
| P06-11 | DI6 Function choose of input port   | see P06-01, factory set:8 Reverse turning external torque limit                |
| P06-12 | DI7 Effective level of input port   | see P06-00                                                                     |
| P06-13 | DI7 Function choose of input port   | see P06-01,factory set: 5 Control mdoe swift                                   |
| P06-16 | DI8 Effective level of input port   | see P06-00                                                                     |
| P06-17 | DI8 Function choose of input port   | see P06-01, factory set : 16 Position command zero input                       |
| P06-20 | DO1 Effective level of input port   | Set range: 0-1, factory set:1  0: When the State is valid, optocoupler cut-off |

|         |                        | 1: When the State is valid, optocoupler on             |
|---------|------------------------|--------------------------------------------------------|
|         |                        | Set range: 0-13, factory set: 3 Servo ready for output |
|         |                        | 0: Pin Invalidation                                    |
|         |                        | 1: Alarm output                                        |
|         |                        | 2: Lock Open Output                                    |
|         |                        | 3: Servo Ready Output                                  |
|         |                        | 4: Positioning Completed Output                        |
|         |                        | 5: Positioning close to output                         |
| P06-21  | DO1 Function choose of | 6: Speed consistent output                             |
|         | input port             | 7: Motor Zero speed output                             |
|         |                        | 8: Torque limit detected output                        |
|         |                        | 9: Speed limit detected output                         |
|         |                        | 10: Warning output                                     |
|         |                        | 11: Instruction Pulse Input Rate Switching output      |
|         |                        | 12: origin regression complete output                  |
|         |                        | 13: electrical origin regression complete output       |
| P06-22  | DO2 Effective level of | see P06-20                                             |
| P00-22  | input port             | See P00-20                                             |
| P06-23  | DO2 Function choose of | con POS 21 - factory cot. 2 Prako onon output          |
| 700-23  | output port            | see P06-21,factory set: 2 Brake open output            |
| P06-24  | DO3 Function choose of | see P06-20                                             |
| FUU-24  | output port            | 366 1 00-20                                            |
| P06-25  | DO3 Function choose of | see P06-21,factory set: 1 Alarm output                 |
| P00-23  | output port            | see roo-21, ractory set: 1 Marin output                |
| P06-26  | DO4 Function choose of | see P06-20                                             |
| P00-20  | output port            | 366 1 00-20                                            |
| P06-27  | DO4 Function choose of | see P06-21,factory set: 4 Location complete output     |
| . 55 2, | output port            | Section 21, factory set: 4 Location Complete Output    |
| P06-28  | DO5 Function choose of | see P06-20                                             |
| 700-28  | output port            | SEC FUU-2U                                             |
| P06-29  | DO5 Function choose of | see P06-21, factory set: 8 Torque limit check output   |

|        | output port                               |                                                                                                    |
|--------|-------------------------------------------|----------------------------------------------------------------------------------------------------|
|        | Speed analog instruction                  | Set range: 10-2000, Unit 1rpm/V Set the CN1 input between the simulation command and the Speed                                                                                                    |
| P06-40 | input gain                                | Control Command Coefficient                                                                                                    |
|        |                                           | Example: 500 on behalf of Each v corresponding to 500 RPM                                                                                                    |
| P06-41 | Speed analog command filter constant      | Set range: $0-64.00$ , Unit: ms  Set the time factor of analog instruction filtering for CN1 input                                                                                                    |
| P06-42 | Velocity analog                           | Set range: -10.000—10.000, Unit:V                                                                                                    |
| P06-42 | instruction offset                        | Set The simulated instruction zero offset for CN1 input                                                                                                    |
| P06-43 | Torque simulation instruction gain        | Set range: 0—100.0, Unit 1%  Set the coefficient between the analog command input by cN1 and the speed control command  For example, 30.0 represents 30% of rated torque per V                                  |
| P06-44 | Torque analog instruction filter constant | Set range: 0—64.00, Unit: ms  Set the time factor of analog instruction filtering for CN1 input                                                                                                    |
| P06-45 | Torque analog instruction offset          | Set range: -10.000—10.000, Unit V Set The simulated instruction zero offset for CN1 input                                                                                                    |
| P06-46 | Speed analog instruction dead zone        | Set range: 0—10.000, Unit V  Set the dead time voltage value of the speed analog command. When the analog quantity is set within the range of the positive and negative values, the system will default to zero |
| P06-47 | Torque analog instruction dead zone       | Set range: 0—10.000, Unit V  Set the dead-time voltage value of the torque simulation instruction.  When the analog is given in the range of the positive and negative values, the system defaults to zero      |

# 8.2.8 P08-xx High function Parameter

| Para | Name | Description |
|------|------|-------------|
| code |      |             |

| P08-01 | Load rotation routine identification mode                    | Set range: 0-1 0: valid                                                                                                    |
|--------|--------------------------------------------------------------|----------------------------------------------------------------------------------------------------|
|        |                                                              | 1: invalid                                                                                                    |
| P08-02 | Maximum speed of inertia                                     | Set range: 100-2000, Unit: rpm                                                                                                    |
| 100-02 | identification                                               | The maximum speed of the motor in off-line inertia identification                                                                                                    |
|        | Inertia identification                                       | Set range: 20-800, Unit: ms                                                                                                    |
| P08-03 | acceleration and                                             | The acceleration and deceleration time of motor when off-line                                                                                                    |
|        | deceleration time                                            | inertia identification                                                                                                    |
|        | Wait time after single                                       | Set range: 50-10000, Unit: ms                                                                                                    |
| P08-04 | inertia identification is                                    | When the moment of inertia identification is off-line, the waiting                                                                                                    |
|        | completed                                                    | time after the single moment of inertia identification is completed                                                                                                    |
|        | The number of motor                                          | This parameter is based on P08-02, P08-03, P08-04 set conditions                                                                                                    |
| P08-05 | rotations required to                                        | automatically generated the value of the rotation circle                                                                                                    |
|        | complete a single inertia                                    | automatically generated the value of the rotation chicle                                                                                                    |
| P08-11 | Adaptive notch mode selection                                | Set range: 0-4  0: The parameters of the third and fourth notch are no longer automatically updated and are saved to the current value. However, manual input of  1:1 adaptive notch filter is valid, and the parameters of the third notch filter are automatically updated. Manual input of  2:2 adaptive notch filter is valid, and the parameters of the third and fourth notch filters are automatically updated, can Not Manually Input  3: Only Detect Resonance Frequency  4: Clear the third, the fourth notch filter parameters, restore to the factory settings |
| P08-13 | Vibration detection<br>threshold of adaptive<br>notch filter | Set range: 0-7  This parameter sets the vibration detection sensitivity of adaptive notch filter, and the smaller the parameter value, the more sensitive the detection sensitivity is                                                                                                    |

| P08-17 Speed monitor  1: TURN ON SPEED OBSERVER 2: Speed, Torque Observer  Set range: 0-25.00. Unit: ms Feedback speed low-pass filter constant  P08-20 Torque command filter constant1  P08-21 Torque command filter constant2  P08-21 Torque command filter constant2  P08-22 Torque command filter constant2  P08-23 Disturbance torque compensation gain  P08-25 Disturbance torque filtering time constant  P08-26 Disturbance torque filtering time constant  P08-30 Notch Filter 1 frequency  P08-31 Notch Filter 1 width  P08-32 Notch Filter 1 depth  P08-32 Notch Filter 1 depth  P08-33 Notch Filter 1 depth  P08-34 Notch Filter 1 depth  P08-35 Notch Filter 1 depth  P08-36 Notch Filter 1 depth  P08-37 Notch Filter 1 depth  P08-38 Notch Filter 1 depth  P08-39 Notch Filter 1 depth  P08-30 Notch Filter 1 depth  P08-30 Notch Filter 1 depth  P08-31 Notch Filter 1 depth  P08-32 Notch Filter 1 depth  P08-33 Notch Filter 1 depth  P08-34 Notch Filter 1 depth  P08-35 Notch Filter 1 depth  P08-36 Notch Filter 1 depth  P08-37 Notch Filter 1 depth  P08-38 Notch Filter 1 depth  P08-39 Notch Filter 1 depth  P08-30 Notch Filter 1 depth  P08-30 Notch Filter 1 depth  P08-30 Notch Filter 1 depth  P08-30 Notch Filter 1 depth  P08-30 Notch Filter 1 depth  P08-31 Notch Filter 1 depth  P08-32 Notch Filter 1 depth  P08-33 Notch Filter 1 depth  P08-34 Notch Filter 1 depth  P08-35 Notch Filter 1 depth  P08-36 Notch Filter 1 depth  P08-37 Notch Filter 1 depth  P08-38 Notch Filter 1 depth  P08-39 Notch Filter 1 depth  P08-30 Notch Filter 1 depth  P08-30 Notch Filter 1 depth  P08-30 Notch Filter 1 depth  P08-31 Notch Filter 1 depth  P08-32 Notch Filter 1 depth  P08-33 Notch Filter 1 depth  P08-34 Notch Filter 1 depth  P08-35 Notch Filter 1 depth  P08-36 Notch Filter 1 depth  P08-37 Notch Filter 1 depth  P08-38 Notch Filter 1 depth  P08-39 Notch Filter 1 depth  P08-30 Notch Filter 1 depth  P08-30 Notch Filter 1 depth  P08-31 Notch Filter 1 depth  P08-32 Notch Filter 1 depth  P08-33 Notch Filter 1 depth  P08-34 Notch Filter 1 depth  P08-35 Notch Filter 1 de |        | 1                        |                                                                        |
|----------------------------------------------------------------------------------------------------|--------|--------------------------|------------------------------------------------------------------------|
| 2: Speed, Torque Observer  Set range: 0-25.00, Unit: ms Feedback speed low-pass filter constant, when the motor running when there is a howling, the value can be set up properly  Set range: 0-25.00, Unit: ms Torque command filter constant1  Torque command filter constant2  Torque command filter constant2  Torque command filter constant2  Torque command filter constant2  Disturbance torque compensation gain  Disturbance torque filtering time constant  Disturbance torque filtering time constant  P08-26  Disturbance torque filtering time constant  Disturbance torque filtering time constant  P08-30  Notch Filter 1 frequency  P08-31  Notch Filter 1 width  Torque observer  Set range: 0-25.00, Unit: ms Torque instruction filter time constant 2, when there is a motor running, the value can be set appropriately large.  Set range: 0-100.0  Observed Gain Coefficient of disturbing torque. The larger the value is, the stronger the anti-disturbance Torque is, but the action noise may also be increased.  Set range: 0-25.00, Unit: ms The bigger the value is, the stronger the filtering effect is, and the action noise can be suppressed. However, if the disturbance is too large, the phase delay will result and the disturbance torque will be suppressed.  Set Range: Set Range: 300-5000, Unit: HZ Notch 1 center frequency Set to 5000, notch invalid  Set range: 0-20  Set Range: 0-20  Notch 1 notch width level is the ratio of the width to the central frequency  Set range: 0-99  The notch depth grade of Notch 1 is the ratio between the central frequency input and output of Notch 1. The larger the parameter,                                                                                                    |        |                          | 0: TURN OFF Speed Observer                                             |
| Feedback speed low-pass filter constant  Feedback speed low-pass filter time constant, when the motor running when there is a howling, the value can be set up properly  Set range: 0-25.00, Unit: ms  Torque command filter constant1  Torque command filter constant1  Torque command filter constant2  Torque command filter constant2  Torque command filter constant2  Set range: 0-25.00, Unit: ms  Torque instruction filter time constant 1, when there is a motor running, the value can be appropriately set to large.  Set range: 0-25.00, Unit: ms  Torque instruction filter time constant 2, when there is a motor running, the value can be set appropriately large.  Set range: 0-100.0  Observed Gain Coefficient of disturbing torque. The larger the value is, the stronger the anti-disturbance Torque is, but the action noise may also be increased.  Set range: 0-25.00, Unit: ms  The bigger the value is, the stronger the filtering effect is, and the action noise can be suppressed. However, if the disturbance is too large, the phase delay will result and the disturbance torque will be suppressed.  P08-30  Notch Filter 1 frequency  Notch 1 center frequency Set to 5000, notch invalid  Set range: 0-20  Set Range: 0-20  Notch 1 notch width level is the ratio of the width to the central frequency  Set range: 0-99  The notch depth grade of Notch 1 is the ratio between the central frequency input and output of Notch 1. The larger the parameter,                                                                                                    | P08-17 | Speed monitor            | 1: TURN ON SPEED OBSERVER                                              |
| Feedback speed low-pass filter constant, when the motor running when there is a howling, the value can be set up properly  Set range: 0-25.00, Unit: ms Torque command filter constant1  Torque command filter constant1  Torque command filter constant2  Torque command filter constant2  Torque command filter constant2  Torque command filter constant2  Set range: 0-25.00, Unit: ms Torque instruction filter time constant 1, when there is a motor running, the value can be appropriately set to large.  Set range: 0-25.00, Unit: ms Torque instruction filter time constant 2, when there is a motor running, the value can be set appropriately large.  Set range: 0-100.0  Observed Gain Coefficient of disturbing torque. The larger the value is, the stronger the anti-disturbance Torque is, but the action noise may also be increased.  Set range: 0-25.00, Unit: ms The bigger the value is, the stronger the filtering effect is, and the action noise can be suppressed. However, if the disturbance is too large, the phase delay will result and the disturbance torque will be suppressed.  P08-30  Notch Filter 1 frequency  Notch 1 center frequency Set to 5000, notch invalid  Set range: 0-20  Set Range: 0-20  Notch 1 notch width level is the ratio of the width to the central frequency The notch depth grade of Notch 1 is the ratio between the central frequency input and output of Notch 1. The larger the parameter,                                                                                                    |        |                          | 2: Speed, Torque Observer                                              |
| Feedback speed low-pass filter time constant, when the motor running when there is a howling, the value can be set up properly  Set range: 0-25.00, Unit: ms Torque command filter constant1  Torque command filter constant2  Torque command filter constant2  Torque command filter constant2  Torque command filter constant2  Torque command filter constant2  Set range: 0-25.00, Unit: ms Torque instruction filter time constant 1, when there is a motor running, the value can be set appropriately set to large.  Set range: 0-25.00, Unit: ms Torque instruction filter time constant 2, when there is a motor running, the value can be set appropriately large.  Set range: 0-100.0  Observed Gain Coefficient of disturbing torque. The larger the value is, the stronger the anti-disturbance Torque is, but the action noise may also be increased.  Set range: 0-25.00, Unit: ms The bigger the value is, the stronger the filtering effect is, and the action noise can be suppressed. However, if the disturbance is too large, the phase delay will result and the disturbance torque will be suppressed.  P08-30  Notch Filter 1 frequency  P08-31  Notch Filter 1 width  Notch 1 center frequency Set to 5000, notch invalid  Set range: 0-20  Set Range: 0-20  Notch 1 notch width level is the ratio of the width to the central frequency  Set range: 0-99  The notch depth grade of Notch 1 is the ratio between the central frequency input and output of Notch 1. The larger the parameter,                                                                                                    |        | Foodback and discussed   | Set range: 0-25.00, Unit: ms                                           |
| P08-20 Torque command filter constant1 Torque command filter constant1  Torque command filter constant1  Torque command filter constant1  Torque command filter constant2  Torque command filter constant2  Torque command filter constant2  Torque command filter constant2  Torque command filter constant2  Set range: 0-25.00, Unit: ms Torque instruction filter time constant 2, when there is a motor running, the value can be set appropriately large.  Set range: 0-100.0  Observed Gain Coefficient of disturbing torque. The larger the value is, the stronger the anti-disturbance Torque is, but the action noise may also be increased.  Set range: 0-25.00, Unit: ms The bigger the value is, the stronger the filtering effect is, and the action noise can be suppressed. However, if the disturbance is too large, the phase delay will result and the disturbance torque will be suppressed.  P08-30  Notch Filter 1 frequency  P08-31  Notch Filter 1 width  Notch 1 center frequency Set to 5000, notch invalid  Set range: 0-20  Set Range: 0-20  Notch 1 notch width level is the ratio of the width to the central frequency Set range: 0-99  The notch depth grade of Notch 1 is the ratio between the central frequency input and output of Notch 1. The larger the parameter,                                                                                                    | P08-19 |                          | Feedback speed low-pass filter time constant, when the motor           |
| Torque command filter constant1  Torque instruction filter time constant 1, when there is a motor running, the value can be appropriately set to large.  Set range: 0-25.00, Unit: ms Torque command filter constant2  P08-21  Disturbance torque compensation gain  Disturbance torque filtering time constant  Disturbance torque filtering time constant  P08-26  P08-30  Notch Filter 1 frequency  P08-31  Notch Filter 1 width  Torque instruction filter time constant 1, when there is a motor running, the value can be set appropriately large.  Set range: 0-25.00, Unit: ms Torque instruction filter time constant 2, when there is a motor running, the value can be set appropriately large.  Set range: 0-100.0  Observed Gain Coefficient of disturbing torque. The larger the value is, the stronger the anti-disturbance Torque is, but the action noise may also be increased.  Set range: 0-25.00, Unit: ms The bigger the value is, the stronger the filtering effect is, and the action noise can be suppressed. However, if the disturbance is too large, the phase delay will result and the disturbance torque will be suppressed.  Set Range: Set Range: 300-5000, Unit: HZ Notch 1 center frequency Set to 5000, notch invalid  Set range: 0-20  Set Range: 0-20  Notch 1 notch width level is the ratio of the width to the central frequency  Set range: 0-99  The notch depth grade of Notch 1 is the ratio between the central frequency input and output of Notch 1. The larger the parameter,                                                                                                    |        | fliter constant          | running when there is a howling, the value can be set up properly      |
| P08-20 constant1 Torque instruction filter time constant 1, when there is a motor running, the value can be appropriately set to large.  Set range: 0-25.00, Unit: ms Torque command filter constant 2  Set range: 0-100.0  Observed Gain Coefficient of disturbing torque. The larger the value is, the stronger the anti-disturbance Torque is, but the action noise may also be increased.  Set range: 0-25.00, Unit: ms Torque instruction filter time constant 2, when there is a motor running, the value can be set appropriately large.  Set range: 0-100.0  Observed Gain Coefficient of disturbing torque. The larger the value is, the stronger the anti-disturbance Torque is, but the action noise may also be increased.  Set range: 0-25.00, Unit: ms The bigger the value is, the stronger the filtering effect is, and the action noise can be suppressed. However, if the disturbance is too large, the phase delay will result and the disturbance torque will be suppressed.  P08-30  Notch Filter 1 frequency  Set Range: Set Range: 300-5000, Unit: HZ Notch 1 center frequency Set to 5000, notch invalid  Set range: 0-20  Set Range: 0-20  Notch 1 notch width level is the ratio of the width to the central frequency Set range: 0-99  The notch depth grade of Notch 1 is the ratio between the central frequency input and output of Notch 1. The larger the parameter,                                                                                                    |        | Tanana and Cilean        | Set range: 0-25.00, Unit: ms                                           |
| Torque command filter constant2  Disturbance torque filtering time constant  P08-26  P08-30  Notch Filter 1 width  P08-31  Notch Filter 1 depth  P08-32  Notch Filter 1 depth  P08-32  Notch Filter 1 depth  P08-32  Notch Filter 1 depth  P08-32  Notch Filter 1 depth  P08-32  Notch Filter 1 depth  P08-32  Notch Filter 1 depth  P08-32  Notch Filter 1 depth  P08-34  P08-35  Notch Filter 1 depth  P08-36  P08-37  Notch Filter 1 depth  P08-38  P08-39  Notch Filter 1 depth  P08-30  P08-30  Notch Filter 1 depth  P08-30  Notch Filter 1 depth  P08-30  Notch Filter 1 depth  P08-30  P08-31  Notch Filter 1 depth  P08-32  Notch Filter 1 depth  P08-32  P08-34  P08-35  Notch Filter 1 depth  P08-36  P08-37  Notch Filter 1 depth  P08-38  Set range: 0-20 Set Range: 0-20 Set Range: 0-20 Notch 1 notch width level is the ratio of the width to the central frequency  Set range: 0-99 The notch depth grade of Notch 1 is the ratio between the central frequency input and output of Notch 1. The larger the parameter,                                                                                                    | P08-20 |                          | Torque instruction filter time constant 1, when there is a motor       |
| Torque command filter constant 2  Torque instruction filter time constant 2, when there is a motor running, the value can be set appropriately large.  Set range: 0-100.0  Observed Gain Coefficient of disturbing torque. The larger the value is, the stronger the anti-disturbance Torque is, but the action noise may also be increased.  Set range: 0-25.00, Unit: ms  The bigger the value is, the stronger the filtering effect is, and the action noise can be suppressed. However, if the disturbance is too large, the phase delay will result and the disturbance torque will be suppressed.  P08-30  Notch Filter 1 frequency  P08-31  Notch Filter 1 width  Notch Filter 1 width  Notch Filter 1 width  Notch Filter 1 width  Notch Filter 1 depth  Notch Filter 1 depth  Torque instruction filter time constant 2, when there is a motor running, the value set appropriately large.  Set range: 0-100.0  Observed Gain Coefficient of disturbing torque. The larger the value is, the stronger the filtering effect is, and the action noise can be suppressed. However, if the disturbance is too large, the phase delay will result and the disturbance torque will be suppressed.  Set Range: Set Range: 300-5000, Unit: HZ  Notch 1 center frequency Set to 5000, notch invalid  Set range: 0-20  Set Range: 0-20  Notch 1 notch width level is the ratio of the width to the central frequency  The notch depth grade of Notch 1 is the ratio between the central frequency input and output of Notch 1. The larger the parameter,                                                                                                    |        |                          | running, the value can be appropriately set to large.                  |
| P08-21 constant2 Torque instruction filter time constant 2, when there is a motor running, the value can be set appropriately large.  Set range: 0-100.0 Observed Gain Coefficient of disturbing torque. The larger the value is, the stronger the anti-disturbance Torque is, but the action noise may also be increased.  Set range: 0-25.00, Unit: ms  The bigger the value is, the stronger the filtering effect is, and the action noise can be suppressed. However, if the disturbance is too large, the phase delay will result and the disturbance torque will be suppressed.  P08-30 Notch Filter 1 frequency  P08-31 Notch Filter 1 width  Set range: 0-20  Set Range: 0-20  Set Range: 0-20  Notch 1 notch width level is the ratio of the width to the central frequency  Set range: 0-99  The notch depth grade of Notch 1 is the ratio between the central frequency input and output of Notch 1. The larger the parameter,                                                                                                    |        | Towns and files          | Set range: 0-25.00, Unit: ms                                           |
| P08-25 Disturbance torque compensation gain  Disturbance torque compensation gain  Disturbance torque is, the stronger the anti-disturbance Torque is, but the action noise may also be increased.  Set range: 0-25.00, Unit: ms The bigger the value is, the stronger the filtering effect is, and the action noise can be suppressed. However, if the disturbance is too large, the phase delay will result and the disturbance torque will be suppressed.  P08-30 Notch Filter 1 frequency  Notch Filter 1 width  P08-31 Notch Filter 1 width  Notch Filter 1 width  Notch Filter 1 width  P08-32 Notch Filter 1 depth  Notch Filter 1 depth  P08-32 Notch Filter 1 depth  Filter 1 depth  Filter 1 depth  Filter 1 depth  Filter 1 depth  Filter 1 depth  Filter 1 depth  Filter 1 depth  Filter 2 depth  Filter 3 depth  Filter 3 depth  Filter 4 depth  Filter 5 depth  Filter 5 depth  Filter 6 depth grade of Notch 1 is the ratio between the central frequency input and output of Notch 1. The larger the parameter,                                                                                                    | P08-21 |                          | Torque instruction filter time constant 2, when there is a motor       |
| P08-25 Disturbance torque compensation gain  Disturbance torque is, the stronger the anti-disturbance Torque is, but the action noise may also be increased.  Set range: 0-25.00, Unit: ms The bigger the value is, the stronger the filtering effect is, and the action noise can be suppressed. However, if the disturbance is too large, the phase delay will result and the disturbance torque will be suppressed.  P08-30 Notch Filter 1 frequency  Notch Filter 1 width  P08-31 Notch Filter 1 width  Notch Filter 1 width  Notch Filter 1 width  P08-32 Notch Filter 1 depth  Notch Filter 1 depth  P08-34  Notch Filter 1 depth  Notch Filter 1 depth  Notch Filter 1 depth  Disturbance torque is, but the action noise may also be increased.  Set range: 0-25.00, Unit: ms The bigger the value is, the stronger the filtering effect is, and the action noise can be suppressed. However, if the disturbance is too large, the phase delay will result and the disturbance torque will be suppressed.  Set Range: Set Range: 300-5000, Unit: HZ Notch 1 center frequency Set to 5000, notch invalid  Set range: 0-20 Set Range: 0-20 Set Range: 0-20 Set Range: 0-20 The notch width level is the ratio of the width to the central frequency input and output of Notch 1. The larger the parameter,                                                                                                    |        | constant2                | running, the value can be set appropriately large.                     |
| P08-25 compensation gain is, the stronger the anti-disturbance Torque is, but the action noise may also be increased.  Set range: 0-25.00. Unit: ms The bigger the value is, the stronger the filtering effect is, and the action noise can be suppressed. However, if the disturbance is too large, the phase delay will result and the disturbance torque will be suppressed.  P08-30 Notch Filter 1 frequency  Notch 1 center frequency Set to 5000, notch invalid  Set range: 0-20 Set Range: 0-20 Notch 1 notch width level is the ratio of the width to the central frequency  P08-32 Notch Filter 1 depth  Notch Filter 1 depth  The notch depth grade of Notch 1 is the ratio between the central frequency input and output of Notch 1. The larger the parameter,                                                                                                    |        |                          | Set range: 0-100.0                                                     |
| compensation gain  is, the stronger the anti-disturbance Torque is, but the action noise may also be increased.  Set range: 0-25.00, Unit: ms The bigger the value is, the stronger the filtering effect is, and the action noise can be suppressed. However, if the disturbance is too large, the phase delay will result and the disturbance torque will be suppressed.  P08-30 Notch Filter 1 frequency  P08-31 Notch Filter 1 width  Set Range: Set Range: 300-5000, Unit: HZ Notch 1 center frequency Set to 5000, notch invalid  Set range: 0-20 Set Range: 0-20 Notch 1 notch width level is the ratio of the width to the central frequency  Set range: 0-99  The notch depth grade of Notch 1 is the ratio between the central frequency input and output of Notch 1. The larger the parameter,                                                                                                    | D00 25 | Disturbance torque       | Observed Gain Coefficient of disturbing torque. The larger the value   |
| P08-26  Disturbance torque filtering time constant  P08-30  Notch Filter 1 width  P08-31  Notch Filter 1 width  P08-32  Notch Filter 1 depth  P08-32  Notch Filter 1 depth  P08-34  P08-35  Notch Filter 1 depth  P08-36  Set range: 0-25.00, Unit: ms  The bigger the value is, the stronger the filtering effect is, and the action noise can be suppressed. However, if the disturbance is too large, the phase delay will result and the disturbance torque will be suppressed.  Set Range: Set Range: 300-5000, Unit: HZ  Notch 1 center frequency Set to 5000, notch invalid  Set range: 0-20  Set Range: 0-20  Notch 1 notch width level is the ratio of the width to the central frequency  Set range: 0-99  The notch depth grade of Notch 1 is the ratio between the central frequency input and output of Notch 1. The larger the parameter,                                                                                                    | P08-25 | compensation gain        | is, the stronger the anti-disturbance Torque is, but the action noise  |
| Disturbance torque filtering time constant  The bigger the value is, the stronger the filtering effect is, and the action noise can be suppressed. However, if the disturbance is too large, the phase delay will result and the disturbance torque will be suppressed.  P08-30 Notch Filter 1 frequency  Notch 1 center frequency Set to 5000, notch invalid  Set range: 0-20 Set Range: 0-20 Notch 1 notch width level is the ratio of the width to the central frequency  P08-32 Notch Filter 1 depth  Notch Filter 1 depth  The bigger the value is, the stronger the filtering effect is, and the action noise can be suppressed.  Set Range: 300-5000, Unit: HZ Notch 1 center frequency Set to 5000, notch invalid  Set range: 0-20 Set Range: 0-20 The notch width level is the ratio of the width to the central frequency input and output of Notch 1. The larger the parameter,                                                                                                    |        |                          | may also be increased.                                                 |
| P08-26 Disturbance torque filtering time constant action noise can be suppressed. However, if the disturbance is too large, the phase delay will result and the disturbance torque will be suppressed.  P08-30 Notch Filter 1 frequency  P08-31 Notch Filter 1 width  P08-32 Notch Filter 1 depth  Disturbance torque will action noise can be suppressed. However, if the disturbance is too large, the phase delay will result and the disturbance torque will be suppressed.  Set Range: Set Range: 300-5000, Unit: HZ Notch 1 center frequency Set to 5000, notch invalid  Set range: 0-20 Set Range: 0-20 Notch 1 notch width level is the ratio of the width to the central frequency  Set range: 0-99 The notch depth grade of Notch 1 is the ratio between the central frequency input and output of Notch 1. The larger the parameter,                                                                                                    |        |                          | Set range: 0-25.00, Unit: ms                                           |
| P08-26 filtering time constant  action noise can be suppressed. However, if the disturbance is too large, the phase delay will result and the disturbance torque will be suppressed.  P08-30  Notch Filter 1 frequency  Notch 1 center frequency Set to 5000, notch invalid  Set range: 0-20 Set Range: 0-20 Notch 1 notch width level is the ratio of the width to the central frequency  Set range: 0-99  The notch depth grade of Notch 1 is the ratio between the central frequency input and output of Notch 1. The larger the parameter,                                                                                                    |        | ·                        | The bigger the value is, the stronger the filtering effect is, and the |
| P08-30   Notch Filter 1 frequency   Set Range: Set Range: 300-5000, Unit: HZ   Notch Filter 1 width   Set range: 0-20   Set Range: 0-20   Notch Filter 1 width   Set range: 0-99   The notch depth grade of Notch 1. The larger the parameter,                                                                                                    | P08-26 |                          | action noise can be suppressed. However, if the disturbance is too     |
| P08-30 Notch Filter 1 frequency  Set Range: Set Range: 300-5000, Unit: HZ Notch 1 center frequency Set to 5000, notch invalid  Set range: 0-20 Set Range: 0-20 Notch 1 notch width level is the ratio of the width to the central frequency  Set range: 0-99 The notch depth grade of Notch 1 is the ratio between the central frequency input and output of Notch 1. The larger the parameter,                                                                                                    |        |                          | large, the phase delay will result and the disturbance torque will be  |
| P08-30 Notch Filter 1 frequency  Notch 1 center frequency Set to 5000, notch invalid  Set range: 0-20 Set Range: 0-20 Notch 1 notch width level is the ratio of the width to the central frequency  Set range: 0-99 The notch depth grade of Notch 1 is the ratio between the central frequency input and output of Notch 1. The larger the parameter,                                                                                                    |        |                          | suppressed.                                                            |
| P08-31 Notch Filter 1 width  Notch 1 center frequency Set to 5000, notch invalid  Set range: 0-20 Set Range: 0-20 Notch 1 notch width level is the ratio of the width to the central frequency  Set range: 0-99 The notch depth grade of Notch 1 is the ratio between the central frequency input and output of Notch 1. The larger the parameter,                                                                                                    | DOR 20 | Notch Filter 1 frequency | Set Range: Set Range: 300-5000, Unit: HZ                               |
| P08-31 Notch Filter 1 width  Set Range: 0-20 Notch 1 notch width level is the ratio of the width to the central frequency  Set range: 0-99 The notch depth grade of Notch 1 is the ratio between the central frequency input and output of Notch 1. The larger the parameter,                                                                                                    | PU8-3U |                          | Notch 1 center frequency Set to 5000, notch invalid                    |
| P08-31 Notch Filter 1 width  Notch 1 notch width level is the ratio of the width to the central frequency  Set range: 0-99  The notch depth grade of Notch 1 is the ratio between the central frequency input and output of Notch 1. The larger the parameter,                                                                                                    |        |                          | Set range: 0-20                                                        |
| Notch 1 notch width level is the ratio of the width to the central frequency  Set range: 0-99  The notch depth grade of Notch 1 is the ratio between the central frequency input and output of Notch 1. The larger the parameter,                                                                                                    | DO0 24 | Noteh Filton 1 width     | Set Range: 0-20                                                        |
| P08-32 Notch Filter 1 depth  Set range: 0-99 The notch depth grade of Notch 1 is the ratio between the central frequency input and output of Notch 1. The larger the parameter,                                                                                                    | 708-31 |                          | Notch 1 notch width level is the ratio of the width to the central     |
| P08-32 Notch Filter 1 depth  The notch depth grade of Notch 1 is the ratio between the central frequency input and output of Notch 1. The larger the parameter,                                                                                                    |        |                          | frequency                                                              |
| P08-32 Notch Filter 1 depth frequency input and output of Notch 1. The larger the parameter,                                                                                                    | P08-32 |                          | Set range: 0-99                                                        |
| frequency input and output of Notch 1. The larger the parameter,                                                                                                    |        |                          | The notch depth grade of Notch 1 is the ratio between the central      |
| the smaller the notch depth and the weaker the effect                                                                                                    |        |                          | frequency input and output of Notch 1. The larger the parameter,       |
|                                                                                                    |        |                          | the smaller the notch depth and the weaker the effect                  |

|        |                          | T              |
|--------|--------------------------|----------------|
| P08-33 | Notch Filter 2 frequency | same as P08-30 |
| P08-34 | Notch Filter 2 width     | same asP08-31  |
| P08-35 | Notch Filter 2 depth     | same asP08-32  |
| P08-36 | Notch Filter 3 frequency | same asP08-30  |
| P08-37 | Notch Filter 3 width     | same asP08-31  |
| P08-38 | Notch Filter 3 depth     | same asP08-32  |
| P08-39 | Notch Filter 4 frequency | same asP08-30  |
| P08-40 | Notch Filter 4 width     | same asP08-31  |
| P08-41 | Notch Filter 4 depth     | same asP08-32  |

## 8.3 List of surveillance items

| Display  |                         | Description                                           |              |
|----------|-------------------------|-------------------------------------------------------|--------------|
| serial   | Display item            |                                                       | Unit         |
| number   |                         |                                                       |              |
|          |                         | This parameter can monitor the number of pulses       |              |
| d00.C.PU | Sum of position         | sent by the user to the servo driver, which can       | user unit    |
| u00.c.r0 | instruction pulses      | confirm whether there is the phenomenon of            | user unit    |
|          |                         | missing pulses                                        |              |
|          | Sum of position         | This parameter can monitor the pulse number of        |              |
| d01.F.PU | feedback pulses         | servo motor feedback. The unit is consistent with     | user unit    |
|          | reedback pulses         | the User Input Instruction Unit                       |              |
|          |                         | This parameter can monitor the pulse number of        |              |
| d02.E.PU | Number of position      | the position lag in the process of the SERVO system.  | user unit    |
| 002.E.PU | deviation pulses        | The unit is consistent with the User Input            | user unit    |
|          |                         | Instruction Unit                                      |              |
|          |                         | This parameter can monitor the number of pulses       |              |
|          | Sum of pulses at a      | sent by the user to the servo drive. Unit: 131072 bit |              |
| d03.C.PE | •                       | per turn when using absolute value motor. Use         | Encoder unit |
| d04.F.PE | given position          | Incremental encoder motor, then each turn             |              |
|          |                         | according to encoder line number * 4 calculate.       |              |
|          | Company of the sales of | This parameter can monitor the pulse number of        |              |
|          | Sum of position         | servo motor feedback. Unit: 131072 bit per turn       | Encoder unit |
|          | feedback pulses         | when using absolute value motor. Use Incremental      |              |

| •         | 1                      |                                                      |              |
|-----------|------------------------|------------------------------------------------------|--------------|
|           |                        | encoder motor, then each turn according to           |              |
|           |                        | encoder line number * 4 calculate.                   |              |
|           |                        | This parameter can monitor the pulse number of       |              |
|           | Number of position     | the position lag in the process of the SERVO system. |              |
| d05.E.PE  | deviation pulses       | Unit: 131072 bit per turn when using absolute value  | Encoder unit |
|           | deviation pulses       | motor. Use Incremental encoder motor, then each      |              |
|           |                        | turn according to encoder line number * 4 calculate. |              |
| -loc c F  | Pulse Command input    | This parameter can monitor the input frequency of    | KDDC         |
| d06.C.Fr  | frequency              | external pulse instruction                           | KPPS         |
|           |                        |                                                      |              |
| 107.0.00  | Speed Control          | This parameter can monitor the servo given speed     |              |
| d07.C.SP  | Command                | when the servo motor is running                      | rpm          |
|           |                        |                                                      |              |
| 100 - 00  |                        | This parameter can monitor the speed of servo        |              |
| d08.F.SP  | Motor speed            | motor when it is running                             | rpm          |
| 100.0.0   |                        | This parameter can monitor the Torque of the servo   | 0.4          |
| d09. C.tQ | Torque instruction     | motor when it is running                             | %            |
| d10. F.tQ | Feedback value of      | This parameter can monitor the Torque of the servo   | 0.4          |
|           | torque                 | motor when it is running                             | %            |
|           |                        | This parameter can monitor the average torque of     | 0.4          |
| d11.AG.L  | Average torque         | the servo motor in the past 10 seconds               | %            |
| 142.05.1  | 6                      | This parameter can monitor the peak torque of        | 0.4          |
| d12.PE.L  | Peak torque            | servo motor after power-on                           | %            |
|           |                        | This parameter can monitor the servo motor's load    | 0.4          |
| d13.oL    | Overload rate          | occupancy in the past 10 seconds                     | %            |
|           |                        | This parameter monitors the load rate of the         | 0.4          |
| d14.rG    | Regeneration load rate | regeneration resistor                                | %            |
|           |                        | This parameter can monitor the input port status of  |              |
|           |                        | CN1. The upper vertical bar represents the high      | Binary       |
| d16.I.lo  | Input IO status        | level (optocoupler cut-off) , the lower vertical bar | system       |
|           |                        | represents the low level optocoupler on)             |              |
|           |                        | This parameter can monitor the output port status    |              |
|           |                        | of CN1. The upper vertical bar represents the high   | Binary       |
| d17.o.lo  | Output IO status       | level (optocoupler through) , the lower vertical bar | system       |
|           |                        | represents the low level optocoupler cut-off)        | ,            |
| d18.AnG   | Mechanical angle of    | This parameter can monitor the mechanical angle of   | 0.1 degree   |
|           | -                      | ·                                                    |              |

|           | motor                                                    | the motor and rotate 1 turn is 360 degrees                                |            |
|-----------|----------------------------------------------------------|---------------------------------------------------------------------------|------------|
| d19.HAL   | Motor UVW phase                                          | This parameter can monitor the phase sequence                             |            |
| U19.HAL   | sequence                                                 | position of the incremental encoder motor                                 |            |
| d20.ASS   | Absolute Value Encoder                                   | This parameter can monitor the feedback value of                          | Decimal    |
| 020.ASS   | single-loop value                                        | absolute encoder, rotating a circle for 0xffff                            | system     |
| d21.ASM   | Absolute Value Encoder                                   | This parameter can monitor the number of turns of                         |            |
| UZ1.ASIVI | multi-loop value                                         | the absolute encoder motor                                                |            |
| d22.J-L   | Moment of inertia ratio                                  | This parameter can monitor the real-time inertia of                       | %          |
| UZZ.J-L   | Moment of mertia ratio                                   | the load of the motor                                                     | /0         |
| d23.dcp   | Main Circuit Voltage (AC                                 | This parameter can monitor the input voltage value                        | V          |
| uzs.ucp   | value)                                                   | of the main circuit                                                       | V          |
|           |                                                          |                                                                           | Degree     |
| d24.Ath   | Drive temperature                                        | This parameter can monitor the drive temperature                          | Centigrade |
|           |                                                          |                                                                           |            |
| d25.tiE   | Cumulative running                                       | This parameter monitors the drive elapsed time, in                        | seconds    |
| 42510.2   | time                                                     | seconds                                                                   |            |
| d26.1.Fr  | Resonance 1                                              | This parameter can monitor resonance frequency 1                          | Hz         |
| d28.2.Fr  | Resonance 2                                              | This parameter can monitor resonance frequency 2                          | Hz         |
| d30.Ai1   | Analog quantity<br>instruction 1 input<br>voltage(V_REF) | This parameter can monitor the input voltage value of CN1 analog command. | 0.01V      |
| d31.Ai2   | Analog quantity instruction 1 input (T_REF)              | This parameter can monitor the input voltage value of CN1 analog command. | 0.01V      |

# 8.4 Auxiliary function

| Serial<br>number | Display<br>item | Function      | Operation                                                                                                    |
|------------------|-----------------|---------------|----------------------------------------------------------------------------------------------------|
| 1                | AF_JoG          | JOG trial run | 1. Press the M button in the action panel to switch to auxiliary mode AF, operate the Up / Down button to AF, press ENT button to enter the Jog mode of operation. The default Jog speed is 300 RPM.  2. Press the Up button, and the motor turns forward at 300 R / Min; press the Down button, and the motor turns back at 300 R / Min.  3. Long press ENT button to enter the speed edit menu. Edit the speed by using a combination of Up, Down and Left buttons, then |

0755-26509689

|   | ı      | ı                                                          |                                                                                                    |
|---|--------|------------------------------------------------------------|----------------------------------------------------------------------------------------------------|
|   |        |                                                            | press ENT for a long time to re enter Jog mode. This setting is not saved after the rollout of Jog mode.  4. Press M to exit Jog mode.                                                                                                    |
| 2 | AF_run | Force enable operate speed mode                            | <ol> <li>Press the M button in the action panel to switch to auxiliary mode</li> <li>AF, operate the Up / Down button to AF, press ENT button to enter the working mode.</li> <li>Press the Up button, the motor is rotating, long press the Up button, the motor speed will continue to increase; press the Down button, the motor reverse, long press the Up button, the motor speed will continue to increase.</li> <li>Press the M button to exit the mode.</li> </ol> |
| 3 | AF_oF1 | Automatic Zero Drift calibration for analog input 1 (VCMD) | <ol> <li>Press the M button in the action panel to switch to auxiliary mode AF_xxx, press the Up / Down button to AF_of1, press ENT button to display clr.Ai1.</li> <li>Long press ENT key until finsh flicker appears, that is to complete the automatic calibration of analog input 1 zero drift. (speed analog)</li> <li>Press the M button to exit the mode.</li> </ol>                                                                                                |
| 4 | AF_oF2 | Automatic Zero Drift calibration for analog input 2 (TCMD) | 1.Press the M button in the action panel to switch to auxiliary mode  AF_xxx, press the Up / Down button to AF_of2, press ENT button to display clr.Ai1.  2.Long press ENT key until finsh flicker appears, that is to complete the automatic calibration of analog input 1 zero drift.(torque analog) 3. Press the M button to exit the mode.                                                                                                    |
| 5 | AF_oF3 | U, W current Automatic zero drift calibration              | Same AF_oF1  Note: when performing this function, the servo must be in the off enable state, otherwise the finsh flashing page will not appear, and the automatic calibration cannot be completed                                                                                                    |
| 6 | AF_En0 | Absolute<br>encoder fault<br>clearing                      | Press the M button in the action panel to switch to auxiliary mode     AF, press the Up / Down button to AF, press ENT button to display     CLC. Err.     Long press ENT button until finsh flashes, that is, complete absolute encoder troubleshooting.                                                                                                    |
|   |        |                                                            | 3. Press the M button to exit the mode.                                                                                                    |

|    |        | encoder                  | AF, press the Up / Down button to AF, press ENT button to display      |  |
|----|--------|--------------------------|------------------------------------------------------------------------|--|
|    |        | multi-turn               | CLC. Ash.                                                              |  |
|    |        | value resetting          | 2. Long press ENT key until finsh flashes, that is, complete absolut   |  |
|    |        |                          | encoder multi-turn value resetting.                                    |  |
|    |        |                          | 3. Press the M button to exit the mode.                                |  |
| 8  | AF_ini | recover to factory setup | Contact with factory                                                   |  |
|    |        |                          | 1. Press the M button in the operations panel to switch to auxiliary   |  |
|    |        |                          | mode AF, operate the Up / Down button to AF, press ENT button to       |  |
|    |        |                          | display the past 8 historical failure information. The left Digit 0    |  |
|    |        |                          | represents the last failure                                            |  |
|    |        | The failure              | 2. Press the Up button to display the past failures one by one. Long   |  |
| 9  | AF_Err | records display          | press ENT button, can show the time of failure, time coordinates       |  |
|    |        | . ,                      | reference D 25. Tie.                                                   |  |
|    |        |                          | 3. Press the M button to exit the mode. Note: A fault that occurs      |  |
|    |        |                          | during multiple ups and downs in 30 minutes may have a recording       |  |
|    |        |                          | time deviation of 30 minutes.                                          |  |
|    |        |                          | 1. Press the M button of the operation panel to switch to auxiliary    |  |
|    |        | Version                  | mode AF, operate the Up / Down button to AF, press ENT button to       |  |
| 10 | AF_uEr | display                  | display the SERVO information.                                         |  |
|    |        |                          | 2. Press the M button to exit the mode.                                |  |
|    |        |                          | 1. Press the M button of the action panel to switch to the auxiliary   |  |
|    |        |                          | mode AF, operate the Up / Down button to AF, press the ENT button      |  |
|    |        | Operation                | to edit the action permissions. 0: The parameters are all locked, can  |  |
| 11 | AF_unL | Permission               | not be changed; 1: The POO-XX parameters are locked, other can be      |  |
|    |        | Setting                  | changed; 2: No Lock, can be changed. Set 0,1 value, power down to      |  |
|    |        |                          | save. Set 2, power off do not save.                                    |  |
|    |        |                          | 2. Press the M button to exit the mode.                                |  |
|    |        |                          | 1. Press the M button of the action panel to switch to the auxiliary   |  |
|    |        | Forced output            | mode AF, operate the Up / Down button to AF, press the ENT button      |  |
| 12 | AF_ Io | port level               | to edit.                                                               |  |
|    |        |                          | 2. Press the M button to exit the mode. The output port reverts to its |  |
|    |        |                          | original output state.                                                 |  |
|    |        |                          | 1. Press the M key on the operation panel, switch to the auxiliary     |  |
|    |        | Load inertia             | mode AF - XXX, operate the up / down key to AF_J-L, and press the      |  |
| 13 | AF_J-L | ratio                    | ENT key to measure the inertia ratio.                                  |  |
|    |        | measurement              | 2. Long press up key or down key, the motor will run back and forth    |  |

| luct | motion | control |
|------|--------|---------|

| r | 7 | 5 | ς | -2 | 6 | 5 | n | a | 6 | Q | C |
|---|---|---|---|----|---|---|---|---|---|---|---|
|   |   |   |   |    |   |   |   |   |   |   |   |

|  | according to the maximum speed set by p08-02, acceleration and   |
|--|------------------------------------------------------------------|
|  | deceleration time set by p08-03, waiting time set by p08-04, and |
|  | turns set by p08-05 until the load inertia ratio appears.        |
|  | 3. Press the M key to exit the mode.                             |
|  | 4. Record the measured value and write it into p01-04 (moment of |
|  | inertia ratio) parameter                                         |

# **Chapter 9 Fault Analysis and Treatment**

# 9.1 Failure alarm information list

| Alarm Type     | Alarm Code | Alarm content                                                     |  |  |
|----------------|------------|-------------------------------------------------------------------|--|--|
|                | AL.051     | Eeprom parameter abnormal                                         |  |  |
|                | AL.052     | Programmable Logic configuration fault                            |  |  |
|                | AL.053     | Initialization Failed                                             |  |  |
|                | AL.054     | System abnormal                                                   |  |  |
|                | AL.060     | Product model Select fault                                        |  |  |
|                | AL.061     | Product matching fault                                            |  |  |
|                | AL.062     | Parameter storage fault                                           |  |  |
|                | AL.063     | over current checkout                                             |  |  |
|                | AL.064     | Servo power on ,Self-Test find out the output short circuit fault |  |  |
| Hardware Fault | AL.065     | servo unit built-in Fan stop                                      |  |  |
| Hardware Fault | AL.066     | servo unit control power supply low voltage                       |  |  |
|                | AL.070     | AD Sample fault1                                                  |  |  |
|                | AL.071     | Current sample fault                                              |  |  |
|                | AL.100     | Parametric combination abnormal                                   |  |  |
|                | AL.101     | Al Setting fault                                                  |  |  |
|                | AL.102     | DI distributing fault                                             |  |  |
|                | AL.105     | Electronic gear Configuration error                               |  |  |
|                | AL.106     | Frequency splitting pulse output Setting abnormal                 |  |  |
|                | AL.110     | Need to power-on again after the parameter setting                |  |  |
|                | AL.120     | Servo ON Instruction invalid                                      |  |  |
|                | AL.401     | Under voltage                                                     |  |  |
|                | AL.402     | Over voltage                                                      |  |  |
|                | AL.410     | Overload (instantaneous Maximum load)                             |  |  |
|                | AL.411     | Drive overload                                                    |  |  |
| Operational    | AL.412     | Motor overload(Continuous maximum load)                           |  |  |
| Faults         | AL.420     | Over speed                                                        |  |  |
|                | AL.421     | Lose Control check out                                            |  |  |
|                | AL.422     | runaway fault                                                     |  |  |
|                | AL.423     | Inconsistent speed alarm                                          |  |  |

| Г             | Т      | ,                                                                        |  |  |
|---------------|--------|--------------------------------------------------------------------------|--|--|
|               | AL.425 | Al collect sample over voltage                                           |  |  |
|               | AL.430 | Regeneration of Abnormal                                                 |  |  |
|               | AL.431 | Regeneration of overload                                                 |  |  |
|               | AL.432 | Regeneration of Short circuit Open circuit                               |  |  |
| Operational   | AL.435 | Stroke current Limited overload resistance                               |  |  |
| Faults        | AL.436 | DB overload                                                              |  |  |
|               | AL.440 | Radiator overheat                                                        |  |  |
|               | AL.441 | Motor overheat fault                                                     |  |  |
|               | AL.500 | Output frequency division over speed                                     |  |  |
|               | AL.501 | Position deviation is too large                                          |  |  |
|               | AL.502 | Full closed loop encoder position and Motor position error are too large |  |  |
|               | AL.505 | Pulse Command input pulse abnormal                                       |  |  |
|               | AL.510 | Gantry synchronization deviation deviation is large                      |  |  |
|               | AL.550 | Inertia identification failure fault                                     |  |  |
|               | AL.551 | back to origin Point timeout fault                                       |  |  |
|               | AL.552 | Angle Identification failure fault                                       |  |  |
|               | AL.600 | Encoder output power short circuit fault                                 |  |  |
|               | AL.610 | Incremental encoder gets out of line                                     |  |  |
|               | AL.611 | Incremental encoder Z signal loss                                        |  |  |
|               | AL.620 | Absolute Encoder gets out of line                                        |  |  |
|               | AL.621 | Read and write motor encoder EEPROM parameter abnormal                   |  |  |
|               | AL.622 | motor encoder EEPROM data parity error                                   |  |  |
|               | AL.640 | Absolute encoder overspeed                                               |  |  |
|               | AL.641 | Absolute encoder overheat                                                |  |  |
| Encoder Fault | AL.643 | Absolute encoder Battery low voltage fault                               |  |  |
| Encoder Fault | AL.644 | Absolute encoder multi-turn fault                                        |  |  |
|               | AL.645 | Absolute encoder multi-turn overflow fault                               |  |  |
|               | AL.646 | Absolute encoder communication error 1                                   |  |  |
|               | AL.647 | Absolute encoder count error 2                                           |  |  |
|               | AL.648 | Absolute encoder communication error 3                                   |  |  |
|               | AL.649 | Absolute encoder communication error 4                                   |  |  |
|               | AL.650 | Absolute encoder communication error 5                                   |  |  |
|               | AL.651 | Absolute encoder communication error 6                                   |  |  |
|               | AL.652 | Absolute encoder multi-turn Multiple faults                              |  |  |
|               |        |                                                                          |  |  |

|         | AL.900 | Location deviation is too large                     |
|---------|--------|-----------------------------------------------------|
|         | AL.901 | When servo ON, Location deviation is too large      |
|         | AL.910 | Motor overload                                      |
|         | AL.912 | Drive overload                                      |
|         | AL.920 | Regeneration of overload                            |
|         | AL.921 | DB overload                                         |
|         | AL.925 | External regeneration bleeder resistor is too small |
|         | AL.930 | Absolute encoder's battery Fault                    |
| Warning | AL.941 | Need to power-on again after Parameters changing    |
|         | AL.942 | Write EEPROM frequent warnings                      |
|         | AL.943 | Abnormal serial communication                       |
|         | AL.950 | Over run Warning                                    |
|         | AL.951 | Absolute encoder angle initialization warning       |
|         | AL.971 | Under voltage warning                               |
|         | AL.990 | Radiator overheat warning                           |
|         | AL.991 | Input phase loss warning                            |

# 9.2 Cause and treatment of fault alarm

## AL.051: EEPROM parameter abnormal

| Causes of fault alarm  | Fault alarm checking | Disposal measures             |  |
|------------------------|----------------------|-------------------------------|--|
| servo unit EEPROM data | Check connection     | Correct connection, reconnect |  |
| abnormal               |                      | power, If always appear, then |  |
|                        |                      | change a drive                |  |

## AL.052: Programmable logical configuration fault

| Causes of fault alarm                 | Fault alarm checking              | Disposal measures                |
|---------------------------------------|-----------------------------------|----------------------------------|
| Master control MCU power-on           | Check connections, Check the baud | Reduce the baud rate of Serial   |
| initialization exception, Serial port | rate of serial communication      | Communication, If always appear, |
| baud rate setting is too high         | parameters P00-21                 | then change a drive              |

#### AL.053: Initialization Failed

| Causes of fault alarm       | Fault alarm checking | Disposal measures               |
|-----------------------------|----------------------|---------------------------------|
| Master control MCU power-on | check connections    | If always appear, then change a |
| initialization failed       | reconnect power      | drive                           |

## AL.054: System error

| Causes of fault alarm        | Fault alarm checking | Disposal measures               |
|------------------------------|----------------------|---------------------------------|
| Master control MCU operation | check connections    | If always appear, then change a |
| abnormal                     | reconnect power      | drive                           |

#### AL.060: Product model selection fault

| Causes of fault alarm          | Fault alarm checking               | Disposal measures                  |
|--------------------------------|------------------------------------|------------------------------------|
| Product parameter setting does | Detect whether the servo unit can  | Set product parameters correctly   |
| not                            | support the mtor                   | If always appear, then contact the |
| match the actual hardware      |                                    | manufacturer                       |
| The drive power does not match | The rated current of the selected  | Use the matching motor and         |
| the motor power                | motor is greater than or much less | driver units                       |
|                                | than the output current of the     |                                    |
|                                | driver                             |                                    |

## AL.061: Products matching fault

| Causes of fault alarm           | Fault alarm checking              | Disposal measures              |
|---------------------------------|-----------------------------------|--------------------------------|
| servo unit and servo motor does | Detect whether the servo unit can | Replace the matching motor and |
| not                             | support the motor                 | servo units                    |
| match                           |                                   |                                |

#### AL.063: Overcurrent detection

| Causes of fault alarm           | Fault alarm checking              | Disposal measures                 |
|---------------------------------|-----------------------------------|-----------------------------------|
| Short circuit between U,V and W | U,V,W wiring whether is short     | Correct connection, If always     |
|                                 | circuit                           | appear, then change a drive       |
| Drive damage                    | Disconnect the U,V, and W         | If the connection of U,V and W is |
|                                 | connections on the drive enabling | disconnected and the start driver |
|                                 | the drive                         | still alarms, the driver will be  |
|                                 |                                   | replaced                          |

## AL.066: Servo Unit controls the power supply voltage is low

| Causes of fault alarm          | Fault alarm checking              | Disposal measures            |
|--------------------------------|-----------------------------------|------------------------------|
| Control power supply L,N power | check connections Measure L, N,   | Correct connection,If always |
| voltage is too low             | whether the voltage is lower than | appear, then change a drive  |
|                                | 140VAC                            |                              |

## AL.071: Current collect sample fault

| Causes of fault alarm           | Fault alarm checking         | Disposal measures             |
|---------------------------------|------------------------------|-------------------------------|
| abnormal collect sample data in | check connections whether is | Correct connection, If always |
| current sensor                  | correct                      | appear, then change a drive   |

## AL.100: Parameter combination anomaly

| Causes of fault alarm   | Fault alarm checking              | Disposal measures                    |
|-------------------------|-----------------------------------|--------------------------------------|
| Parameter setting error | Check the set (p03-07) parameters | Set parameters correctly             |
|                         |                                   | If it always appears, initialize the |
|                         |                                   | parameter                            |
|                         |                                   |                                      |

## AL.102: DI distribution fault

| Causes of fault alarm             | Fault alarm checking                | Disposal measures        |
|-----------------------------------|-------------------------------------|--------------------------|
| Set parameters correctly          | Check input port function selection | Set parameters correctly |
| At least two input ports have the | parameters (p06-01, p06-03,         | The drive is recharged   |
| same selection of functionality   | p06-05)                             |                          |

## AL.105: Electronic gear setting error

| Causes of fault alarm               | Fault alarm checking                | Disposal measures                |
|-------------------------------------|-------------------------------------|----------------------------------|
| Electronic gear ratio setting error | Check electronic gear ratio setting | Set the electronic gear ratio    |
|                                     | parameters.P03-10, P03-11           | correctly                        |
| Gantry output pulse set too small   | Check the feedback pulse number     | Set the feedback pulse number of |
|                                     | of the gantry motor for one turn:   | the gantry motor for one turn    |
|                                     | p03-52 must be greater than 128     |                                  |

## AL.106: Frequency division pulse output setting is abnormal

| Causes of fault alarm            | Fault alarm checking             | Disposal measures                  |
|----------------------------------|----------------------------------|------------------------------------|
| The output parameters of         | Check the setting parameters of  | Set the output parameters of       |
| frequency division pulse are set | frequency division pulse output. | frequency division pulse correctly |
| out of range                     | P03-22, p03-23, p03-25           | Incremental encoder p03-22 ≤       |
|                                  |                                  | p03-23                             |
|                                  |                                  | Bus encoder p03-25 <65535          |
|                                  |                                  | The drive is recharged             |

## AL.110: The power should be recharged after the parameters are set

| Causes of fault alarm   | Fault alarm checking   | Disposal measures      |
|-------------------------|------------------------|------------------------|
| After setting the servo | The drive is recharged | The drive is recharged |

| parameters, it shall be powered |  |
|---------------------------------|--|
| on again to take effect         |  |

## AL.120: Servo ON command invalid alarm

| Causes of fault alarm             | Fault alarm checking           | Disposal measures              |
|-----------------------------------|--------------------------------|--------------------------------|
| When the servo is ON, the power   | Check wiring and input voltage | Check wiring and input voltage |
| supply input ports R, S and T are |                                |                                |
| not powered                       |                                |                                |

## AL.401: Under voltage

| Causes of fault alarm            | Fault alarm checking               | Disposal measures                  |
|----------------------------------|------------------------------------|------------------------------------|
| Main circuit input voltage lower | Check whether the input R,S and T  | Ensure proper wiring, use correct  |
| than rated voltage value or no   | of the main circuit is correct and | voltage source or series regulator |
| input voltage                    | what the voltage value is. The bus |                                    |
|                                  | voltage can be monitored through   |                                    |
|                                  | d23.dcp                            |                                    |

## AL.402 Over voltage

| Causes of fault alarm            | Fault alarm checking                | Disposal measures                     |
|----------------------------------|-------------------------------------|---------------------------------------|
| The input voltage of the main    | Test the input voltage of the main  | Use the correct voltage source or     |
| circuit is higher than the rated | circuit with a voltmeter            | tandem regulator                      |
| voltage                          |                                     |                                       |
| Driver hardware failure          | When the input voltage is           | Please send it back to distributor or |
|                                  | confirmed to be correct, the        | original factory for maintenance      |
|                                  | overvoltage alarm still remains     |                                       |
| No regenerated resistance or     | Verify that p00-30 is set to 0 or 1 | Correct setting and external          |
| regenerated resistance is not    |                                     | regenerative resistance               |
| selected correctly               |                                     |                                       |

## AL.410: Overload (instantaneous maximum load)

| Causes of fault alarm         | Fault alarm checking                | Disposal measures                     |
|-------------------------------|-------------------------------------|---------------------------------------|
| The machine is stuck when the | Check if mechanical connection is   | Adjusting mechanical structure        |
| motor starts                  | jammed                              |                                       |
| Driver hardware failure       | Confirm that the mechanical part is | Please send it back to distributor or |
|                               | still alarming normally             | original factory for maintenanc       |

## AL.412: Motor overload (continuous maximum load)

| Causes of fault alarm | Fault alarm checking | Disposal measures |
|-----------------------|----------------------|-------------------|
|                       |                      |                   |

| Continuous use beyond the rated | Monitoring can be done through       | Switch to a higher power motor or |
|---------------------------------|--------------------------------------|-----------------------------------|
| load of the drive               | d13.ol. In monitoring mode           | lower load                        |
| Improper parameter setting of   | 1. Whether the mechanical system     | 1. Adjust the gain of the control |
| control system                  | is installed                         | loop                              |
|                                 | 2. Set the acceleration constant too | 2. Acceleration and deceleration  |
|                                 | fast                                 | setting time slows down           |
|                                 | 3. Whether the parameters of gain    |                                   |
|                                 | class are set correctly              |                                   |
|                                 |                                      |                                   |
| Motor connection error          | Check U, V and W wiring              | Correct connection                |

## AL.420 Over speed

| Causes of fault alarm          | Fault alarm checking                | Disposal measures                 |
|--------------------------------|-------------------------------------|-----------------------------------|
| Input speed command too high   | Use the signal detector to check if | Adjust the frequency of the input |
|                                | the incoming signal is normal       | signal                            |
| Incorrect setting of overspeed | Test whether p04-05 (overspeed      | Set p04-05 (overspeed alarm       |
| judgment parameters            | alarm value) is set reasonably      | value) correctly                  |

## AL.421: Out of control check out

| Causes of fault alarm         | Fault alarm checking                | Disposal measures                 |
|-------------------------------|-------------------------------------|-----------------------------------|
| Motor power line U,V,W wiring | Check the connection and adjust     | Correct connection                |
| error                         | the frequency of the input signal   |                                   |
| Motor parameters are not set  | Check P00-05;And encoder            | Set parameters correctl In torque |
| correctly                     | parameter setting is correct or not | mode, set p01-40 to 0 to turn off |
|                               |                                     | the out-of-control check out      |
|                               |                                     | function                          |

## AL.423 Inconsistent speed alarm

| Causes of fault alarm         | Fault alarm checking          | Disposal measures        |
|-------------------------------|-------------------------------|--------------------------|
| Motor power line U,V,W wiring | Check the wiring              | correct the wiring       |
| error                         |                               |                          |
| Motor parameters are not set  | Check whether p00-46 / p04-12 | set parameters correctly |
| correctly                     | Settings are reasonable       |                          |

## AL.430: Abnormal regeneration

| Causes of fault alarm          | Fault alarm checking               | Disposal measures                   |
|--------------------------------|------------------------------------|-------------------------------------|
| The regenerative resistance is | Check the connection status of the | If the connection is normal, please |

| wrong or not connected to the external regenerative resistance | regenerated resistance          | return the drive to the factory for maintenance |
|----------------------------------------------------------------|---------------------------------|-------------------------------------------------|
| Parameter setting error                                        | Please confirm the parameter    | Set parameter values correctly                  |
|                                                                | Settings for p00-30, p00-31 and |                                                 |
|                                                                | p00-32                          |                                                 |

## AL.431: Regeneration of overload

| Causes of fault alarm            | Fault alarm checking               | Disposal measures       |
|----------------------------------|------------------------------------|-------------------------|
| The regenerative resistance is   | Check the connection status of the | Select the appropriate  |
| wrong or not connected to the    | regenerated resistance and         | regenerative resistance |
| external regenerative resistance | whether the regenerated resistance |                         |
|                                  | value and power are suitable       |                         |

# AL.432: Regenerative short circuit, open circuit

| Causes of fault alarm      | Fault alarm checking                                                      | Disposal measures                                                                                                    |
|----------------------------|---------------------------------------------------------------------------|----------------------------------------------------------------------------------------------------|
| Regenerative short circuit | Check port B1/B3 for short circuit                                        | If there is no short circuit in B1/B3<br>and the alarm still appears, please<br>return the driver to the factory for<br>maintenance |
| Regenerative open circuit  | Please confirm the parameter<br>Settings for p00-30, p00-31 and<br>p00-32 | Set parameter values correctly                                                                                                    |

## AL.440: Radiator overheating

| Causes of fault alarm                  | Fault alarm checking               | Disposal measures                    |
|----------------------------------------|------------------------------------|--------------------------------------|
| The internal temperature of the        | Check whether the heat dissipation | Improve the heat dissipation         |
| drive is above 95 $^{\circ}\mathrm{C}$ | condition of the drive is good     | condition of the drive. If the alarm |
|                                        |                                    | still appears, please return the     |
|                                        |                                    | drive to the factory for             |
|                                        |                                    | maintenance                          |

## AL.501: Excessive position deviation

| Causes of fault alarm               | Fault alarm checking               | Disposal measures                   |
|-------------------------------------|------------------------------------|-------------------------------------|
| Position deviation is too large and | Confirm p03-15 (position deviation | Increase the set value of p03-15    |
| parameter setting is too small      | is too large) parameter setting    | (position deviation is too large)   |
| The gain value is set too low       | Confirm whether the gain class     | Re-adjust the gain class parameters |
|                                     | parameters are properly set        | correctly                           |

| Internal torque limiter is set too | Confirm internal torque limiter | Re-adjust the internal torque |
|------------------------------------|---------------------------------|-------------------------------|
| small                              |                                 | limiter correctly             |
| Excessive external load            | Check external load             | Load reduction or high power  |
|                                    |                                 | motor replacement             |

## AL.505: P Command input pulse exception

| Causes of fault alarm          | Fault alarm checking             | Disposal measures             |
|--------------------------------|----------------------------------|-------------------------------|
| The pulse command frequency is | Use the pulse frequency meter to | Set the input pulse frequency |
| higher than the rated input    | detect if the input frequency is | correctly                     |
| frequency                      | higher than the rated input      |                               |
|                                | frequency                        |                               |

## AL.551: Back to the origin timeout failure

| Causes of fault alarm               | Fault alarm checking            | Disposal measures    |
|-------------------------------------|---------------------------------|----------------------|
| The operation back to the origin is | Confirm whether the parameter   | Set p03-68 correctly |
| timed out                           | p03-68 (maximum time limit for  |                      |
|                                     | searching origin) is reasonable |                      |

## AL.600: Short circuit fault of encoder output power supply

| Causes of fault alarm          | Fault alarm checking             | Disposal measures  |
|--------------------------------|----------------------------------|--------------------|
| Encoder power connection error | Check whether the encoder power  | Correct connection |
|                                | supply +5V and GND are connected |                    |
|                                | in reverse                       |                    |

#### AL.610: Delta encoder off-line

| Causes of fault alarm             | Fault alarm checking     | Disposal measures  |
|-----------------------------------|--------------------------|--------------------|
| Delta encoder HallU, HallV, HallW | Check the encoder wiring | Correct connection |
| signal exception                  |                          |                    |

## AL.620: Bus encoder off line

| Causes of fault alarm     | Fault alarm checking     | Disposal measures  |
|---------------------------|--------------------------|--------------------|
| Bus encoder communication | Check the encoder wiring | Correct connection |
| failed                    |                          |                    |

## AL.621: Read/write motor encoder EEPROM parameters are abnormal

| Causes of fault alarm            | Fault alarm checking      | Disposal measures  |
|----------------------------------|---------------------------|--------------------|
| Encoder read and write exception | Check the encoder wiring, | Correct connection |

## AL.640: Bus encoder overspeed

| Causes of fault alarm           | Fault alarm checking              | Disposal measures                   |
|---------------------------------|-----------------------------------|-------------------------------------|
| Bus encoder speed value is more | Check the encoder wiring          | Reduce the speed                    |
| than 6000rpm                    | Make sure the encoder shield wire | If the connection is normal, please |
|                                 | is properly connected             | return the drive to the factory for |
|                                 |                                   | maintenance                         |

## AL.643: Bus encoder battery failure

| Causes of fault alarm           | Fault alarm checking                  | Disposal measures                  |
|---------------------------------|---------------------------------------|------------------------------------|
| When the bus encoder is set to  | Check the external battery voltage    | When the battery voltage is lower  |
| multi-coil absolute value, the  | of the encoder and confirm that it is | than 3.0V, replace the battery,    |
| external battery voltage is low | higher than 3.0v                      | For higher than 3V, use the        |
|                                 |                                       | auxiliary function AF_En0 to clear |
|                                 |                                       | the alarm                          |
|                                 |                                       |                                    |

## AL.645: ModBus encoder multi-loop overflow fault

| Causes of fault alarm          | Fault alarm checking              | Disposal measures               |
|--------------------------------|-----------------------------------|---------------------------------|
| The number of turns of the bus | The winding number can be         | Clear multiple values using the |
| encoder is out of range        | monitored through the monitoring  | directive AF_En1                |
|                                | mode d21.ash. The multi-turn      |                                 |
|                                | absolute motor cannot turn in one |                                 |
|                                | direction for a long time.        |                                 |

## AL.647: Bus-type encoder counts exceptions

| Causes of fault alarm           | Fault alarm checking | Disposal measures             |
|---------------------------------|----------------------|-------------------------------|
| Split-type encoder installation | Check the encoder    | Install the encoder correctly |
| position deviation is large     |                      |                               |

## AL.930: Absolute value encoder battery failure

| Causes of fault alarm          | Fault alarm checking               | Disposal measures                 |
|--------------------------------|------------------------------------|-----------------------------------|
| Absolute value encoder battery | Check the external battery voltage | The battery voltage is lower than |

| failure | of the encoder and confirm that it is | 3.0v. Replace the battery       |
|---------|---------------------------------------|---------------------------------|
|         | higher than 3.0v                      | Use the command AF_En0 to clear |
|         |                                       | the alarm when it is higher     |
|         |                                       |                                 |

#### AL.941: Parameter change requires power outage and restart to take effect

| Causes of fault alarm            | Fault alarm checking | Disposal measures |
|----------------------------------|----------------------|-------------------|
| After modifying the parameters,  |                      | Power to restart  |
| the parameters shall take effect |                      |                   |
| after repowering                 |                      |                   |

#### AL943: Abnormal serial communication

| Causes of fault alarm                | Fault alarm checking            | Disposal measures              |
|--------------------------------------|---------------------------------|--------------------------------|
| Serial communication                 | Check the wiring                | Add a filter to the wire       |
| interference                         | Check the baud rate parameter   | Reduce the baud rate of serial |
| The serial port baud rate is set too | p00-21 for serial communication | communication                  |
| high                                 |                                 |                                |
|                                      |                                 |                                |

# **Chapter 10 Communication Settings**

# 10.1 Modbus communication parameter setting

| Para Code | Name                                 | Description                                                                 |                                           |  |
|-----------|--------------------------------------|-----------------------------------------------------------------------------|-------------------------------------------|--|
| P00-23    | Slave address                        | setting range: 0-255, default 1 Set according to the equipment requirements |                                           |  |
| P00-24    | Modbus<br>communication<br>baud rate | 2: 9600                                                                     | 2400<br>5: 57600<br>6: 115200<br>7: 25600 |  |

| P00-25 check mode |                                           | setting range: 0-3, default 1 0: no parity, 2 stop bits 1: even parity, 1 stop bit                                                                                                    |
|-------------------|-------------------------------------------|----------------------------------------------------------------------------------------------------|
|                   |                                           | 1: even parity, 1 stop bit 2: odd parity, 1 stop bit 3: no parity, 1 stop bit                                                                                                    |
| P00-26            | Modbus<br>Communication<br>response delay | Setting range: 0-100, default 0 When the parameter is set to 0, the response is conducted according to the standard communication. When the parameter is set to value, the response time of Modbus communication is conducted according to the set time |

# $10.\,2$ Modbus communication support read and write parameter

# settings

## Supports writing to parameter lists

| Address        | Address  | address     | address  | Remark                          |
|----------------|----------|-------------|----------|---------------------------------|
| Parameter      | decimail | Hexadecimal | Octanory |                                 |
| number         |          |             |          |                                 |
| P03-09         | 309      | 135         | 465      | Number of command               |
|                |          |             |          | pulses for motor                |
|                |          |             |          | rotation                        |
| P03-10         | 310      | 136         | 466      | Electronic gear                 |
|                |          |             |          | molecules                       |
| P03-11         | 311      | 137         | 467      | The electronic gear denominator |
| P05-03         | 280      | 118         | 430      | The digital torque is given     |
| P05-02         | 366      | 16E         | 556      | Torque mode speed limiter given |
|                |          |             |          | value                           |
| Eeprom data    | 2050     | 802         | 4002     | data to be written              |
|                | 2054     | 202         | 4000     | Address: 0-11bit                |
| Eeprom control | 2051     | 803         | 4003     | 12 bit for 1 when the           |

|  |  | write operation         |
|--|--|-------------------------|
|  |  | The first 13 bits are 1 |
|  |  | for the read operation  |

Note: the above written parameters are only temporarily modified and will not be saved after power failure

Support for reading parameter lists

| Address              | Address   | Address    | Address   | Remark                            |
|----------------------|-----------|------------|-----------|-----------------------------------|
| Parameter            | decimail  | Hexadecima | Octanory  |                                   |
| number               |           |            |           |                                   |
| P03-09               | 309       | 135        | 465       | Number of command pulses for      |
|                      |           |            |           | motor rotation                    |
| P03-10               | 310       | 136        | 466       | Electronic gear molecules         |
| P03-11               | 311       | 137        | 467       | The electronic gear denominator   |
| P03-12               | 312       | 138        | 470       | High position of electronic gears |
| Eeprom reads         | 2050      | 000        | 4002      |                                   |
| data                 | 2050      | 802        | 4002      | read data                         |
| Eeprom reads address | 2051      | 803        | 4003      | data corresponding to address     |
| Position             | 2106/2107 | 83A/83B    | 4072/4073 | Address 2106 is 16 bits high      |
| reference            |           |            |           | Address 2107 is the lower 16 bits |
| Position             | 2108/2109 | 83C/83D    | 4074/4075 | Address 2108 is the upper 16 bits |
| feedback value       |           |            |           | Address 2109 is the lower 16 bits |
| Position             | 2110/2111 | 83E/83F    | 4076/4077 | Address 2110 is the upper 16 bits |
| deviation value      |           |            |           | Address 2111 is the lower 16 bits |
| Speed control        | 2113      | 841        | 4101      | Umin: 1rpm/min                    |
| command              |           |            |           |                                   |
| Motor running        | 2114      | 842        | 4102      | Unit: 1rpm / min                  |
| speed                |           |            |           |                                   |
| Torque               | 2115      | 843        | 4103      | Unit: 0.1%                        |
| command              |           |            |           |                                   |
| Torque               | 2116      | 844        | 4104      | Unit: 0.1%                        |
| feedback value       |           |            |           |                                   |
| Overload load        | 2117      | 845        | 4105      | Unit: 0.1%                        |

| rate                   |           |         |           |                                      |
|------------------------|-----------|---------|-----------|--------------------------------------|
| Peak Torque            | 2118      | 846     | 4106      | Unit: 0.1%                           |
| Regeneration overload  | 2120      | 848     | 4110      | Unit: 0.1%                           |
| rate                   |           |         |           |                                      |
| Port status            | 2121      | 849     | 4111      | read into the value, converted to    |
|                        |           |         |           | 16-bit binary: low 8 for the input   |
|                        |           |         |           | port state, the middle 5-bit for the |
|                        |           |         |           | output port state, high 3-bit HAL    |
|                        |           |         |           | state                                |
| Motor mechanical angle | 2123      | 84B     | 4113      | Unit: 0.1 degree                     |
| Position               | 2125/2126 | 84D/84E | 4115/4116 | Front High Low:                      |
| feedback value         |           |         |           | High for laps                        |
| (Absolute Data)        |           |         |           | Low for lap, 65536BIT per turn       |
| Main circuit           | 2128      | 850     | 4120      | Unit:V                               |
| voltage                |           |         |           |                                      |
| Speed loop analog      | 2133      | 855     | 4125      | Unit:0.01V                           |
| voltage value          |           |         |           |                                      |
| Torque loop analog     | 2134      | 856     | 4126      | Unit:0.01V                           |
| voltage value          |           |         |           |                                      |

## External command digital reference list

| Instruction         | address   | address     | address   | Renark                   |
|---------------------|-----------|-------------|-----------|--------------------------|
| address             | Decimal   | Hexadecimal | Octanory  |                          |
| Control mode        |           |             |           |                          |
| Position loop       | 2003/2004 | 7D3/7D4     | 3723/3724 | maximum support 2 ^ 32   |
| digital given       |           |             |           | digital reference        |
|                     |           |             |           | Decimal value 131072 = 1 |
|                     |           |             |           | turn                     |
| Speed loop          | 2002      | 7D2         | 3722      | speed (rpm) = 10 decimal |
| digital reference   |           |             |           | value / 5                |
| Torque ring digital | 280       | 118         | 430       | Torque = decimal value % |

| quantity is given         |     |     |     |                                  |
|---------------------------|-----|-----|-----|----------------------------------|
| Torque ring speed         | 366 | 16E | 556 | Rotational speed (RPM) = base 10 |
| digital quantity is given |     |     |     | value                            |

# **Chapter 11 Special Function Instructions**

## 11.1 Absolute encoder is used

## 11.1.1 Functional description

Using the servo motor with the absolute value encoder, the absolute value detection system can be built by the upper device. Through the absolute value of the detection system, you do not have to reset the origin every time the power supply. This function is based on MODBUS communication to read the absolute encoder winding number and position data, and the upper device processes and controls the absolute encoder related functions.

## 11.1.2 Based on MODBUS communication servo basic Settings and instructions.

When the system using absolute value encoder is put into use, it needs to initialize the rotation number data (af-en1 absolute value encoder multi-turn value zeroing). Thus, an alarm related to the absolute value encoder occurs when initialization is required, such as first switching on the power. By setting (initializing) the absolute value encoder, the alarm associated with the absolute value encoder is cleared after initializing the number of turns.

| Para Code | Name                           | Description                                                            |
|-----------|--------------------------------|------------------------------------------------------------------------|
| P00-23    | From the station address       | Set range: 0-255, default 1 Set according to equipment requirements    |
| P00-24    | Modbus Communication baud rate | Set range: 0-7, default 20: 2400  1: 4800  2: 9600  3: 19200  4: 38400 |

|        |                         | 5: 57600                                                       |
|--------|-------------------------|----------------------------------------------------------------|
|        |                         | 6: 115200                                                      |
|        |                         | 7: 25600                                                       |
|        |                         | Set range: 0-3, default 0                                      |
|        |                         | 0: no check, 2 stop bits                                       |
| P00-25 | Check way               | 1: parity, 1 stop bit                                          |
|        |                         | 2: odd check, 1 stop bit                                       |
|        |                         | 3: no check, 1 stop bit                                        |
|        |                         | Set range: 0-1, default 0,                                     |
| P00-29 |                         | Read the absolute position value 84D/84E through 485           |
|        | Modbus Absolute encoder | 0:84d is the value of the circle, and 84E is the value of the  |
|        | feedback format         | single circle                                                  |
|        |                         | 1:84d is the value of a single turn, and 84E is the value of a |
|        |                         | turn                                                           |

# 11.1.3 Based on MODBUS communication absolute data address

| Address        | Address:  | address     | address:    | Remark                  |
|----------------|-----------|-------------|-------------|-------------------------|
| Parameter      | Decimal   | Hexadecimal | Octal notes |                         |
| number         |           |             |             |                         |
| Position       | 2125/2126 | 84D/84E     | 4115/4116   | Front High              |
| feedback value |           |             |             | Low: High               |
| (Absolute      |           |             |             | Turn                    |
| Data)          |           |             |             | Low for lap,            |
|                |           |             |             | 65536BIT per turn 36BIT |

# 11.1.4 Absolute encoder related alarm processing

| Alarm  | Fault alarm cause     | Fault alarm check  | The disposal measures             |
|--------|-----------------------|--------------------|-----------------------------------|
| code   |                       |                    |                                   |
| AL.640 | Bus Encoder Overspeed | Initial use occurs | by AF-EN0 (see chapter 8.4) Clear |
|        |                       |                    | alarm                             |
| AL.643 | When the bus          | Check the encoder  | clear the alarm via               |

|        | encoder is set to    | external battery            | AF-EN0 (see chapter  |
|--------|----------------------|-----------------------------|----------------------|
|        | multi-turn absolute  | voltage, confirm            | 8.4)                 |
|        | value, the external  | that the battery is         |                      |
|        | battery voltage is   | replaced by more            |                      |
|        | low                  | than 3.0V                   |                      |
| AL.644 | Read multi-turn data | Check d21.ASH               | clear the multi-turn |
| AL.645 | abnormality, or      | (see chapter 8.3)           | data by AF-EN1 (see  |
|        | multi-turn data      | Multi-turn values           | chapter 8.4)         |
|        | greater than 32767   | If the                      |                      |
|        |                      | multi-turn value is         |                      |
|        |                      | greater than 32767          |                      |
| AL.930 | Absolute Encoder     | Check Encoder               | clear the alarm via  |
|        | Battery Fault        | External Battery            | AF-EN0 (see Chapter  |
|        |                      | Voltage Replace the battery | 8.4)                 |

## 11.1.5 Absolute encoder battery replacement

In case of any of the following drivers, please replace the battery to avoid loss of absolute position data.

- 1. When the drive displays AL.930, it represents the battery voltage depression warning. The battery must be replaced in time to avoid the loss of the motor's absolute position data
- 2. When the drive displays AL.643, it indicates the low battery voltage alarm. When the alarm occurs, the motor winding number data cannot be recorded normally, so the battery must be replaced immediately. After the battery is replaced, the auxiliary function af-en0 shall be used to alarm and clear after the battery is replaced, and the origin of the equipment shall be checked at the same time. At the same time, the auxiliary function is used to reset the multi-turn data of the motor

Note: it is recommended to replace the battery when the drive is energized to avoid the loss of absolute position data